# Primal Heuristics for Branch-and-Price Algorithms

Primalheuristiken für Branch-and-Price-Algorithmen Master-Thesis von Christian Puchert Januar 2011

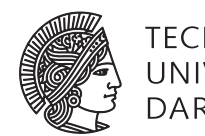

**TECHNISCHE** UNIVERSITÄT **DARMSTADT** 

Fachbereich Mathematik Arbeitsgruppe Optimierung Primal Heuristics for Branch-and-Price Algorithms Primalheuristiken für Branch-and-Price-Algorithmen

Vorgelegte Master-Thesis von Christian Puchert

- 1. Gutachten: Prof. Dr. Marco Lübbecke
- 2. Gutachten: Prof. Dr. Stefan Ulbrich

Tag der Einreichung:

# Erklärung zur Master-Thesis

Hiermit versichere ich, die vorliegende Master-Thesis ohne Hilfe Dritter nur mit den angegebenen Quellen und Hilfsmitteln angefertigt zu haben. Alle Stellen, die aus Quellen entnommen wurden, sind als solche kenntlich gemacht. Diese Arbeit hat in gleicher oder ähnlicher Form noch keiner Prüfungsbehörde vorgelegen.

Darmstadt, den 26. Januar 2011

(Christian Puchert)

# **Contents**

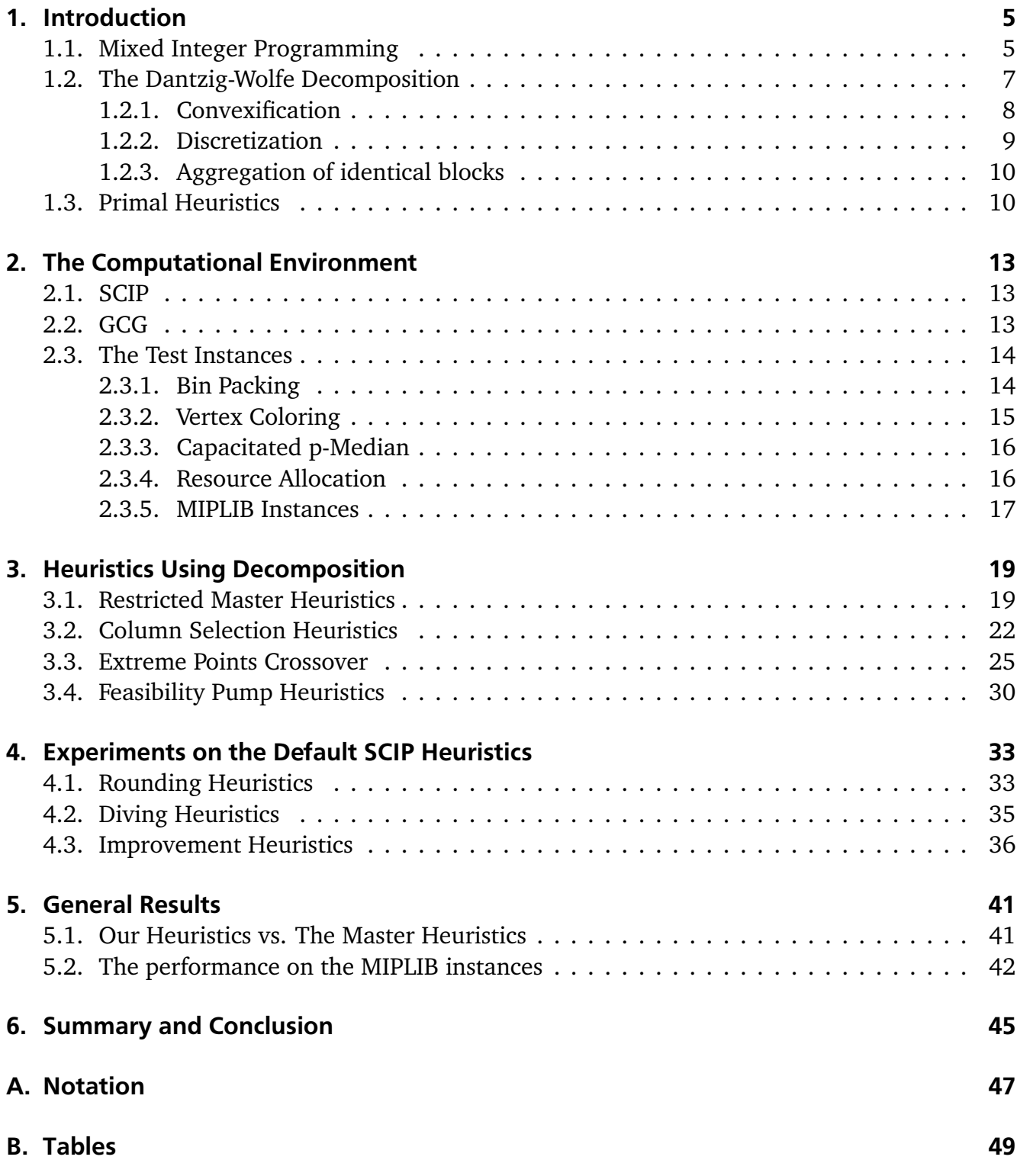

# <span id="page-6-0"></span>1 Introduction

Many problems in industry and economy are modeled as *Mixed Integer Programs (MIPs)*. There exist efficient algorithms to solve Linear Programs like the Simplex method or the Ellipsoid method, the latter being a polynomial-time algorithm. However, no algorithm is known that solves a MIP within polynomial time; the problem is  $\mathcal{NP}$ -complete [\[GJ79\]](#page-93-0). Many MIP solvers – such as the SCIP framework [\[ABH](#page-92-0)+, [Ach07,](#page-92-1) [Ach09\]](#page-92-2), CPLEX [\[CPL09\]](#page-92-3) or Gurobi [\[Gur10\]](#page-93-1) – are based on the *branch-and-bound* algorithm which is basically a *divide-and-conquer* approach. An important variant of this algorithm is *branch-and-price*; it uses a reformulation of the original MIP, the *Dantzig-Wolfe Decomposition* [\[DW60\]](#page-93-2), and thus exploits special structures in MIPs.

An important aspect of both of these algorithms are *primal heuristics*. As both branch-andbound and branch-and-price need exponential solving time in the worst case, it is crucial to find good feasible solutions as soon as possible in the solving process. Primal heuristics are methods which search for such solutions and thus may help accelerate the solving process a lot. This thesis deals with primal heuristics in the context of branch-and-price algorithms. The problem reformulation provides some additional information about the problem structure and allows for specifically tailored heuristics which are potentially superior to standard heuristics used in a branch-and-bound algorithm. We developed such sophisticated heuristics and also modified standard heuristics such as rounding or diving methods such that they run in the branch-and-price context, too. The heuristics were implemented into the branch-and-price solver GCG [\[Gam10,](#page-93-3) [GL10\]](#page-93-4) which itself is an extension of the SCIP framework. Furthermore, we investigated in how far these primal heuristics lead to an improvement of the overall performance of the branch-and-price process.

The thesis is organized as follows: The remainder of this chapter deals with the mathematical background; we will give basic definitions of Mixed Integer Programming and present a brief outline of the branch-and-bound algorithm; furthermore, we will give a short description of the Dantzig-Wolfe decomposition. Chapter [2](#page-14-0) gives an overview of the software used and the test instances on which the heuristics were tested. In Chapters [3](#page-20-0) and [4,](#page-34-0) the heuristics are treated. While Chapter [3](#page-20-0) deals with heuristics specifically tailored for branch-and-price, Chapter [4](#page-34-0) focuses on standard heuristics of the SCIP framework which have been modified for the use with GCG. For each heuristic, we give the general mathematical idea behind it, discuss implementational details and analyze the individual impact it has on the performance of GCG. Chapter [5](#page-42-0) is dedicated to some general results; we will make a general comparison between the heuristics from the chapters before and discuss their impact on further problem instances. Chapter [6](#page-46-0) concludes this thesis. We will also give an outlook on possibilites for the further development of GCG and primal heuristics. Finally, there are two appendices, one giving an overview of the notation used in this thesis and the other containing the tables with the performed computations.

# <span id="page-6-1"></span>1.1 Mixed Integer Programming

Let us first give some basic definitions.

<span id="page-7-0"></span>**Definition 1.1.** Let  $m, n \in \mathbb{N}$ ,  $I \subseteq \{1, ..., n\}$ ,  $c \in \mathbb{R}^n$ ,  $A \in \mathbb{R}^{m \times n}$ ,  $b \in \mathbb{R}^m$ . The problem

<span id="page-7-1"></span>
$$
\min \limits_{\begin{array}{rcl}\n x & \text{if } x \\
 x & \text{if } x \in \mathbb{R}^n \\
 x_i & \text{if } x \in \mathbb{Z} \quad \text{for all } i \in I\n \end{array}\n \tag{1.1}
$$

*is called a* Mixed Integer (Linear) Program*, or shortly* MIP*.*

*If*  $I = \{1, \ldots, n\}$ *, we speak of an Integer Linear Program (ILP), and in the case*  $I = \emptyset$  *of a Linear* Program (LP)*.*

**Definition 1.2.** We call  $x \mapsto c^T x$  the objective function. The constraints  $Ax \geq b$  are called linear constraints*, while the constraints*  $x_i \in \mathbb{Z}$ *,*  $i \in I$ *, are called integrality constraints.* 

A special case of an ILP is a Binary Program:

**Definition 1.3.** An ILP subject to  $x \in \{0, 1\}^n$  is called a Binary Program (BP).

**Definition 1.4.** Let a MIP as stated in Definition [1.1](#page-7-0) be given and  $\bar{x} \in \mathbb{R}^n$ . Then we call  $\bar{x}$ 

- *•* LP feasible *if it satisfies the linear constraints,*
- *•* integer feasible *if it satisfies the integrality constraints,*
- *•* feasible *if it is LP feasible and integer feasible.*

Algorithms for MIPs often make use of the LP relaxation.

**Definition 1.5.** *The problem [\(1.1\)](#page-7-1) without the integrality constraints is called the* LP relaxation *of [\(1.1\)](#page-7-1).*

A feasible solution  $\bar{x}$  obviously yields an *upper bound* of the MIP. On the other hand, if  $\tilde{x}$  is the optimum of the LP relaxation and  $\hat{x}$  the optimum of the MIP, we have  $c^T \tilde{x} < c^T \hat{x}$  since the set of LP feasible solutions is a superset of the set of feasible solutions; hence, the solution of the LP relaxation yields a *lower bound*.

One of the most important techniques to solve MIPs is *branch-and-bound* which is basically a *divide-and-conquer* approach; the core idea is to divide the MIP into subproblems which are easier to solve. The procedure can be illustrated as a tree, the so-called *branch-and-bound tree*, with the root node being the original MIP. Starting at the root, we compute a lower bound for the current problem, e. g. by solving its LP relaxation; furthermore, an upper bound might be obtained if we find a feasible solution. If the current problem is not solved to optimality, we divide it by creating two child nodes of the current node, representing its subproblems (*branching*). We then repeat the process for another node in the tree, memorizing the best known feasible solution  $\bar{x}$ , the *incumbent*. If we have computed lower bounds for the childs of a node, their minimum may yield new lower bounds for it and its parent nodes (*bounding*). There are three ways to find out that a subproblem needs not to be explored any further, and its node can be *pruned*:

- the lower bound is greater or equal than the currently best known upper bound (the objective value of the incumbent);
- the subproblem is solved to optimality;

• the subproblem is infeasible.

The algorithm stops until there is no node left to be explored.

By comparing the objective value of the incumbent  $\bar{x}$  to the best known lower bound, one can judge its quality:

**Definition 1.6** ([\[Ber06\]](#page-92-4)). Let  $\bar{x}$  be the incumbent and  $\bar{z}$  be the currently best lower bound MIP. *The* primal-dual gap *of x*¯ *is defined as*

$$
\gamma_{PD}(\bar{x}) = \begin{cases} 0 & \text{if } c^T \bar{x} = \underline{z} = 0 \\ \infty & \text{if } c^T \bar{x} > \underline{z} = 0 \lor c^T \bar{x} \cdot \underline{z} < 0 \\ 100 \cdot \frac{c^T \bar{x} - \underline{z}}{|\underline{z}|} & \text{else} \end{cases}.
$$

A low gap indicates that  $c^T\bar{x}$  is near to the optimum and possibly even the optimum itself, and if the gap is zero, optimality of  $\bar{x}$  is proved.

# <span id="page-8-0"></span>1.2 The Dantzig-Wolfe Decomposition

Some MIPs have a special structure which can be exploited. This is where the *Dantzig-Wolfe Decomposition* [\[DW60\]](#page-93-2) comes into play. Originally developed to solve LPs, it can also be used to effectively solve MIPs. It decomposes the MIP into two problems, a *master problem* and a *subproblem*; the solution of the MIP then works iteratively on these two problems.

In our presentation, we basically follow the notation from [\[Gam10\]](#page-93-3).

First, we need to understand the geometrical meaning of the linear constraints: They define a polyhedron. In fact, every polyhedron can be defined by linear inequalities.

<span id="page-8-1"></span>**Definition 1.7.** Let  $A \in \mathbb{R}^{m \times n}$ ,  $b \in \mathbb{R}^m$ . The set

$$
P(A,b) = \{x \in \mathbb{R}^n : Ax \geq b\}
$$

*is called a* polyhedron*. A bounded polyhedron is called a* polytope*.*

The representation in Definition [1.7](#page-8-1) is also called the *outer representation* of a polyhedron. Our goal is now to find a reformulation of a given MIP. From now on, we write MIPs in the form

<span id="page-8-2"></span>
$$
\min \limits_{x \in X} c^T x
$$
\n
$$
\text{s.t.} \quad Ax \geq b
$$
\n
$$
\quad x \in X,
$$
\n
$$
(1.2)
$$

where

$$
X = \{x \in \mathbb{R}^n : Dx \ge d, x_i \in \mathbb{Z} \text{ for all } i \in I\},\
$$

 $D \in \mathbb{R}^{l \times n}$ ,  $d \in \mathbb{R}^{l}$ ,  $l \in \mathbb{N}$ . Typically,  $Ax \geq b$  are some "complicated" constraints, whereas the set *X* often bears some particular structure. For example, imagine that the constraints that describe *X* are *set packing/partitioning/covering* or *knapsack* constraints, and that optimizing over *X* can happen through special combinatorial algorithms.

In particular, the set *X* often has a (bordered) block diagonal structure, i. e.

$$
X = X_1 \times \cdots \times X_K
$$

with  $X_k = \{x^k \in \mathbb{R}^{n_k} : D^k x^k \geq d^k, x_i^k\}$  $i^k$   $\in \mathbb{Z}$  for all  $i \in I_k$ ,  $k = 1, ..., K$ ,  $I_k \subseteq \{1, ..., n_k\}$ ,  $\sum_{k=1}^{K} n_k =$ *n*.

The idea of the Dantzig-Wolfe decomposition is to split MIP into two new problems, the above mentioned master problem and subproblem. While the master problem uses another representation of *X*, the subproblem has  $x \in X$  as its only constraints and can therefore be solved more easily than the original MIP. There are two basic variants of the Dantzig-Wolfe decomposition: *convexification* and *discretization*.

# <span id="page-9-0"></span>1.2.1 Convexification

The convexification approach uses the fact that there is another way to define a polyhedron, the *inner representation*:

<span id="page-9-2"></span>**Theorem 1.8** (Minkowski-Weyl). *A set*  $X \subseteq \mathbb{R}^n$  *is a polyhedron if and only if there exist finite sets*  ${x^p}_{p \in P}$ ,  ${x^r}_{r \in R} \subset \mathbb{R}^n$  such that

<span id="page-9-1"></span>
$$
X = \text{conv}(\{x^p\}_{p \in P}) + \text{cone}(\{x^r\}_{r \in R}),
$$
\n(1.3)

*where P and R are some index sets.*

*Proof.* See [\[NW88\]](#page-93-5).

**Remark 1.9.** *A polyhedron is a polytope if and only if*  $R = \emptyset$  *in its inner representation.* 

 $\bf{Definition 1.10.}$  *Let a polyhedron with a representation as in [\(1.3\)](#page-9-1) be given. We will call*  $\{x^p\}_{p\in P}$ *the* extreme points *and* {*x r* }*r*∈*<sup>R</sup>* the extreme rays *of the polyhedron; furthermore, the extreme points and rays together are called the generators <i>and denoted by*  $\{x^g\}_{g \in G}$ *, G* = *P* ∪ *R*.

Since conv( $X_k$ ) is a polyhedron for every  $k \in 1, ..., K$ , it follows from Theorem [1.8](#page-9-2) that every *x*<sup>*k*</sup> ∈ conv(*X*<sub>*k*</sub>) – and in particular, every *x*<sup>*k*</sup> ∈ *X*<sub>*k*</sub> – can be written in the form

$$
x^k = \sum_{p \in P_k} \lambda_p x^{kp} + \sum_{r \in R_k} \lambda_r x^{kr}, \quad \sum_{p \in P_k} \lambda_p = 1, \quad \lambda_k \in \mathbb{R}_+^{|G_k|}.
$$

Replacing the components  $x^1, \ldots, x^k$  of  $x$  by this representation yields a new formulation for MIP [\(1.2\)](#page-8-2) which we call the *master problem*:

$$
\min \sum_{k=1}^{K} \sum_{p \in P_k} c_p \lambda_{kp} + \sum_{k=1}^{K} \sum_{r \in R_k} c_r \lambda_{kr}
$$
\n
$$
\text{s. t. } \sum_{k=1}^{K} \sum_{p \in P_k} a^p \lambda_{kp} + \sum_{k=1}^{K} \sum_{r \in R_k} a^r \lambda_{kr} \geq b
$$
\n
$$
\sum_{p \in P_k} \lambda_{kp} = 1 \qquad \text{for all } k
$$
\n
$$
\sum_{p \in P_k} \lambda_{kp} x^{kp} + \sum_{r \in R_k} \lambda_{kr} x^{kr} = x^k \qquad \text{for all } k
$$
\n
$$
x_i^k \in \mathbb{Z} \qquad \text{for all } i \in I_k.
$$
\n(1.4)

*i*

 $\Box$ 

We will call the *λ* variables *master variables* and the *x* variables from MIP [\(1.2\)](#page-8-2) *original variables*. We will also refer to MIP [\(1.2\)](#page-8-2) as the *original MIP*. The number of master variables may be much higher than the number of original variables; the LP relaxation of the master problem is therefore solved by *column generation* [\[DL05\]](#page-92-5). The core of this algorithm is that we regard a *restricted master problem* which contains only a subset of the master variables, at the beginning none. For each block  $k \in 1, \ldots, K$ , we can then solve a *pricing problem* (subproblem)

$$
\min_{\mathbf{S} \in \mathbf{S}} (c^k)^T x^k - (\pi^k)^T A^k x^k - \pi_0
$$
\n
$$
\text{s.t.} \quad x^k \in X_k,\tag{1.5}
$$

in order to decide whether an optimum for the restricted master problem is also optimal for the master problem, too; if this is not the case, the pricing problems yield new master variables to be added to the master problem. As mentioned above, the pricing problems are often easier to solve than the original problem. Besides, the fact that in case of a block diagonal matrix *D*, we have several small pricing problems instead of one large can lead to an acceleration of the solution time.

Remember that in the branch-and-bound algorithm, we used the LP relaxation to compute lower bounds. The LP relaxation of the Dantzig-Wolfe decomposition also yields a lower bound on the original MIP, and a potentially better one. This is what *branch-and-price*, a variant of branch-and-bound, makes use of: it computes lower bounds by solving the master LP relaxation, and it uses column generation to do so  $[BJN^+98]$  $[BJN^+98]$ .

# <span id="page-10-0"></span>1.2.2 Discretization

In the case of an ILP (i. e.  $I = \{1, ..., n\}$ ), we may also use the discretization approach which is quite similar to convexification. As proved in [\[NW88\]](#page-93-5), we can write every  $x^k \in X_k$  as

$$
x^k = \sum_{p \in P_k} \lambda_{kp} x^{kp} + \sum_{r \in R_k} \lambda_{kr} x^{kr}, \quad \sum_{p \in P_k} \lambda_{kp} = 1, \quad \lambda_k \in \mathbb{Z}_+^{|G_k|},
$$

where  $P_k$  and  $R_k$  are usually not the same sets as in convexification. The master problem then reads

<span id="page-10-1"></span>
$$
\min \sum_{k=1}^{K} \sum_{p \in P_k} c_p \lambda_{kp} + \sum_{k=1}^{K} \sum_{r \in R_k} c_r \lambda_{kr}
$$
\n
$$
\text{s. t. } \sum_{k=1}^{K} \sum_{p \in P_k} a^p \lambda_{kp} + \sum_{k=1}^{K} \sum_{r \in R_k} a^r \lambda_{kr} \geq b
$$
\n
$$
\sum_{p \in P_k} \lambda_{kp} = 1 \qquad \text{for all } k
$$
\n
$$
\lambda_k \in \mathbb{Z}_+^{|G_k|} \quad \text{for all } k,
$$
\n(1.6)

the main difference being that we now have integrality restrictions on the master variables and thus do not need to impose integrality on the original variables anymore. This allows in particular primal heuristics to be run on the master variables and not only on the original ones.

# <span id="page-11-0"></span>1.2.3 Aggregation of identical blocks

The discretization approach has another advantage over convexification. Suppose that *X* has a bordered block diagonal structure, and that some (or even all) the *X<sup>k</sup>* are identical. Observe that in discretization, we no longer need the relation between original and master variables to enforce integrality. Hence, we may aggregate identical blocks in the following way: Suppose we have *L* classes of identical blocks, and that for each class  $l \in 1, ..., L$ ,  $K_l$  blocks are identical (hence  $\sum_{l=1}^{L} K_l = K$ ). Then we may for each class choose a representative  $P_{k_l}$ , sum up the  $\lambda_{kp}$ variables to  $v_{lp} := \sum_{k=1}^{K_l} \lambda_{kp}$  and add the  $K_l$  convexity constraints; the master problem becomes

$$
\min \sum_{l=1}^{L} \sum_{p \in P_{k_l}} c_p v_{lp} + \sum_{l=1}^{L} \sum_{r \in R_{k_l}} c_r v_{lr}
$$
\n
$$
\text{s. t. } \sum_{l=1}^{L} \sum_{p \in P_{k_l}} a^p v_{lp} + \sum_{l=1}^{L} \sum_{r \in R_{k_l}} a^r v_{lr} \geq b
$$
\n
$$
\sum_{p \in P_{k_l}} v_{lp} = K_l \qquad \text{for all } l
$$
\n
$$
v_l \in \mathbb{Z}_+^{|G_{k_l}|} \quad \text{for all } l.
$$
\n(1.7)

Obviously, this leads to a reduction of the master variables and hence to a smaller master problem. Also, for each class *l* of identical pricing problems, we need to solve only one instead of *K<sup>l</sup>* pricing problems. This is nice since it further reduces computational effort.

If we refer to the master problem in further chapters, we will always call the master variables  $\lambda$  no matter whether the master variables are aggregated or not, since this will simplify presentation.

# <span id="page-11-1"></span>1.3 Primal Heuristics

When we introduced branch-and-bound in Section [1.1,](#page-6-1) we mentioned that feasible solutions yield upper bounds for MIPs. These solutions can be obtained if the solution of an LP relaxation is integer feasible. Obviously, this is not always the case; it may very well happen that the relaxations do not yield feasible solutions at all. Since, however, they are needed to solve a MIP to optimality, one often needs *primal heuristics*. These are algorithms devised to search for feasible solutions.

Not only are heuristics sometimes necessary to solve a MIP; they may also lower the computational effort drastically. As we mentioned earlier, a node can be pruned if its lower bound is greater or equal than the best known upper bound. Now imagine that a primal heuristic finds a feasible, near-to-optimal solution early in the solving process. It is then likely that nodes are pruned which otherwise needed to be explored, and one saves the time it would need to solve subproblems.

It is therefore desirable to use heuristics during a branch-and-bound or a branch-and-price process. One should, on the other hand, also keep in mind that they need computational time themselves; if they are not successful, they might even increase the overall olving time. How often a heuristic is called during a solving process should therefore depend upon

- how much computational time it needs, and
- how often it finds feasible solutions when it is called.

Often, primal heuristics make use of an LP feasible solution  $\tilde{x}$ . Some heuristics try to round this solution (*Rounding Heuristics*) or search the Branch-and-Bound tree at deeper nodes (*Diving Heuristics*). Other heuristics try to solve the MIP with additional constraints – which we call *sub-MIP* – in the hope that this sub-MIP might be easier to solve. It is not guaranteed at all that this is the case; besides, sub-MIPs may be infeasible.

In a branch-and-price context, there is additional information available which heuristics may utilize; in particular, there are extreme points and rays available which heuristics can use to construct feasible solutions. Moreover, one has the master formulation available on which one can search for feasible solutions. The Dantzig-Wolfe decomposition therefore allows for special heuristics which might be superior to heuristics used in a standard branch-and-bound algorithm; these heuristics are discussed in Chapter [3.](#page-20-0) Apart from that, standard heuristics are also useful in branch-and-price algorithms as we will see in Chapter [4.](#page-34-0)

When judging the quality of a solution that a heuristic has found, we can compare it to the incumbent in the following way:

**Definition 1.11** ([\[Ber06\]](#page-92-4)). Let  $\bar{x}$  be a solution found by a heuristic and  $\hat{x}$  be the best known *feasible solution. The primal gap of*  $\bar{x}$  *is then defined as* 

$$
\gamma_P(\bar{x}) = \begin{cases}\n0 & \text{if } c^T \bar{x} = c^T \hat{x} = 0 \\
\infty & \text{if } c^T \bar{x} > c^T \hat{x} = 0 \\
100 \cdot \frac{c^T \bar{x} - c^T \hat{x}}{|c^T \hat{x}|} & \text{else}\n\end{cases}
$$

# <span id="page-14-0"></span>2 The Computational Environment

In this chapter, we will shortly describe the software used and the problems on which we ran our primal heuristics. All heuristics were implemented into the branch-and-price solver GCG which itself is an extension of the MIP solving framework SCIP. The software is written in C and was compiled with gcc 4.4.3 under Ubuntu 10.04.

The computations were performed on a 3 Ghz AMD Phenom II X4 945 QuadCore CPU with 512 KB cache and 8 GB RAM. For each computation, we list the overall time and number of nodes the solver needed to reach the optimum or the time limit, as well as the primal bound and the gap at this time; the time limit was set to half an hour, with the exceptions being the RAP and MIPLIB instances where we set the limit to one hour. Since our interest lies in finding feasible solutions, we also list the time needed for finding the first feasible solution as well as its objective function value and its gap at the time it was found. The obtained values are summarized by using the *(shifted)* geometric mean; for data  $a_1, \ldots, a_n \in \mathbb{R}_+$  and a *shift*  $s \in \mathbb{R}_+$ , it is defined as

$$
\mu = \sqrt[n]{\prod_{i=1}^n \max(a_i + s, 1)} - s.
$$

Results for the individual heuristics can be found in Chapters [3](#page-20-0) and [4](#page-34-0) where these heuristics are discussed, while general results are discussed in Chapter [5.](#page-42-0)

#### <span id="page-14-1"></span>2.1 SCIP

SCIP – **S***olving* **C***onstraint* **I***nteger* **P***rograms* – is a non-commercial Constraint Integer Programming solving framework developed by Achterberg et al. [\[ABH](#page-92-0)+, [Ach07,](#page-92-1) [Ach09\]](#page-92-2) at the *Zuse Institute Berlin*; in particular, it serves as a MIP solver. As other solvers such as CPLEX [\[CPL09\]](#page-92-3) and Gurobi [\[Gur10\]](#page-93-1), SCIP uses the branch-and-bound technique to solve MIPs.

Its main characteristic is its plugin-based architecture; thus, the whole MIP-solving process happens through plugins. These are e. g. *constraint handlers* to manage particular constraints such as knapsack constraints, or *cut separators* to compute cutting planes; other plugins like *branching rules* and *node selectors* help to manage the branch-and-bound tree. Furthermore, SCIP comes with a bunch of *primal heuristics*.

This architecture enables the user to easily implement his own plugins into SCIP. This way, it can be used as a framework for branch-and-price. For this purpose, the implementation of own *relaxators* and *variable pricers* is also supported.

Currently, SCIP is one of the fastest non-commercial MIP solvers (see [\[Mit\]](#page-93-6)).

# <span id="page-14-2"></span>2.2 GCG

In 2010, Gamrath [\[Gam10,](#page-93-3) [GL10\]](#page-93-4) wrote an extension to SCIP called GCG (**G***eneric* **C***olumn* **G***eneration*); it is basically an implementation of the Dantzig-Wolfe decomposition and column

generation and thus extends SCIP to a branch-and-price *solver*. While branch-and-price solvers are typically problem specific, the goal of GCG is to provide a generic solver which automatically recognizes and exploits special problem structures. Currently, this is not implemented yet; as additional input, GCG needs information about the block structure of the problem in order to be able to perform a decomposition.

Technically, GCG works with two problem instances: the *original instance* which represents the original MIP and the *extended instance* for the master problem. The latter is controlled by a relaxator plugin which replaces the default SCIP LP relaxator. In its initialization, the relaxator creates the master problem which initially contains no variables; they are added by a variable pricer plugin which control the pricing problems. Besides, special branching rules and node selectors make sure that the branch-and-bound trees in the original and the extended instance are built in the same way.

Before this thesis, no primal heuristics were implemented into GCG; only the default SCIP heuristics were used, and only on the extended instance. In order to run them on the original instance as well, they need to by adjusted such that they obtain an LP feasible solution  $\tilde{x}$  via the GCG relaxator as they normally make use of the standard LP relaxation. The relaxator is able to translate an LP feasible master solution  $\tilde{\lambda}$  into the original variables. Heuristics which are implemented as GCG plugins can access both the original and the extended instance and therefore have all information available the Dantzig-Wolfe decomposition and column generation yield about the problem.

# <span id="page-15-0"></span>2.3 The Test Instances

We tested the primal heuristics on four different classes of MIPs: Bin Packing, Vertex Coloring, Capacitated *p*-Median and Resource Allocation problems. For each class of problems, we will only state the MIP formulation as well as the master problem. The models presented here are taken from [\[Gam10\]](#page-93-3); we also use the same test instances.

Moreover, we considered nine decomposable instances taken from MIPLIB [\[AKM06\]](#page-92-7).

# <span id="page-15-1"></span>2.3.1 Bin Packing

Given *n* bins with capacity *C* and a set of items *I* with nonnegative weights  $w_i$ ,  $i \in I$ , assign each item to a bin such that the capacity of each bin is not exceeded and that we need as few bins as possible. The MIP is then formulated as

$$
\min \sum_{j=1}^{n} y_j
$$
\ns. t. 
$$
\sum_{j=1}^{n} x_{i,j} \geq 1 \quad \text{for all } i \in I
$$
\n
$$
\sum_{i \in I} w_i x_{i,j} \leq Cy_j \quad \text{for all } 1 \leq j \leq n
$$
\n
$$
x_{i,j} \in \{0,1\} \quad \text{for all } i \in I, 1 \leq j \leq n
$$
\n
$$
y_j \in \{0,1\} \quad \text{for all } 1 \leq j \leq n,
$$
\n(2.1)

where  $x_{i,j} = 1$  if and only if item *i* is assigned to bin *j* and  $y_j = 1$  if and only if bin *j* is used. The corresponding master problem is

$$
\min \sum_{S \in \mathcal{S}} \lambda_S
$$
\n
$$
\sum_{\substack{S \in \mathcal{S} \\ i \in S}} \lambda_S = 1 \quad \text{for all } i \in I
$$
\n
$$
\lambda_S \in \{0, 1\} \quad \text{for all } S \in \mathcal{S},
$$
\n
$$
(2.2)
$$

where  $\mathscr{S} = \{ S \subseteq I : \sum_{i \in S} w_i \leq C \}.$ 

The test instances are taken from [\[SK\]](#page-93-7) and called BINDATA1 throughout this thesis. Since this is quite a large test set with many similar instances, we only considered a smaller subset BINDATA1S.

# <span id="page-16-0"></span>2.3.2 Vertex Coloring

A similar problem class are vertex coloring problems. We are given an undirected graph  $G =$  $(V, E)$  and *n* colors and want to assign to each vertex  $v \in V$  a color *j* such that no two adjacent vertices are assigned the same color and such that we need a minimum number of colors. The MIP is

$$
\min \sum_{j=1}^{n} y_j
$$
\ns. t. 
$$
\sum_{j=1}^{n} x_{v,j} \ge 1
$$
 for all  $v \in V$   
\n
$$
x_{v,j} \le y_j
$$
 for all  $v \in V, 1 \le j \le n$   
\n
$$
x_{u,j} + x_{v,j} \le 1
$$
 for all  $(u, v) \in E, 1 \le j \le n$   
\n
$$
x_{v,j} \in \{0,1\}
$$
 for all  $v \in V, 1 \le j \le n$   
\n
$$
y_j \in \{0,1\}
$$
 for all  $1 \le j \le n$ ,

where  $x_{v,i} = 1$  if and only if color *j* is assigned to vertex *v* and  $y_i = 1$  if and only if color *j* is used.

The master problem reads

$$
\min \sum_{S \in \mathcal{S}} \lambda_S
$$
\n
$$
\sum_{\substack{S \in \mathcal{S} \\ v \in S}} \lambda_S = 1 \quad \text{for all } v \in V
$$
\n
$$
\lambda_S \in \{0, 1\} \quad \text{for all } S \in \mathcal{S},
$$
\n
$$
(2.4)
$$

where  $\mathcal{S} = \{ S \subseteq V : u \notin S \lor v \notin S \text{ for all } (u, v) \in E \}.$ 

The instances are taken from [\[JMT\]](#page-93-8) and called COLORING. While some instances can be solved within a short time also without heuristics, there are other, harder instances where GCG does not find any solution at all. Therefore, we sometimes distinguish between the "easy" instances COLORINGEASY and the "hard" instances COLORINGHARD.

#### <span id="page-17-0"></span>2.3.3 Capacitated p-Median

We are again given a graph with a set of nodes *N* and a subset  $M \subseteq N$ . At each node  $i \in N$ , a user is located, and at each node  $j \in M$ , a facility may be placed. Each user *i* has a demand *q*<sub>*i*</sub> ∈  $\mathbb{Z}_+$  and each facility would have a capacity  $Q$ <sup>*j*</sup> ∈  $\mathbb{Z}_+$  if placed at node *j*. We want to select *p* medians, i. e. locations for facilities *j* ∈ *M*, such that the sum of distances  $d_{i,j} \in \mathbb{Z}_+$  from user *i* ∈ *N* to the nearest facility *j* ∈ *M* is minimal and such that for each facility, the total demand of users nearest to it does not exceed its capacity. The problem is modeled as

$$
\min \sum_{i \in N} \sum_{j \in M} d_{i,j} x_{i,j} \qquad = 1 \qquad \text{for all } i \in N
$$
\n
$$
\sum_{j \in M} x_{i,j} = 1 \qquad \text{for all } i \in N
$$
\n
$$
\sum_{i \in N} y_j = p \qquad (2.5)
$$
\n
$$
\sum_{i \in N} q_i x_{i,j} \leq Q_j y_j \qquad \text{for all } j \in M
$$
\n
$$
x_{i,j} \in \{0,1\} \qquad \text{for all } i \in N, j \in M
$$
\n
$$
y_j \in \{0,1\} \qquad \text{for all } j \in M,
$$

where  $x_{i,j} = 1$  if and only if user  $i$  is assigned to facility  $j$  and  $y_j$  if and only if a facility is placed at node *j*.

The master problem is

$$
\min \sum_{\substack{j \in M \\ S \in \mathcal{S}_j}} c_S^j \lambda_S^j
$$
\ns. t. 
$$
\sum_{j \in M} \sum_{\substack{S \in \mathcal{S}_j \\ i \in S}} \lambda_S^j = 1 \quad \text{for all } i \in N
$$
\n
$$
\sum_{\substack{S \in \mathcal{S}_j \\ S \in \mathcal{S}_j}} \lambda_S^j \le 1 \quad \text{for all } j \in M
$$
\n
$$
\sum_{j \in M} \sum_{S \in \mathcal{S}_j} \lambda_S^j = p
$$
\n
$$
\lambda_S^j \in \{0, 1\} \quad \text{for all } S \in \mathcal{S}_j, j \in M,
$$
\n(2.6)

where  $\mathscr{S}_j = \{ S \subseteq N : \sum_{i \in S} q_i \le Q_j \}$  and  $c_S^j = \sum_{i \in S} d_{i,j}$  for  $S \in \mathscr{S}_j$ .

We call the test set CPMP; in our computations, however, we will restrict ourselves to a subset CPMPS.

#### <span id="page-17-1"></span>2.3.4 Resource Allocation

The fourth class of problems are resource allocation problems. We are given *N periods* and a set *I* of items with profits  $p_i$  and weights  $w_i$ ,  $i \in I$ . For each period  $1 \leq n \leq N$ , we have a set

*I*(*n*) ⊆ *I* of items that are alive in period *n*. We want to choose items such that the total amount of profit is maximized and such that in each period, the total weight of selected items that are alive does not exceed a capacity *C*. The model is

$$
\max \sum_{i \in I} p_i x_i
$$
\ns. t. 
$$
\sum_{i \in I(n)} w_i x_i \leq C \quad \text{for all } 1 \leq n \leq N
$$
\n
$$
x_i \in \{0, 1\} \quad \text{for all } i \in I.
$$
\n
$$
(2.7)
$$

Although the problem does not have a bordered block diagonal structure, it is possible to transform it into such a structure and apply the Dantzig-Wolfe decomposition to it. This is done by splitting the set of periods into *G* groups. With *N*(*g*) the periods of group *g*, *G*(*i*) the set of groups in which item *i* is alive, *I*(*g*) the set of items that are alive in at least one period of group *g* and *g*(*i*) the first group i which item *i* is active, the master problem can then be formulated as

$$
\max \sum_{i \in I} p_i x_i
$$
\ns. t. 
$$
\sum_{S \in \mathcal{S}_g} \lambda_S^g = \sum_{\substack{S \in \mathcal{S}_{g(i)} \\ i \in S}} \lambda_S^{g(i)} \quad \text{for all } i \in I, g \in G(i) \setminus \{g(i)\}
$$
\n
$$
\sum_{S \in \mathcal{S}_g} \lambda_S^g = 1 \quad \text{for all } 1 \le g \le G
$$
\n
$$
\lambda_S^g \in \{0, 1\} \quad \text{for all } 1 \le g \le G, S \in \mathcal{S}_g.
$$
\n(2.8)

A description of the problem can be found in [\[CFM10\]](#page-92-8); we will call our test set RAP. We sometimes distinguish between RAP32 and RAP64, where 32 and 64 periods, respectively, are grouped together. In our computations, we consider a smaller test set RAPS.

# <span id="page-18-0"></span>2.3.5 MIPLIB Instances

Apart from those instances, we also ran GCG on nine instances from the MIPLIB (**M***ixed* **I***nteger* **P***roblem Library*) [\[AKM06\]](#page-92-7). These instances mostly contain not only binary, but also general integer and continous variables. The instances taken are:

| Instance                                      | Bin  | Int | Cont |
|-----------------------------------------------|------|-----|------|
| 10 <sub>teams</sub>                           | 1800 | 0   | 22.5 |
| aflow30a                                      | 421  | 0   | 421  |
| misc07                                        | 259  | 0   | 1    |
| noswot                                        | 75   | 25  | 28   |
| nsrand-ipx                                    | 6620 | 0   | 1    |
| p2756                                         | 2750 | 0   | O    |
| $r$ <sup><math>011</math><math>r</math></sup> | 300  | 15  | 241  |
| set1ch                                        | 240  | 0   | 472  |
| tr12-30                                       | 360  | Ω   | 720  |

Table 2.1.: MIPLIB instances

# <span id="page-20-0"></span>3 Heuristics Using Decomposition

In this chapter, we discuss heuristics which make use of additional information the Dantzig-Wolfe decomposition provides us about an LP feasible solution  $\tilde{x}$ .

Restricted Master Heuristics [\[JMS](#page-93-9)<sup>+</sup>10] restrict the master problem to a promising subset of the columns that are already known; they fix all master variables belonging to the other columns to zero and solve the resulting sub-MIP, in the hope that this will quickly lead to a feasible solution. We implemented two variants of these heuristics: *LP Restricted Master* and *Feasibility Restricted Master*.

Column Selection Heuristics  $[JMS^+10]$  $[JMS^+10]$  are a constructive approach to generate feasible solutions which exploit the special structure of the convexity constraints in the master problem; they start with  $\bar{x} = 0$  and add columns  $x_p$  in the hope to reach feasibility. Here, we regard three variants: *Row Greedy Column Selection*, *Feasibility Greedy Column Selection* and *Relaxation Based Column Selection*. The latter also takes the master LP relaxation solution into account and can also be regarded as a rounding heuristic on the master variables.

The Extreme Points Crossover heuristic uses the fact that every LP feasible solution  $\tilde{x}$  obtained from the master problem decomposes into integer feasible extreme points  $x_p, \, p \in P$ . It tries to obtain a feasible solution by performing a crossover on a promising selection of these points. It is a heuristic which solves a sub-MIP on the original variables.

In the last section, we look at a modification of the Feasibility Pump [\[FGL05\]](#page-93-10) implemented in SCIP. It tries to round the variables of an LP feasible solution  $\bar{x}$  by their reduced costs instead of their fractionality, in the hope to keep feasibility w. r. t. the master constraints.

#### <span id="page-20-1"></span>3.1 Restricted Master Heuristics

#### The Idea

As already discussed in Section [1.2,](#page-8-0) the master problem in the Dantzig-Wolfe decomposition is solved by column generation. That is, the master problem is restricted to only a subset of variables, and during its solving process, variables improving the current solution are added dynamically. As the total number of master variables may be exponentially high compared to the number of original variables, this means that the master problem may soon reach a size where searching for feasible solutions would become very time-comsuming.

This is what *Restricted Master Heuristics* (see also [\[JMS](#page-93-9)+10]) try to overcome. Starting from the already known master variables (i. e. generators *G*), they concentrate only on a subset  $G' \subset G$  by again restricting the master problem to the corresponding variables. This means that they regard a problem which is of considerably smaller size than the current master formulation, one for which there hopefully exist integer feasible solutions.

Technically, all master variables  $\lambda_g$  with  $g \in G \setminus G'$  are fixed to zero, and we solve a sub-MIP of the current master problem which reads

<span id="page-21-0"></span>
$$
\min \sum_{k=1}^{K} \sum_{p \in P_k} c_p \lambda_{kp} + \sum_{k=1}^{K} \sum_{r \in R_k} c_r \lambda_{kr}
$$
\n
$$
\text{s. t. } \sum_{k=1}^{K} \sum_{p \in P_k} a^p \lambda_{kp} + \sum_{k=1}^{K} \sum_{r \in R_k} a^r \lambda_{kr} \geq b
$$
\n
$$
\sum_{p \in P_k} \lambda_{kp} = 1 \qquad \text{for all } k
$$
\n
$$
\lambda_k \in \mathbb{Z}_+^{|G_k|} \qquad \text{for all } k
$$
\n
$$
\lambda_{kg} = 0 \qquad \text{for all } k
$$
\n
$$
\text{and } g \in G_k \setminus G'_k
$$
\n
$$
(3.1)
$$

in the case of discretization (analogously for convexification). Note that this sub-MIP is just solved as a static MIP, i. e. no pricing is applied and no new columns are generated. It is the hope that restricting the master problem to the subset  $G' = \bigcup_{k=1}^{k} G'_{k}$  $\kappa'$  – and thus making the master problem smaller – will lead quickly to an integer feasible solution.

Of course, such a restricted master problem may not always be feasible; it can happen that generators are selected which can not be combined to a feasible solution. One therefore needs a strategy to choose generators such that the restricted master problem is likely to be feasible. We implemented two approaches, *LP Restricted Master* and *Feasibility Restricted Master*.

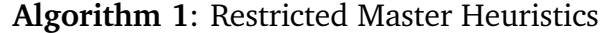

**Input**: A set *G* of currently known generators; the master LP solution *λ*˜ **1** select *G*<sup> $′$ </sup> ⊂ *G* ;

 $c$  create MIP [\(3.1\)](#page-21-0) by fixing master variables  $\lambda_j$  with  $j \in G \setminus G'$  to zero ;

**<sup>3</sup>** solve MIP [\(3.1\)](#page-21-0) ;

# LP Restricted Master

At each node in the branch-and-bound tree, we solve the master LP relaxation and obtain – in case of feasibility – a master LP solution. As this solution already satisfies the master constraints, there may be the chance that its generators may also be combined to a solution which is not only LP feasible but also integer feasible. Hence, LP Restricted Master chooses as generators *G* 0 *k* all those which are part of the master LP solution, i. e.  $g \in G'_{\mathfrak{g}}$  $\lambda'_{k}$  if and only if  $\tilde{\lambda}_{kg} > 0$ .

#### Feasibility Restricted Master

As we want to avoid infeasibility of the restricted master problem, it is desirable to choose generators that violate the master constraints as little as possible. The Feasibility Restricted Master approach therefore judges the generators *x kg* by their total violations of the constraints  $Ax \geq b$ , and chooses those which cause as few infeasibility as possible: for each master variable, we compute the total infeasibility of the corresponding column, which we define as

$$
\sum_{i=1}^m \max(0, b_i - a_i^g)
$$

|                  |                                                                         | <b>LPResM</b>              | FeaResM ( $\alpha$ = 0.25) | FeaResM ( $\alpha = 0.50$ ) |
|------------------|-------------------------------------------------------------------------|----------------------------|----------------------------|-----------------------------|
| <b>BINDATA1S</b> | Solutions found                                                         | 44                         | 34                         | 43                          |
|                  | Best solution                                                           | 16                         | 0                          | $\Omega$                    |
|                  | Running time                                                            | 0:00:04                    | 0:00:10                    | 0:00:38                     |
| COLEASY          | Running time (avg.)                                                     | 1.00                       | 1.03                       | 1.18                        |
|                  | Solutions found                                                         | 23                         | 2                          | 16                          |
|                  | Best solution                                                           | 3                          | 0                          | $\overline{2}$              |
|                  | Running time                                                            | 0:00:06                    | 0:00:01                    | 0:00:06                     |
|                  | Running time (avg.)                                                     | 1.02                       | 1.00                       | 1.02                        |
| COLHARD          | Solutions found<br>Best solution<br>Running time<br>Running time (avg.) | 10<br>7<br>0:00:40<br>1.48 | 1<br>0:00:37<br>1.24       | 7<br>5<br>0:01:07<br>1.87   |
| <b>CPMPS</b>     | Solutions found                                                         | $\Omega$                   | $\Omega$                   | 26                          |
|                  | Best solution                                                           | 0                          | 0                          | 5                           |
|                  | Running time                                                            | 0:00:10                    | 0:10:22                    | 0:30:17                     |
|                  | Running time (avg.)                                                     | 1.00                       | 3.68                       | 9.51                        |
| <b>RAPS</b>      | Solutions found                                                         | 39                         | 37                         | 39                          |
|                  | Best solution                                                           | 7                          | 0                          | $\Omega$                    |
|                  | Running time                                                            | 0:00:03                    | 0:00:04                    | 0:00:06                     |
|                  | Running time (avg.)                                                     | 1.00                       | 1.00                       | 1.00                        |

Table 3.1.: Summarized Results for Restricted Master Heuristics

with  $g \in G'$ . Then, we restrict the master problem to the master variables with the least infeasibilities. Naturally, it is here the question how many variables to choose. For Feasibility Restricted Master, we therefore introduced a *restriction rate* parameter  $\alpha \in (0,1)$  which indicates the percentage of master variables to be regarded in the restricted master problem. For the sake of feasibility,  $\alpha$  should not be too small, but it should not be too large, either, in order to keep the computational effort little: the nearer  $\alpha$  is to 1, the less would the size of the master problem be decreased – which actually was the goal of the Restricted Master Heuristics.

# Computational Results

We ran GCG with the Restricted Master Heuristics on our four classes of test sets, once only with LP Restricted Master and once only with Feasibility Restricted Master. For the latter, we compared two different choices of  $\alpha$ :  $\alpha$  = 0.25 and  $\alpha$  = 0.5.

It turned out that these heuristics were quite effective on each set of problems, except for the capacitated p-median instances.

LP Restricted Master found solutions on almost every bin packing and easy coloring instance, and the solutions for the bin packing instances usually were of good quality: in 16 out of the 44 instances where it was successful, it also found the optimum.

Additionally, LP Restricted Master also had success on the hard coloring instances: It found a solution in three instances (fpsol2.i.2, fpsol2.i.3 and queen9\_9) where the GCG master heuristic were successless, and in four other instances (1-FullIns\_4, fpsol2.i.1, queen8\_8 and queen10\_10), the solutions found were better.

On the RAPS instances, it was only three times unable to find a solution, while on the other hand, in seven instances the solutions found were the best known during the solving process.

Feasibility Restricted Master turned out not to be as good as LP Restricted Master. It was less successful on the bin packing and resource allocation and significantly less successful on the coloring instances; only rarely were the found solutions on the BINDATA1S and COLORING test

sets better than with LP Restricted Master, and especially for  $\alpha = 0.25$ , it found less solutions.  $\alpha = 0.5$  turned out to be the better choice; in the CPMPS instances, this was in fact the only variant of Restricted Master that found solutions. This was, however, at the cost of a much higher running time: the heuristic ran in total half an hour on the instances.

In general, LP Restricted Master is superior to Feasibility Restricted Master, and it is additionally the fastest variant (except for COLORINGEASY, where it needed yet only slightly more time than Feasibility Restricted Master with  $\alpha = 0.25$ ).

# <span id="page-23-0"></span>3.2 Column Selection Heuristics

Column Selection Heuristics [\[JMS](#page-93-9)<sup> $+$ </sup>10] are a constructive approach to obtain feasible master solutions. Out of the already known generators, they try to build a feasible solution from scratch.

# The Idea

Consider the master problem [\(1.6\)](#page-10-1) in which discretization was used to reformulate the original MIP. Here, the integrality constraints are enforced on the master variables rather than on the original variables. This means that any feasible solution  $\bar{x}$  corresponds to an integer solution  $\lambda$ which satisfies the convexity constraints

$$
\sum_{p \in P_k} \lambda_{kp} = 1 \text{ for all } k = 1, \dots, K
$$

as well as the master constraints. The convexity constraints together with the integrality constraints in fact mean that  $\lambda_{kp} \in \{0,1\}$  for every  $k = 1, ..., K$ ,  $p \in P_k$ , and it is thus very easy to construct an integer solution satisfying these constraints: For every *k*, choose some  $p \in P_k$ and set  $\lambda_{kp} = 1$ . Thinking in terms of the original variables, this means that one starts with  $\bar{x} = 0$  and adds for every block  $k$  a generator  $x^{kp}$  to the solution. As in the paper [\[JMS](#page-93-9) $^+$ 10], we call this method *Column Selection* since one adds generators – corresponding to columns in the master problem – to a partial solution in order to satisfy the convexity constraints.

Up to now, we ignored the fact that one may also have extreme rays in the master formulation. Of course, they may also be added to a partial solution. But since their choice is not limited by any convexity constraints, they may be selected infinitely often. In order to make sure that the algorithm terminates, one needs to introduce an additional abortion criterion.

Naturally, a feasible solution must also satisfy the master constraints, so one needs also take care of them when constructing a solution. This is achieved by *selection strategies*: [\[JMS](#page-93-9)+10] suggests to select the generators by their "pseudo cost" which may be the ratio of reduced cost per satisfied master constraints. We developed two similar strategies, *Row Greedy Column Selection* and *Feasibility Greedy Column Selection*, that work similarly, but focus on the master constraints only. Additionally, we implemented another suggestion from the above mentioned paper, *Relaxation Based Column Selection*, which does not start from scratch, but from a rounded down master LP relaxation solution.

# Row Greedy Column Selection

If a constructed solution should satisfy the master constraints, this means that no constraint must be violated. A greedy strategy would be to judge each generator by how adding it would lower the number of currently violated master constraints, and add it to the working solution;

# **Algorithm 2**: Outline of Column Selection Heuristics

**Input**: A starting point  $\bar{\lambda} \in \mathbb{Z}_+^{|G|}$  $x_+^{\text{tot}}$  and a corresponding original solution  $\bar{x}$ 

# **<sup>1</sup> repeat**

- $\mathsf{a}$  select a variable  $\lambda_p$  ;
- increase  $λ_p$  by 1 in  $\bar{λ}$ ;
- **4** update  $\bar{x}$  accordingly ;

**<sup>5</sup> until** *convexity constraints or an abortion criterion are satisfied* ;

this is what Row Greedy Column Selection does. It starts with  $\bar{\lambda} = 0$  and selects master variables such that as many row violations as possible are eliminated. In the ideal case, it is at any time be possible to eliminate constraint violations, and in the end, no violated constraints remain so that the resulting solution is feasible.

For extreme rays, this gives rise to an easy abortion criterion: stop if no choice of a master variable would eliminate constraint violations.

# Feasibility Greedy Column Selection

Quite similarly works Feasibility Greedy Column Selection which considers the total infeasibility instead of the number of row violations. The total row infeasibility of  $\bar{\lambda}$  is

$$
\sum_{i=1}^m \max(0, b_i - \sum_{k=1}^K \sum_{g \in G_k} a_k^g \bar{\lambda}_{kg}),
$$

see also the Feasibility Restricted Master Heuristic from Section [3.1.](#page-20-1) We choose a master variable which reduces as most of this infeasibility as possible. In contrast to Row Greedy Column Selection, this variant also takes the amount of row violations into account and therefore allows for a finer distinction between possible choices of master variables.

The abortion criterion would also be similar to that above: abort if it is not possible to reduce the total row infeasibility.

# Relaxation Based Column Selection

Apart from constructing a solution from scratch, one can also base column selection heuristics upon the LP relaxation solution *λ*˜. As *λ*˜ satisfies all linear constraints and in particular the master constraints, it is the hope that some integer feasible points are near it. We therefore use a column selection strategy that is actually a rounding strategy on *λ*˜, namely Relaxation Based Column Selection. As a starting point, we choose the rounded down master LP solution,  $\lambda = [\lambda]$ and keep a list  $\Lambda=\{\lambda_{kp}:\tilde{\lambda}_{kp}\notin\mathbb{Z}\}$  of master variables that appeared fractionally in the master LP solution. Then, we proceeds as in Row Greedy Column Selection with the same abortion criterion, except that we first consider only variables from Λ for adding to the working solution. Only if for each block *k*, such an element was chosen, the other master variables variables are taken into account.

**Algorithm 3**: Relaxation Based Column Selection

**Input:** The current master LP solution  $\lambda$  $\overline{\lambda}$  ←  $|\overline{\lambda}|$  ;  $\overline{x}$  ← original solution corresponding to  $\overline{\lambda}$ ;  $\lambda \leftarrow {\lambda_{kp} : \tilde{\lambda}_{kp} \notin \mathbb{Z}};$ **<sup>4</sup> repeat 5** select  $\lambda_{kp} \in \Lambda$ ; 6  $\Lambda \leftarrow \Lambda \setminus \{\lambda_p\}$ ;  $\frac{1}{2}$  increase  $\lambda_{kp}$  by 1 in  $\bar{\lambda}$ ; **8** update  $\bar{x}$  accordingly ; **<sup>9</sup> until** Λ = ; **or** *convexity constraints or an abortion criterion are satisfied* ; **<sup>10</sup> repeat** select a variable  $\lambda_{kp}$ ; increase  $\lambda_{kn}$  by 1 in  $\bar{\lambda}$ ; 13 update  $\bar{x}$  accordingly ; **<sup>14</sup> until** *convexity constraints or an abortion criterion are satisfied* ;

# Applying the ideas to other Integer Programs

When we implemented these heuristics, we had the Dantzig-Wolfe decomposition and the column generation scenario in mind, but one could of course apply them to any Integer Program

$$
\begin{array}{ll}\n\min & c^T x \\
\text{s. t.} & Ax \geq b \\
l \leq x \leq u \\
x \in \mathbb{Z}^n\n\end{array}
$$

with *l*,  $u \in \mathbb{Z}^n$ . Here, one can start with  $x = l$  and increase variables either until the upper bound is reached or no improvement in feasibility is possible. Dobson [\[Dob82\]](#page-92-9) described such an algorithm; he chooses variables  $x_i$  with  $i = \text{argmin}_{1 \leq k \leq n} (c_j / \sum_{j=1}^m a_{ij})$  and updates the entries  $a_{ij}$  and  $b_i$  after each step, aborting if he reaches  $b = 0$ .

#### Computational Results

We compared the three column selection strategies on the test sets BINDATA1S, COLORINGEASY, COLORINGHARD, CPMPS and RAPS.

It turned out that all strategies were totally successless on the p-median instances; they were not able to find any solution. This unfortunately also held for Relaxation Based Column Selecting on the bin packing and coloring instances. Only on the resource allocation problems the latter was successful, where it in almost any instance found solutions of good quality: in only three out of the 32 instances where it found solutions, the primal gap to the best known solutions was above 5 percent. The other two strategies found more solutions, which were, however, only of poor quality: the gap was always over 90 percent, except for the instance new3\_5\_64.

Another observation was that there was actually not much difference between the Row Greedy and the Feasibility Greedy strategy in our problem sets; it did not matter whether we chose master variables according to the number of violated rows or the total violation. Only at the resource allocation instances, slight differences could be observed: in new7\_9\_64, the Row

|                  |                                                                         | <b>Row Greedy</b>          | Feas. Greedy          | <b>Relaxation Based</b>    |
|------------------|-------------------------------------------------------------------------|----------------------------|-----------------------|----------------------------|
| <b>BINDATA1S</b> | Solutions found                                                         | 40                         | 40                    | 6                          |
|                  | Best solution                                                           | 0                          | 0                     | 6                          |
|                  | Running time                                                            | 0:00:17                    | 0:00:16               | 0:00:03                    |
|                  | Running time (avg.)                                                     | 1.04                       | 1.04                  | 1.00                       |
| COLEASY          | Solutions found                                                         | 18                         | 18                    | $\Omega$                   |
|                  | Best solution                                                           | 1                          | 1                     | $\Omega$                   |
|                  | Running time                                                            | 0:00:14                    | 0:00:10               | 0:00:03                    |
|                  | Running time (avg.)                                                     | 1.09                       | 1.05                  | 1.02                       |
| COLHARD          | Solutions found                                                         | 12                         | 12                    | $\Omega$                   |
|                  | Best solution                                                           | 9                          | 9                     | 0                          |
|                  | Running time                                                            | 0:00:47                    | 0:00:40               | 0:00:16                    |
|                  | Running time (avg.)                                                     | 1.66                       | 1.51                  | 1.14                       |
| <b>CPMPS</b>     | Solutions found                                                         | 0                          | 0                     | $\Omega$                   |
|                  | Best solution                                                           | 0                          | 0                     | $\Omega$                   |
|                  | Running time                                                            | 0:05:24                    | 0:04:50               | 0:00:59                    |
|                  | Running time (avg.)                                                     | 2.37                       | 2.23                  | 1.21                       |
| <b>RAPS</b>      | Solutions found<br>Best solution<br>Running time<br>Running time (avg.) | 51<br>1<br>0:00:00<br>1.00 | 50<br>0:00:00<br>1.00 | 36<br>1<br>0:00:01<br>1.00 |

Table 3.2.: Summarized Results for Column Selection Heuristics

Greedy strategy found one solution more. This may well be because of the master constraints themselves.

The solutions yielded by those two Column Selection Heuristics were in general not as good as in LP Restricted Master. But still, they turned out to be of use for the hard coloring instances: they found solutions in ten of them, and in nine cases, this was the best known solution. In particular, they found solutions on DSJC125.9, inithx.i.1 and fpsol2.i.\*, and the solutions for fpsol2.i.1 and queen10\_10 were better than those found by the GCG master heuristics.

All in all, of should only use one of the greedy strategies for the bin packing, coloring and capacitated p-median instances; for the resource allocation problems, Relaxation Based Column Selection is the better choice.

# <span id="page-26-0"></span>3.3 Extreme Points Crossover

Extreme Points Crossover is a heuristic which directly uses the fact that every LP feasible solution  $\tilde{x}$  in a branch-and-price process is obtained from the master problem, and thus (integer feasible) extreme points and rays are known of which this solution is a convex/conical combination. Currently, the heuristic works with extreme points only, hence the name.

# The Idea

Suppose we have an LP feasible solution  $\tilde{x}$  which we obtained by solving the LP relaxation of the master problem. In case of a bordered block-diagonal structure,  $\tilde{x}$  splits up into  $\tilde{x} =$  $\tilde{x}^1 \times \cdots \times \tilde{x}^K$  (*K* = 1 if there is no such structure). Then, in both the convexification and discretization scenario, we have points  $\{x^p\}_{p \in P}$  such that for every  $k = 1, \ldots, K$ ,

$$
\tilde{x}^k = \sum_{p \in P_k} \lambda_{kp} x^p.
$$

For each *k*, the only relevant points  $p \in P_k$  are those with  $\lambda_{kp} > 0$ , i.e. they are the points of which *x*˜ *k* is actually a convex combination; from now on, we will call them *members of decomposition*. We denote the members of decomposition by  $V_k$ ,  $k = 1, \ldots, K$ , and write  $V =$ *V*<sub>1</sub>∪ $\cdots$ ∪*V<sub>K</sub>*. Note that all members of decomposition are integer feasible (since they have been generated by the pricer) but possibly violate the master constraints.

If there exist variables which have identical values on several members of decomposition, it is likely that there are more integer solutions where these variables take the same values. Possibly, some of those solutions are even LP feasible, i. e. satisfy the master constraints. It seems hence promising to analyze the set *V* and to search for such solutions. Therefore, we choose a subset  $V' = \{x^{p_1}, \ldots, x^{p_k}\} \subseteq V$ ,  $\kappa \in \mathbb{N}$ , such that its elements have as many identical variables as possible. Then, we fix all variables which are identical for all elements in V' and solve a sub-MIP. That is, with the set of identical variables being

$$
I' = \{1 \le i \le n : x_i^{p_k} = x_i^{p_l} \text{ for all } 1 \le k, l \le \kappa\},\
$$

we solve the original MIP with the additional constraint

$$
x_i = x_i^{p_1} \text{ for all } i \in I'.
$$

This method is called a *crossover* on the points in V'. In fact, the heuristic may be viewed as a variant of the Crossover heuristic treated in [\[Ber06\]](#page-92-4) and Section [4.3,](#page-37-0) the main difference being that it is conceptually not an improvement heuristic but a start heuristic.

# Choosing members of decomposition and fixing variables

In order to be successful, we need to choose V' such that we are likely to find a new solution which is both feasible and of good quality. As we want to obtain a feasible solution, the points that we choose for crossover should not lie too "far away" from the polyhedron *P*(*A*, *b*). We therefore need to choose points which violate the master constraints as little as possible, and prefer points *x <sup>p</sup>* with the least total row violation

$$
\sum_{i=1}^{m} \max(0, (b_i - A_{i.} x^p)).
$$

Another question is how many points  $x^p$  we actually choose for crossover. The more points we choose, the less variables will get fixed and the bigger the resulting sub-MIP will be. On the other hand, choosing few points and thus potentially fixing more variables may lead to an infeasible sub-MIP. In our tests, we chose  $\kappa = 2$ .

As indicated above, we are interested in fixing variables with identical values for many members of decomposition. In order to achieve this, the points used for crossover should be "similar" in the sense they should differ only in a certain percentage of their variables. During the development of this heuristic, we often observed that in our test instances, the  $x^p$  consist of many zero variables and only a few non-zero variables. Since this means that the zero variables are already likely to be equal for many points, we directed our focus on the non-zero variables.

In order to select similar points, we proceed as follows: We choose a *similarity rate*  $\alpha \in (0,1)$ and select a reference point, say  $x^p$ . Then we check for each remaining point  $x^q$  in how many percent of the non-zero variables – the variables which are non-zero for either  $x^p$  or  $x^q$  – the

two points differ and add *x<sup>q</sup>* to the selection if this percentage is greater or equal than *α*. Thus, we have a good chance to fix a number of variables to a non-zero value. Note, however, that in the case  $\kappa > 2$ , this method does not guarantee that this is really the case; a method such that this condition holds pairwise for all chosen points would be computatioally too expensive.

Furthermore,  $\alpha$  should not be chosen too high; otherwise, it may happen that we do not find a selection of proper size. We can overcome this by allowing the heuristic to reduce *α* if it is not successful in finding a selection. However, we allow this only a certain number of times during the whole solving process since we do not want *α* to be too low, either. That is to say, a low *α* means that less non-zero variables are fixed which we actually wanted to avoid. If *α* cannot be reduced anymore, there remain two possibilities: abort the heuristic or choose points randomly. The exact method is stated in Algorithm [4.](#page-28-0)

```
Algorithm 4: Selecting extreme points for crossover
   Input: V \subset \mathbb{R}^nParameters: \kappa \in \mathbb{N} (number of used solutions); \alpha \in (0,1) (rate by which to decide
                  similarity of solutions); maxReds \in \mathbb{N} (maximum number of allowed
                  reductions of \alpha); reds \in N (reductions until now); T \in \mathcal{P}(V) (already used
                  tuples)
   Output: V' \subseteq V points for crossover
 1 U \leftarrow V;
2 repeat
 select a point x^p \in U;
 4 V' \leftarrow \{x^p\}, U \leftarrow U \setminus \{x^p\};
5 repeat
 6 select a point x^q \in U;
           N ← Variables 1 \le i \le n with x_i^p\sum_{i=1}^{p} \neq 0 or x_i^qi
N \leftarrow Variables 1 \le i \le n with x_i^p \neq 0 or x_i^q \neq 0;
           M ← Variables i ∈ N with x_i^p = x_i^q8 M \leftarrow Variables i \in N with x_i^p = x_i^q;
9 if |N| \neq 0 and |M|/|N| \geq \alpha then
10 V' \leftarrow V' \cup \{x^q\}, U \leftarrow U \setminus \{x^q\};
11 end
12 \text{until } |V'| = \kappa \text{ or } U = \emptyset;if |V'| = \kappa and V' \notin T then
14 T = T \cup \{V'\};
15 STOP.
16 end
17 until U = \emptyset:
   \gamma^* if we are here, then no appropriate V' could be found \gamma^*18 if reds < maxReds then
19 reduce α ;
20 increment reds by 1 ;
21 go to Step 1 ;
22 end
23 if randomization is allowed then
24 select V' randomly;
25 end
```
As noted above, the members of decomposition typically consisted of many zero variables. This bears the danger of fixing too many variables and obtaining an infeasible sub-MIP, because of which it seems to make sense not to fix all zero variables. Suppose we have already chosen a set of points for crossover. Now, there are variables  $x_i$  which are zero for all points in  $V'$  but not for the whole set *V* – in particular, we have that  $\bar{x}_i > 0$ . These variables are hence more likely to be greater than zero in a feasible solution  $\tilde{x}$  than the other zero variables. Therefore, we decided to leave them unfixed with a certain probability. Note that this is a deviation from the original concept of crossover.

There is also the possibility to run the heuristic several times on the same relaxation solution, each time choosing another tuple of extreme points; since this turned out to be of no use and solving a sub-MIP is computationally expensive, we decided to run the heuristic only once on each solution.

The whole heuristic is stated in Algorithm [5.](#page-29-0)

<span id="page-29-0"></span>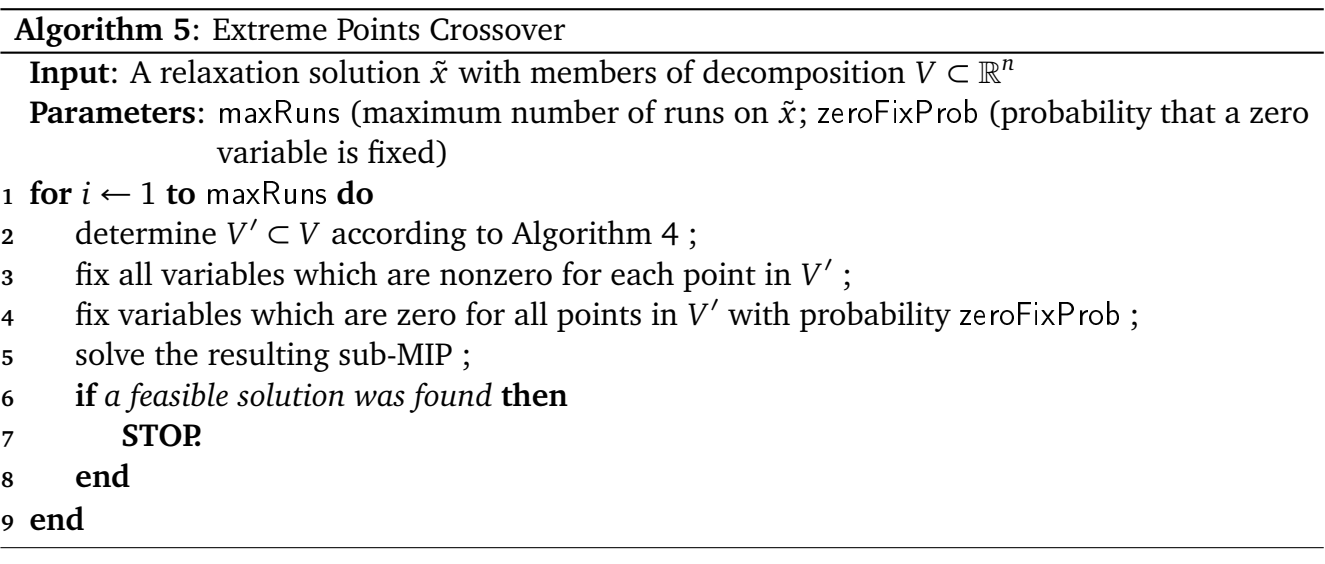

# Computational Results and Comparison to RENS

We compared the Extreme Points Crossover heuristic to the RENS heuristic from Section [4.1,](#page-34-1) as these are both heuristics that search for a solution by solving a sub-MIP on the original variables. In particular, both heuristics fix certain variables to integer values; in case of Binary Programs, the only difference between these two heuristics is how the variables to be fixed are chosen and to which values they are fixed.

The first observation is that Extreme Points Crossover spent more computational time than RENS. This is not surprising since the ideas stated in the previous paragraphs need their time. In GCG, the extreme points are stored in the master variables' data, so they need to be fetched from there first. Then, one needs to compute the violations; finally, Algorithm [4](#page-28-0) spends some time until the sub-MIP can be solved. This is a reason why we chose to let the parameter maxRuns be 1, as a higher number would have led to a unreasonably high effort.

In the bin packing instances, both heuristics often found solutions, while the solutions found by RENS were of usually better quality than those found by Extreme Points Crossover. In 28 out of the 54 instances, RENS found the best solution which is more than half of the test set. However, these instance were in general so easy to solve that even without any heuristics, the optimal solution could be found within less than then (or in the case of the N3C\*W\* instances:

|                  |                     | <b>RENS</b> | <b>Extreme Points Crossover</b> |
|------------------|---------------------|-------------|---------------------------------|
| <b>BINDATA1S</b> | Solutions found     | 28          | 27                              |
|                  | Best solution       | 28          | 6                               |
|                  | Running time        | 0:02:01     | 0:53:46                         |
|                  | Running time (avg.) | 1.57        | 16.48                           |
| COLEASY          | Solutions found     | 18          | 18                              |
|                  | Best solution       | 18          | 14                              |
|                  | Running time        | 0:01:09     | 0:05:29                         |
|                  | Running time (avg.) | 1.59        | 3.86                            |
| COLHARD          | Solutions found     | 1           | 1                               |
|                  | Best solution       | 1           | 1                               |
|                  | Running time        | 0:05:48     | 0:19:28                         |
|                  | Running time (avg.) | 3.47        | 5.39                            |
| <b>CPMPS</b>     | Solutions found     | 7           | 55                              |
|                  | Best solution       | 1           | 6                               |
|                  | Running time        | 0:00:19     | 0:11:21                         |
|                  | Running time (avg.) | 1.01        | 4.75                            |
| <b>RAPS</b>      | Solutions found     | 39          | 39                              |
|                  | Best solution       | 17          | 18                              |
|                  | Running time        | 0:00:05     | 0:01:07                         |
|                  | Running time (avg.) | 1.00        | 1.52                            |

Table 3.3.: Summarized Results for RENS and Extreme Points Crossover

mostly less than 30) seconds. Therefore, one does not need RENS there, and the effort spent by Extreme Points Crossover is far too high.

On the easy coloring instances, RENS outperformed Extreme Points Crossover. Both heuristics often found solutions of good quality, and there were instances where the one heuristic found solutions but the other did not. They could improve the total solution times for 3-Fullins\_3, 4-FullIns\_3, 5-FullIns\_3, and they led to a significant improvement for the homer instance (20.25 and 40.27 seconds vs. 1715.51 seconds without any heuristics). Additionally, RENS could improve the solution times for miles250, miles500, miles750, the mulsol.i.\* and the zeroin.i.\* instances.

Both heuristics found only one solution on the hard instances: RENS on fpsol2.i.3 and Extreme Points Crossover on le450\_25b, where it, however, found a better solution than the rounding and improvement heuristics from Chapter [4.](#page-34-0)

On the capacitated p-median instances, the picture turns: here, Extreme Points Crossover found by far more solutions than RENS. It found 55 solutions, whereas RENS was only seven times successful.

The RAPS instances are a test set where both heuristics are almost equally successful; there is no instance where the one heuristic finds a solution and the other does not. Both heuristics need only few running time compared to the other instances.

<span id="page-30-0"></span>To sum up, both heuristics should not be used on the bin packing instances as they are too easy; however, RENS is a good choice for COLORING, and Extreme Points Crossover has its advantages on CPMP, and both are useful on RAP.

# 3.4 Feasibility Pump Heuristics

#### The Idea – The Standard Feasibility Pump

An iterative approach to obtain feasible solutions is the *Feasibility Pump* [\[FGL05,](#page-93-10) [FS09\]](#page-93-11). Its basic idea is to construct two series of points, one with integer feasible points that are possibly LP infeasible and one with points that are LP feasible, but have potentially fractional values. The goal of this heuristic is to construct the series in such a fashion that they converge towards each other, and thus hopefully yield a point satisfying all constraints – a feasible solution.

As a starting point, there is already one point available: the LP relaxation solution  $\tilde{x}$ . By rounding each value to its nearest integer, one obtains the nearest integer solution  $\bar{x}$ , possibly LP infeasible. What one does next is generate another LP solution, namely again the one which least distance from  $\bar{x}$ . To do so, one needs to solve the LP relaxation with changed objective function values; instead of minimizing the objective function, one minimizes the  $L_1$  distance to  $\bar{x}$ . As this expression is not linear, the distance function is replaced by a linearized expression which uses auxiliary variables. The LP to be solved then reads

<span id="page-31-0"></span>
$$
\min \sum_{\substack{i \in I \\ \bar{x}_i = l_i}} (x_i - l_i) + \sum_{\substack{i \in I \\ \bar{x}_i = u_i}} (u_i - x_i) + \sum_{\substack{i \in I \\ l_i < \bar{x}_i < u_i}} (x_i^+ - x_i^-)
$$
\n
$$
\text{s. t. } Ax \geq b
$$
\n
$$
x \in X
$$
\n
$$
x_i = \bar{x}_i + x_i^+ + x_i^- \quad \text{for all } i \in I \text{ with } l_i < \bar{x}_i < u_i
$$
\n
$$
x_i^+ \geq 0 \quad \text{for all } i \in I \text{ with } l_i < \bar{x}_i < u_i
$$
\n
$$
x_i^- \geq 0 \quad \text{for all } i \in I \text{ with } l_i < \bar{x}_i < u_i.
$$
\n
$$
(3.2)
$$

with  $l_i$ ,  $u_i$  being the lower and upper bounds of the variables  $x_i$ , respectively. Having obtained a new LP solution, one can repeat the whole process again; since one always chooses a point with minimal distance, the two series will hopefully converge towards each other.

To improve the quality of the solutions, Achterberg and Berthold [\[AB07\]](#page-92-10) suggested to take also the original objective function into account; the new objective function is then a convex combination of the old one and the distance function.

It might happen that the procedure gets caught in a *cycle*, i.e. that one gets a point  $\bar{x}$  that has already been visited some steps before. In that case, one can flip the most fractional variables or do a random perturbation; for more details, see [\[FGL05,](#page-93-10) [Ber06\]](#page-92-4).

This heuristic was implemented into SCIP by Timo Berthold. We adapted it to GCG and developed a variant which rounds the variables in a slightly different way, using the Lagrangean Relaxation.

#### Using the Lagrangean Relaxation

If we have solved the master LP relaxation in the Dantzig-Wolfe decomposition, this yields us a solution  $\tilde{x}$  which satisfies the master constraints. Unfortunately, rounding it will very likely destroy that. We therefore need to round it such that the master constraints are violated as little as possible.

Wedelin [\[Wed95\]](#page-93-12) and Caprara, Fischetti and Toth [\[CFT99\]](#page-92-11) developed heuristics for Binary Programs that make use of the *Lagrangean Relaxation*; it is defined as

$$
\min_{\mathbf{c}} c^T x - \pi^T (Ax - b)
$$
  
s. t.  $x \in X$ ,

where  $-\pi^T(Ax - b)$  is a *penalty term* that penalizes the violation of master constraints.

Disregarding the constant term  $\pi^T b$ , the objective coefficients in this minimization problem are the *reduced costs*

$$
\bar{c}=c-\pi^T A.
$$

We now want to round our LP relaxation solution  $\tilde{x}$ ; the best possible rounding w. r. t. the Lagrange objective is

$$
\bar{x}_i = \begin{cases}\n\lfloor \tilde{x} \rfloor & \text{if } \bar{c}_i > 0 \\
\lceil \tilde{x} \rceil & \text{if } \bar{c}_i < 0 \\
\text{any value in } \{\lfloor \tilde{x} \rfloor, \lceil \tilde{x} \rceil\} & \text{if } \bar{c}_i = 0.\n\end{cases}
$$

This is to ensure that the rounded solution has at the same time a good objective value and at the same time the violation of master constraints is avoided. As dual solution  $\pi$ , we choose the optimal dual solution w. r. t. the master constraints.

The remaining question is what to do with variables that have reduced cost zero. There are two possibilities what to do with them:

- solve a RENS subproblem as in [\(4.1\)](#page-35-0), where the already rounded variables are fixed;
- round the remaining variables by their fractionality, as done in the standard Feasibility Pump.

One should, however, keep in mind that solving a sub-MIP tends to be expensive, and use the RENS option only if the resulting sub-MIP would be small enough.

We modified the Feasibility Pump heuristic by replacing its rounding strategy by the one just described and called this variant *Lagrange Feasibility Pump*.

# Computational Results

The Feasibility Pump and its variant were tested separately on the four test classes and compared against each other. Unfortunately, none of them yielded many solutions. No solution was found on the CPMPS test set, and only in two BINDATA1S instances, the Standard Feasibility Pump yielded a solution.

Both heuristics worked best on the easy coloring and the resource allocation problems. The standard version was 16 and 11 times, respectively, successful, while the Lagrange variant found 5 and 4 solutions, respectively. In the anna instance from COLORINGEASY, the solution time could be decreased from 6.26 (without heuristics) to 1.89 seconds.

It is striking that the Lagrange Feasibility Pump was beaten by the standard version. However, there was on instance where it led to a particular improvement, namely the games120 instance in the COLORINGEASY test set. This instance could be solved within 2.61 seconds (16.96 seconds with the master heuristics).

One should also mention the high running time the heuristics needed, but this was merely due to technical reasons: in order to solve LPs with modified objective functions, SCIP provides a *diving mode*. Unfortunately, this mode did not work in GCG, so the LP [\(3.2\)](#page-31-0) had to solved via a sub-MIP which increased the computational effort. This is to be changed in the future, so that the heuristics will hopefully be faster.

|                        |                                                                         | <b>Standard Feas. Pump</b> | Lagrange Feas. Pump  |
|------------------------|-------------------------------------------------------------------------|----------------------------|----------------------|
| BINDATA <sub>1</sub> S | Solutions found                                                         | 2                          | 0                    |
|                        | Best solution                                                           | 0                          | O                    |
|                        | Running time                                                            | 0:04:37                    | 0:04:47              |
|                        | Running time (avg.)                                                     | 2.84                       | 2.91                 |
| COLEASY                | Solutions found                                                         | 16                         | 5                    |
|                        | Best solution                                                           | 3                          | 2                    |
|                        | Running time                                                            | 0:33:07                    | 0:39:41              |
|                        | Running time (avg.)                                                     | 8.88                       | 7.91                 |
| COLHARD                | Solutions found                                                         | 1                          | 1                    |
|                        | Best solution                                                           | 0                          | 0                    |
|                        | Running time                                                            | 1:47:35                    | 2:01:51              |
|                        | Running time (avg.)                                                     | 9.92                       | 11.02                |
| <b>CPMPS</b>           | Solutions found                                                         | 0                          | 0                    |
|                        | Best solution                                                           | 0                          | 0                    |
|                        | Running time                                                            | 1:23:04                    | 0:09:01              |
|                        | Running time (avg.)                                                     | 29.78                      | 4.43                 |
| <b>RAPS</b>            | Solutions found<br>Best solution<br>Running time<br>Running time (avg.) | 11<br>1<br>0:03:12<br>3.92 | 4<br>0:03:36<br>4.24 |

Table 3.4.: Summarized Results for Feasibility Pump Heuristics

# Ideas for further development

As the results show, the Lagrange Feasibility Pump still needs some development. During the experiments, the reduced costs often were zero, so that the rounding strategy was not too different to that of the standard version. A possibility to overcome this may be an *update strategy* for the dual solution  $\pi$  after each rounding.

Another idea for a Feasibility Pump would be to decompose in a different fashion. The standard version decomposes into integer and linear constraints; the Dantzig-Wolfe decomposition provides new possibilities for that; one could e.g. decompose into master constraints  $Ax \geq b$ and the  $x \in X$ , where the latter can be represented by the convexity constraints. We already did some first experiments with that variant, but had no success until now, so that it is not treated in this thesis.

# <span id="page-34-0"></span>4 Experiments on the Default SCIP **Heuristics**

In addition to the heuristics from the last chapter, we also had a look on the heuristics which are by default implemented in SCIP. As noted in Section [2.2,](#page-14-2) these had previously only been run on the extended instance. Since many of them are successful when run during a SCIP solving process, it seems worth trying them in GCG as well. We therefore made some adjustments such that they work properly with GCG. In particular, those heuristics which use an LP feasible solution – which are most of them – need to obtain this solution from the GCG relaxator rather from the standard LP relaxation.

Almost all of the heuristics presented here as well as their impact on SCIP are intensively discussed in Berthold's thesis [\[Ber06\]](#page-92-4). We will therefore keep the mathematical descriptions short.

One distinguishes between *start heuristics* and *improvement heuristics*. In contrast to start heuristics, improvement heuristics also take already known feasible solutions into account and try to construct new, better feasible solutions out of them.

# <span id="page-34-1"></span>4.1 Rounding Heuristics

The first – and simplest – kind of start heuristics we regard are rounding heuristics. We assume we have an LP feasible solution  $\tilde{x}$  available. If we round the variables to integer values, we will clearly obtain an integer feasible solution but might lose LP feasibility. We therefore need to round in such a way that we avoid the violation of the linear constraints. The following methods try to achieve this; some of them do not only round fractional variables, but shift them by some amount and also change the values of integral variables.

The original SCIP implementations for these heuristics which we adapted to GCG were done by Tobias Achterberg (Simple Rounding, Rounding, Shifting), Timo Berthold (RENS) and Gregor Hendel (ZI Rounding).

# Simple Rounding

For each variable *x*˜*<sup>j</sup>* , round it downwards if it is *trivially down-roundable* (i. e. all coefficients in the corresponding column are nonpositive) and upwards if it is *trivially up-roundable* (the coefficients are nonnegative). Not all variables may be trivially roundable – but if so, then this method will yield a feasible solution.

# Rounding

Let us first define some notions: We define the number of *down-locks* of a variable  $\tilde{x}_i$  as the number of positive coefficients of the corresponding column and analogously, the number of *up-locks* as the number of negative coefficients; the number of *locks* is the minimum of these two numbers.

If the current (partially) rounded solution violates a row, then choose a variable  $\tilde{x}_i$  and round it such that the violation is reduced and the number of locks of  $\tilde{x}_j$  is minimal. Otherwise, we regard for each *x*˜*<sup>j</sup>* the maximum *ξ<sup>j</sup>* of its down-locks and up-locks, take the *x*˜*<sup>j</sup>* with maximal *ξ<sup>j</sup>* and round it in the opposite direction of where this maximum is attained.

# ZI Rounding

This heuristic was introduced and described in [\[Wal10\]](#page-93-13) and can be viewed as an extension to Simple Rounding. For each  $\tilde{x}_j$ , we consider its fractionality

$$
\mathrm{ZI}(\tilde{x}_j) = \min(\lceil \tilde{x}_j \rceil - \tilde{x}_j, \tilde{x}_j - \lfloor \tilde{x}_j \rfloor);
$$

furthermore, we consider the integer infeasibility

$$
ZI(\tilde{x}) = \sum_j ZI(\tilde{x}_j).
$$

With the row slacks being  $\tilde{s}_i = \sum_j a_{ij} \tilde{x}_j - b_i$ ,  $\tilde{x}_j$  can be shifted upwards by at most  $ub =$  $\min_i \left\{ -\frac{\tilde{s}_i}{a_i} \right\}$  $\frac{\tilde{s}_i}{a_{ij}}$  :  $a_{ij}$  < 0} and downwards by at most  $lb = \min_i \{ \frac{\tilde{s}_i}{a_i} \}$  $\frac{\tilde{s}_i}{a_{ij}}$  :  $a_{ij} > 0$ . Since the shifting is also limited by the variable's upper and lower bounds  $u_j$  and  $l_j$ , respectively, the greatest possible amount for shifting upwards is  $UB = \min(u_j, ub)$  and for shifting downwards  $LB = \min(l_j, lb)$ .

We then try to shift  $\tilde{x}_j$  upwards by *UB* or downwards by *LB* if one of these shiftings reduces  $ZI(\tilde{x})$ , and in the direction in which the greater reduction is achieved. An extension of this rounding method also shifts integer values in order to improve the objective function value.

# Shifting

Shifting basically works like Rounding, except that it also changes the values of integral variables. If there are violated rows of which none contain fractional variables, a random row is chosen and a score is calculated for each integral variable which depends upon how often and by what amount the variable has been shifted before; then, the variable with the lowest score is shifted.

# RENS

Apart from these methods which just change the values of  $\tilde{x}$ , there is another heuristic which tries to calculate the best possible rounding w. r. t. the objective function. This heuristic is called RENS (**R***elaxation* **E***nforced* **N***eighborhood* **S***earch*) and solves a sub-MIP, where all variables with integral  $\tilde{x}_i$  are fixed to this value and the lower and upper bounds of the variables are changed to  $\lfloor \tilde{x}_j \rfloor$  and  $\lceil \tilde{x}_j \rceil$ , respectively. That is, we solve the sub-MIP

<span id="page-35-0"></span>min  
\n*c*<sup>T</sup>*x*  
\ns. t.  
\n
$$
Ax \ge b
$$
  
\n $\lfloor \tilde{x}_j \rfloor \le x_j \le [\tilde{x}_j]$  for all  $1 \le j \le n$   
\n $x \in \mathbb{R}^n$   
\n $x_i \in \mathbb{Z}$  for all  $i \in I$ .  
\n(4.1)

We have already mentioned this heuristic in Section [3.3](#page-26-0) and compared it to Extreme Points Crossover.
|                  |                                                                         | SimR         | Rou            | ZI             | Shi      | General                           |
|------------------|-------------------------------------------------------------------------|--------------|----------------|----------------|----------|-----------------------------------|
| <b>BINDATA1S</b> | Solutions found<br>Best solution<br>Running time<br>Running time (avg.) | $\mathbf{0}$ | 23             | $\overline{2}$ | 71       | 25<br>0:00:07<br>1.01             |
| COLORING         | Solutions found<br>Best solution<br>Running time<br>Running time (avg.) | $\Omega$     | 17             | $\Omega$       | 79       | 33<br>0:04:21<br>2.21             |
| <b>CPMPS</b>     | Solutions found<br>Best solution<br>Running time<br>Running time (avg.) | $\theta$     | $\overline{2}$ | $\Omega$       | $\Omega$ | 0:07:52<br>2.98                   |
| <b>RAPS</b>      | Solutions found<br>Best solution<br>Running time<br>Running time (avg.) | $\Omega$     | 119            | 129            | 18       | $\mathfrak{D}$<br>0:00:04<br>1.00 |

Table 4.1.: Summarized Results for Rounding Heuristics (without RENS)

#### Computational Results

We will discuss the results for Simple Rounding, Rounding, ZI Rounding and Shifting here; for the results of RENS, we refer to Section [3.3](#page-26-0) where it was compared to Extreme Points Crossover.

Not surprisingly, rounding heuristics turned out to be quite fast and effective heuristics. Except for the capacitated p-median instances where only two solutions in total could be found, they often succeeded in all the other instances.

It is striking that Simple Rounding never found a solution in any instance, and that Shifting outperformed Rounding in both the bin packing and coloring instances. This seems not surprising since Shifting is actually an extension to Rounding; but in the resource allocation instances, the methods behave differently. ZI Rounding, on the other problem classes not too successful, outperforms all the other; and Rounding finds only a few solutions less.

The rounding heuristics even led to a small success on the easy bin packing instances: Although the time to reach the optimum was on average and in total almost the same, they reduced the number of solving nodes.

They also were of use on the COLORING test set: in 33 cases, they found the best known solution or the optimum. Note that we obtained solutions on hard coloring instances where the GCG master heuristics failed. In particular, these are 4-FullIns\_4, DSJR500.1, le450\_25a, le450\_25b and qg.order30.

#### 4.2 Diving Heuristics

In Section [3.4,](#page-30-0) we already got to know a diving heuristic: the Feasibility Pump. It searched for a feasible solution by solving the LP with a modified objective function.

The other approach diving heuristics can take is to change the bounds of variables. This is what the heuristics we present in this chapter do. As these heuristics are quite successful in SCIP – see [\[Ber06\]](#page-92-0) –, we decided to implement them into GCG as well. For this purpose, we modified the original SCIP implementations done by Tobias Achterberg.

#### The Idea

Feasible solutions are not only obtained by heuristics, but also by the relaxation; at several nodes in the branch-and-bound tree, the LP relaxation yields a solution which is not only LP feasible but also integer feasible.

During the branch-and-bound process, the search tree is usually kept balanced, i. e. the node selector usually selects higher nodes. Nodes at deeper depths are explored at later times during the solving process, although many branching could lead to an integer feasible LP solution. Therefore, *diving heuristics* try to complement the solver in this way: they iteratively perform branchings and solve LP relaxations, thus exploring deeper nodes in the branch-and-bound tree and potentially finding solutions which otherwise would be found much later in the branchand-bound process. Finding these solutions earlier of course means that nodes which otherwise would have to be explored by the branch-and-bound solver may be pruned, and thus, diving heuristics can lead to an improvement of the solution time.

Typically, diving heuristics start with an LP feasible solution  $\tilde{x}$  and iteratively select a fractional variable, change its bound and solve the LP again. This process stops until the LP gets infeasible, its optimum is worse than the best known solution or it yields an integer feasible solution – i. e. until the diving heuristic reaches a node that would be pruned.

There are several strategies to select a variable which have already been discussed in [\[Ber06\]](#page-92-0); we will therefore not go into further detail here. For GCG, we adapted the following seven diving heuristics:

- Coefficient Diving
- Fractional Diving
- Guided Diving
- Integer Diving
- Linesearch Diving
- Pseudocost Diving
- Vectorlength Diving.

# Computational Results

We tested the diving heuristics on the four different problem sets and found out that their performances highly depend on the problem structure. This means that there were several heuristics which often produced feasible solutions on certain problem classes while on others, they were unable to find any solutions at all.

It should first be mentioned that all diving heuristic had not very much success on the bin packing and coloring instances; only a few solutions could be found. However, this was different on the capacitated p-median and resource allocation instances. On the CPMPS test set, Integer Diving and Vectorlength Diving were most effective, while on the RAPS test set, Coefficient Diving and Pseudocost Diving clearly outperformed the other diving heuristics.

## 4.3 Improvement Heuristics

The heuristics we have discussed previously are *start heuristics*; they try to find feasible solutions, without the knowledge of other feasible solutions. In contrast to that, *improvement heuristics*

|                  |                                                                         | CoD      | Frd      | GuiD           | IntD     | LinD     | PsCD     | VecD           | General              |
|------------------|-------------------------------------------------------------------------|----------|----------|----------------|----------|----------|----------|----------------|----------------------|
| <b>BINDATA1S</b> | Solutions found<br>Best solution<br>Running time<br>Running time (avg.) | $\Omega$ | 1        | $\Omega$       | $\Omega$ | $\Omega$ | $\Omega$ | $\mathbf{0}$   | 0:01:25<br>1.38      |
| COLORING         | Solutions found<br>Best solution<br>Running time<br>Running time (avg.) | 1        | 1        | $\Omega$       | $\Omega$ | 1        |          | $\overline{2}$ | 0<br>0:03:00<br>1.33 |
| <b>CPMPS</b>     | Solutions found<br>Best solution<br>Running time<br>Running time (avg.) | $\Omega$ | 5        | $\overline{2}$ | 46       | 11       | 1        | 65             | 2:59:36<br>24.87     |
| <b>RAPS</b>      | Solutions found<br>Best solution<br>Running time<br>Running time (avg.) | 485      | $\Omega$ | $\Omega$       | $\Omega$ | $\Omega$ | 75       | $\Omega$       | 3<br>0:04:56<br>2.79 |

Table 4.2.: Summarized Results for Diving Heuristics

try to improve existing solutions; they search the *neighborhood* of already known solutions for better solutions.

In SCIP, several such heuristics are implemented: *Crossover*, *Mutation*, *Local Branching* [\[FL03\]](#page-93-0), *RINS* (**R***elaxation* **I***nduced* **N***eighborhood* **S***earch*) [\[DRP05\]](#page-92-1) and *DINS* (**D***istance* **I***nduced* **N***eighborhood* **S***earch*) [\[Gho07\]](#page-93-1). These heuristics usually restrict the feasible set to the neighborhood by adding additional constraints to the MIP; furthermore, they add an *objective cutoff*. Solving the resulting sub-MIP may then possibly yield a solution which is better than the known ones.

The SCIP implementations of these heuristics were done by Timo Berthold (Crossover, Mutation, Local Branching, RINS) and Robert Waniek (DINS); we adjusted them slightly for the use with GCG.

## Crossover

In Section [3.3,](#page-26-0) we introduced the Extreme Points Crossover heuristic which explores the neighborhood of the extreme points of a relaxation solution. This heuristic chose promising points and fixed all variables in which these points took the same value. The idea for this heuristic had its roots in the Crossover heuristic implemented in SCIP. Here, one considers not extreme points but rather known feasible solutions  $\bar{x}^1, \ldots, \bar{x}^\kappa;$  if these solutions have a number of variables with identical values in common, it is likely that there are more, possibly better solutions with these variable values. One therefore considers the set of identical variables

$$
\bar{I} = \{i \in I : \bar{x}_i^k = \bar{x}_i^1 \text{ for all } 1 \le k \le \kappa\},\
$$

solves MIP [\(1.2\)](#page-8-0) with all variables in this set fixed.

## Mutation

A similar heuristic is *Mutation*; the main difference to Crossover is that it works on only one feasible solution  $\bar{x}$ ; it chooses the set  $\bar{I} \subseteq I$  randomly, fixes all  $i \in \bar{I}$  to  $\bar{x}_i$  and solves the resulting sub-MIP.

#### Local Branching

Originally introduced as a branching strategy, *Local Branching* by Fischetti and Lodi [\[FL03\]](#page-93-0) can also be used as an improvement heuristic. It searches the *k-neighborhood* of the incumbent solution  $\bar{x}$ , defined as

$$
y \in P(A, b) : \sum_{i \in I} |\bar{x}_i - y_i| \le k, \ y_i \in \mathbb{Z} \text{ for all } i \in I
$$

which consists of all feasible solutions with Manhattan distance less or equal than  $k$  from  $\bar{x}$ ; we also call this strategy a *soft fixing* for  $\bar{x}$ . In order to restrict the original MIP to this neighborhood, one needs to add a linearized expression of the constraint

 $\Delta^I(x,\bar{x}) \leq k$ 

to it. This requires additional variables and constraints; how it is done is described in [\[Ber06\]](#page-92-0) and [\[Lod03\]](#page-93-2).

#### RINS

A heuristic similar to Crossover is *RINS*. It was introduced by Danna, Rothberg, and Le Pape [\[DRP05\]](#page-92-1) and works on the incumbent  $\bar{x}$  – which is feasible but has a possibly high objective function value – and the current relaxation solution  $\tilde{x}$  – which has a low objective function value but is in general not integer feasible. RINS searches the crossed neighborhood of these two points – called the *Relaxation Induced Neighborhood* of  $\bar{x}$  – for solutions which are integer feasible *and* have a low objective function value – or at least one which is lower than that of  $\bar{x}$ . The RINS sub-MIP is the original sub-MIP with the additional constraint

$$
x_i = \bar{x}_i
$$
 for all  $i \in I$  with  $\bar{x}_i = \tilde{x}_i$ .

#### DINS

Like RINS, the *DINS* heuristic described by Ghosh [\[Gho07\]](#page-93-1) operates on the incumbent  $\bar{x}$  and the current relaxation solution  $\tilde{x}$ . It is again based on the fact that the relaxation solution has a better objective value than the incumbent. Therefore, one expects that an improving MIP solution might be closer to  $\tilde{x}$  than the incumbent, and looks for a solution satisfying

$$
\sum_{i\in I}|x_i-\tilde{x}_i|\leq \sum_{i\in I}|\bar{x}_i-\tilde{x}_i|.
$$

This (nonlinear) constraint is linearly expressed by using several soft fixing, hard fixing and rebounding schemes which we will not describe here; for further details, we refer to [\[Gho07\]](#page-93-1).

#### Computational Results

As improvement heuristics need feasible solutions to find further solutions, we ran them together with the rounding heuristics (except RENS) from Section [4.1](#page-34-0) on our four test sets.

Local Branching did not find solutions on any test set; it seems to be absolutely useless in a branch-and-price context.

The by far best improvement heuristic was DINS. It was at the same time the only heuristic that found solutions on bin packing, coloring and resource allocation instances. On the easy

|                  |                                                                         | Cross          | Mut      | LB       | <b>RINS</b> | <b>DINS</b> | General                           |
|------------------|-------------------------------------------------------------------------|----------------|----------|----------|-------------|-------------|-----------------------------------|
| <b>BINDATA1S</b> | Solutions found<br>Best solution<br>Running time<br>Running time (avg.) | $\Omega$       | $\Omega$ | $\Omega$ | 0           | 6           | 2<br>0:00:47<br>1.31              |
| COLEASY          | Solutions found<br>Best solution<br>Running time<br>Running time (avg.) | $\Omega$       | $\Omega$ | $\Omega$ | 1           | 15          | 6<br>0:00:38<br>1.50              |
| COLHARD          | Solutions found<br>Best solution<br>Running time<br>Running time (avg.) | $\Omega$       | $\Omega$ | $\Omega$ | $\Omega$    | 5           | $\mathfrak{D}$<br>0:00:58<br>1.74 |
| <b>CPMPS</b>     | Solutions found<br>Best solution<br>Running time<br>Running time (avg.) | $\overline{4}$ | $\Omega$ | $\Omega$ | 16          | 113         | 23<br>0:44:20<br>6.59             |
| <b>RAPS</b>      | Solutions found<br>Best solution<br>Running time<br>Running time (avg.) | $\Omega$       | $\Omega$ | $\Omega$ | $\Omega$    | 3           | $\Omega$<br>0:00:00<br>1.00       |

Table 4.3.: Summarized Results for Improvement Heuristics

coloring instances, it found the optimal solution in six cases; this meant that the homer instance could be solved about 500 seconds faster than with rounding heuristics only. On the other hand, RENS and Extreme Points Crossover still perform better on this instance. DINS could also improve the solutions found by the rounding heuristics on the hard coloring instance le450\_25a.

Capacitated p-median problems were the test set where improvement heuristics were most successful. Again, DINS was the best heuristic there, followed by RINS which was also quite successful. Crossover found only 4 solutions. In 23 cases, the solutions found by improvement heuristics were the best known; however, this was at the cost of a high running time.

The only improvement heuristic for which it makes sense to use it in GCG is DINS, and probably also RINS. Crossover, Mutation and Local Branching are, on the other hand, quite useless.

# 5 General Results

In the previous chapters, we discussed the individual impact each heuristic had on GCG; we analyzed the heuristics w. r. t. their running time, the number solutions they found and the quality of the solutions.

In this chapter, we are going to compare the heuristics against each other; we will lay our focus on the improvement of the performance of GCG.

Furthermore, we ran several of our heuristics together on nine instances of the MIPLIB test set.

#### 5.1 Our Heuristics vs. The Master Heuristics

We ran GCG both without any heuristics and with the master heuristics over all instances; for each type of heuristic, we investigated in how far it beat the master heuristics w. r. t.

- the number of solving nodes needed;
- the total running time;
- the time to find the first feasible solution.

The results are stated in Table [5.1.](#page-43-0) We will use the following abbreviations: **ResM** for Restricted Master Heuristics, **ColS** for Column Selection Heuristics, **Extr** for Extreme Points Crossover, **RENS** for RENS, **Rou** for Rounding Heuristics, **Div** for Diving Heuristics and **Imp** for Improvement Heuristics. Due to their little success, we will disregard the Feasibility Pump Heuristics here. The table indicates in how many instances each heuristic(s) needed less nodes and less than 80 percent of the time GCG with the master heuristics needed.

As the table shows, the heuristics particularly reduced the number of solving nodes. This especially holds for the bin packing instances where it was never possible to significantly reduce the total running time and only once the time to first. This is actually no surprise since GCG already copes well with these instances even without heuristics.

A similar observation could be made on the resource allocation instances; here, no heuristic could improve the total solution time in more than four instances – which is a pity since there are quite some of these instances where it is not possible to reach the optimum after one hour. On the other hand, the solutions found by GCG already were of good quality – with the master heuristics, the final gap was always below 0.10 percent.

The time to first was mainly reduced on the capacitated p-median instances; the highest effect here was achieved by Extreme Points Crossover and the Diving Heuristics. For all heuristics, these were the instances where they were most successful in reducing the time to first. On the coloring instances, the rounding heuristics also led to an improvement: in 20 cases, GCG was faster in finding a solution with them.

Although the overall solution time was not reduced too often, let us mention three cases where heuristics were particularly successful: RENS and Extreme Points Crossover reduced the time in 20 and 13 coloring instances, respectively, and the Column Selection Heuristics had their advantages on 13 capacitated p-median instances.

<span id="page-43-0"></span>

|              |       | <b>ResM</b>    | ColS           | Extr         | <b>RENS</b>      | Rou          | Div              | Imp            |
|--------------|-------|----------------|----------------|--------------|------------------|--------------|------------------|----------------|
|              | Nodes | 6              | 6              | 7            | 17               | 13           | 6                | 15             |
| BIN          | Time  | $\Omega$       | $\mathbf{0}$   | $\mathbf{0}$ | $\mathbf{0}$     | $\Omega$     | 0                | $\mathbf{0}$   |
|              | First | $\mathbf{0}$   | 1              | 0            | $\boldsymbol{0}$ | $\mathbf{0}$ | 0                | $\mathbf{0}$   |
|              | Nodes | 19             | 16             | 22           | 26               | 21           | 19               | 21             |
| GL           | Time  | $\overline{4}$ | $\overline{4}$ | 13           | 20               | 5            | 3                | 6              |
|              | First | 9              | 9              | 8            | $\mathbf 0$      | 20           | $\boldsymbol{2}$ | 19             |
|              | Nodes | 37             | 27             | 44           | 24               | 23           | 31               | 37             |
|              | Time  | 6              | 13             | 3            | 6                | 7            | $\mathbf{1}$     | 3              |
| <b>CPMPS</b> | First | 24             | 25             | 32           | 24               | 21           | 34               | 12             |
|              | Nodes | 19             | 20             | 19           | 18               | 14           | 24               | 17             |
| <b>RAPS</b>  | Time  | $\overline{2}$ | $\overline{4}$ | $\mathbf{2}$ | 3                | 3            | $\mathbf{1}$     | $\overline{2}$ |
|              | First | $\mathbf{0}$   | $\overline{2}$ | $\mathbf 0$  | $\boldsymbol{0}$ | 1            | $\boldsymbol{0}$ | $\mathbf{0}$   |
|              | Nodes | 81             | 69             | 73           | 85               | 71           | 80               | 90             |
|              | Time  | 12             | 21             | 18           | 29               | 15           | 5                | 11             |
| Total        | First | 33             | 37             | 40           | 24               | 42           | 36               | 31             |

Table 5.1.: Improvements w. r. t. needed solving nodes, time and time to first

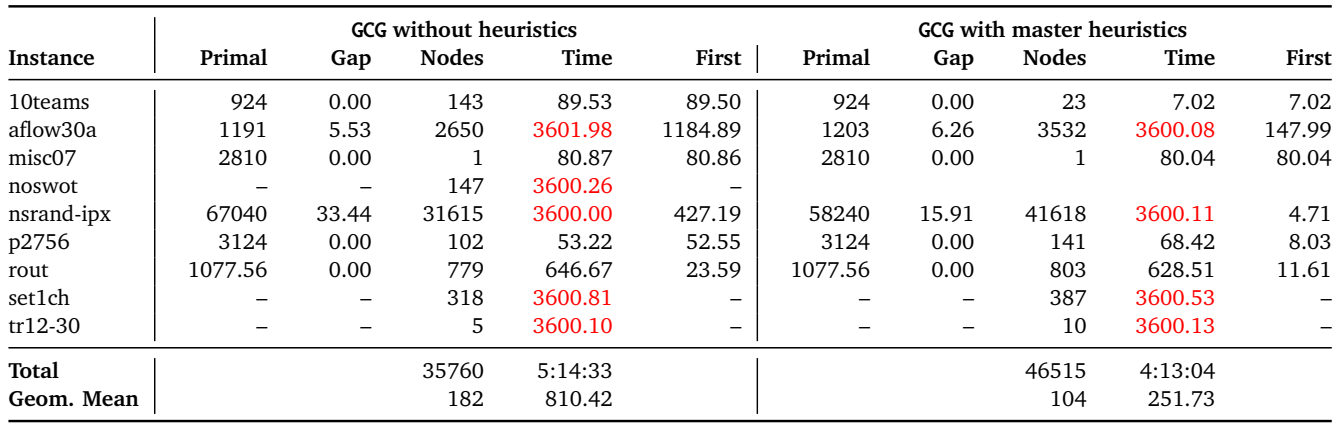

Table 5.2  $\cdot$  GCG without and with master heuristics on the MIPLIB instances

## 5.2 The performance on the MIPLIB instances

After testing our heuristics on the four test sets, we additionally tested them on some instances taken from MIPLIB [AKM06]. We switched on all heuristics previously discussed in this thesis, except for those which did not tend to find many solutions or were slow. Hence, we left out Feasibility Restricted Master, Feasibility Greedy Column Selection, Extreme Points Crossover, both Feasibility Pump heuristics, Crossover, Mutation, Local Branching and RINS.

We have only results for seven out of nine instances available; the runs on aflow40a and set1ch had to be aborted after exceeding the time limit of one hour.

On 10teams, misc07 and tr12-30, the heuristics were unable to find solutions but found solutions on the other instances. They were outperformed on nsrand-ipx, p2756 and rout by the master heuristics but found a solution on noswot after 0.44 seconds, where GCG with master heuristics crashed.

Although applying the heuristics on the MIPLIB instances did not save time, the fact that solutions were found shows that there lies some potential.

|                     | <b>MIPLIB</b> instances and primal heuristics |         |                                |              |              |          |          |              |             |              |         |          |
|---------------------|-----------------------------------------------|---------|--------------------------------|--------------|--------------|----------|----------|--------------|-------------|--------------|---------|----------|
| Instance            | <b>Nodes</b>                                  | Time    | First                          | <b>HTime</b> | <b>RMast</b> | ColSel   | Rou      | <b>Dive</b>  | <b>RENS</b> | <b>DINS</b>  | Primal  | HGap     |
| 10 <sub>teams</sub> | 143                                           | 107.01  | 106.98                         | 18.35        | 0            | 0        | 0        | 0            | $\Omega$    | $\mathbf{0}$ |         | $\infty$ |
| misc07              |                                               | 79.56   | 79.56                          | 0.00         | $\Omega$     | 0        | $\Omega$ | 0            | $\Omega$    | 0            |         | $\infty$ |
| noswot              | 3259                                          | 3600.49 | 0.44                           | 2.61         |              | $\Omega$ |          |              | $\Omega$    | 3            | $-48$   | 0.00     |
| nsrand-ipx          | 40346                                         | 3600.05 | 125.39                         | 226.33       | 8            | $\Omega$ | $\Omega$ | 0            |             | $\mathbf{0}$ | 57760   | 1.12     |
| p2756               | 87                                            | 41.92   | 11.50                          | 0.75         |              | $\Omega$ | $\Omega$ | $\mathbf{0}$ | $\Omega$    |              | 3195    | 2.27     |
| rout                | 941                                           | 826.05  | 15.92                          | 1.71         | 0            | $\Omega$ | $\Omega$ | 0            |             | $\Omega$     | 1119.23 | 3.87     |
| tr12-30             | 7                                             | 3601.48 | $\qquad \qquad \longleftarrow$ | 1.35         | $\mathbf 0$  | 0        | $\Omega$ | 0            | $\Omega$    | 0            |         | $\infty$ |
| Total               | 44784                                         | 3:17:36 |                                | 0:04:11      | 10           | $\Omega$ |          |              | 2           | 4            |         |          |
| Geom. Mean          | 195                                           | 542.13  |                                | 4.25         |              |          |          |              |             |              |         |          |

Table 5.3.: GCG with selected primal heuristics on the MIPLIB instances

# 6 Summary and Conclusion

We implemented primal heuristics into the branch-and-price solver GCG, which itself is an extension of the Constraint Integer Programming solver SCIP. While most branch-and-price solvers are problem specific, the objective of GCG is to provide a generic branch-and-price solver which is not specifically tailored for any certain problem class.

Until this thesis, GCG, developed by Gerald Gamrath [\[Gam10\]](#page-93-3), already was quite a successful solver which outperformed SCIP on several problems. However, there still remained the issue of finding feasible solutions. No special heuristics were implemented into GCG, only the standard SCIP heuristics for the master variables were available. The goal of this thesis was to complement GCG in that respect, and to provide it with heuristics that take both the original and the master variables into account.

In Chapter [3,](#page-20-0) we discussed heuristics specifically tailored for the branch-and-price scenario. These were Restricted Master Heuristics, Column Selection Heuristics, Extreme Points Crossover and the Lagrange Feasibility Pump.

For the Restricted Master Heuristics, we implemented two variants: *LP Restricted Master* and *Feasibility Restricted Master*. Although both versions were able to find solutions, the former – which restricts the master variables to those which are part of the current master LP solution – was the more successful. In fact, it turned out to be quite a fast and effective heuristic.

The same held for Column Selection Heuristics, which we implemented as *Row Greedy Column Selection*, *Feasibility Greedy Column Selection* and *Relaxation Based Column Selection*. The first two heuristics turned out to behave almost equivalently on our test sets; the third was inferior to the other. Nevertheless, they were also of use for GCG.

*Extreme Points Crossover* considers the extreme points of the current master solution and tries to detect identical valued variables among them; it fixes a number of those variables in the hope that this will lead to an integer solution which is also LP feasible. We compared this heuristic to RENS, which had already been implemented in SCIP and which we adjusted for the use with GCG. Both heuristics found solutions, but as they needed to solve sub-MIPs, they were also very time-consuming.

The Lagrange Feasibility Pump was a modification of another SCIP heuristic, with a modified rounding strategy that takes a Lagrangean Relaxation into account and rounds against reduced costs w. r. t. master constraints. However, this heuristic still needs some development.

In addition to that, we adjusted several of the default SCIP heuristics for GCG, namely rounding heuristics, diving heuristics and improvement heuristics, which we discussed in Chapter [4.](#page-34-1) These heuristics further helped improve the solution process, although each of them had its weaknesses on certain problem classes.

The heuristics presented in this thesis almost all were able to generate feasible solutions at quite a number of problem instances. Yet, there still lies some potential in them. Extreme Points Crossover needs to be accelerated in order to be of real use; and there are other ideas which have not been realized yet. For example, another Feasibility Pump could be developed that decomposes differently than the standard version. The work on those and further heuristics is going to be continued in the future.

# A Notation

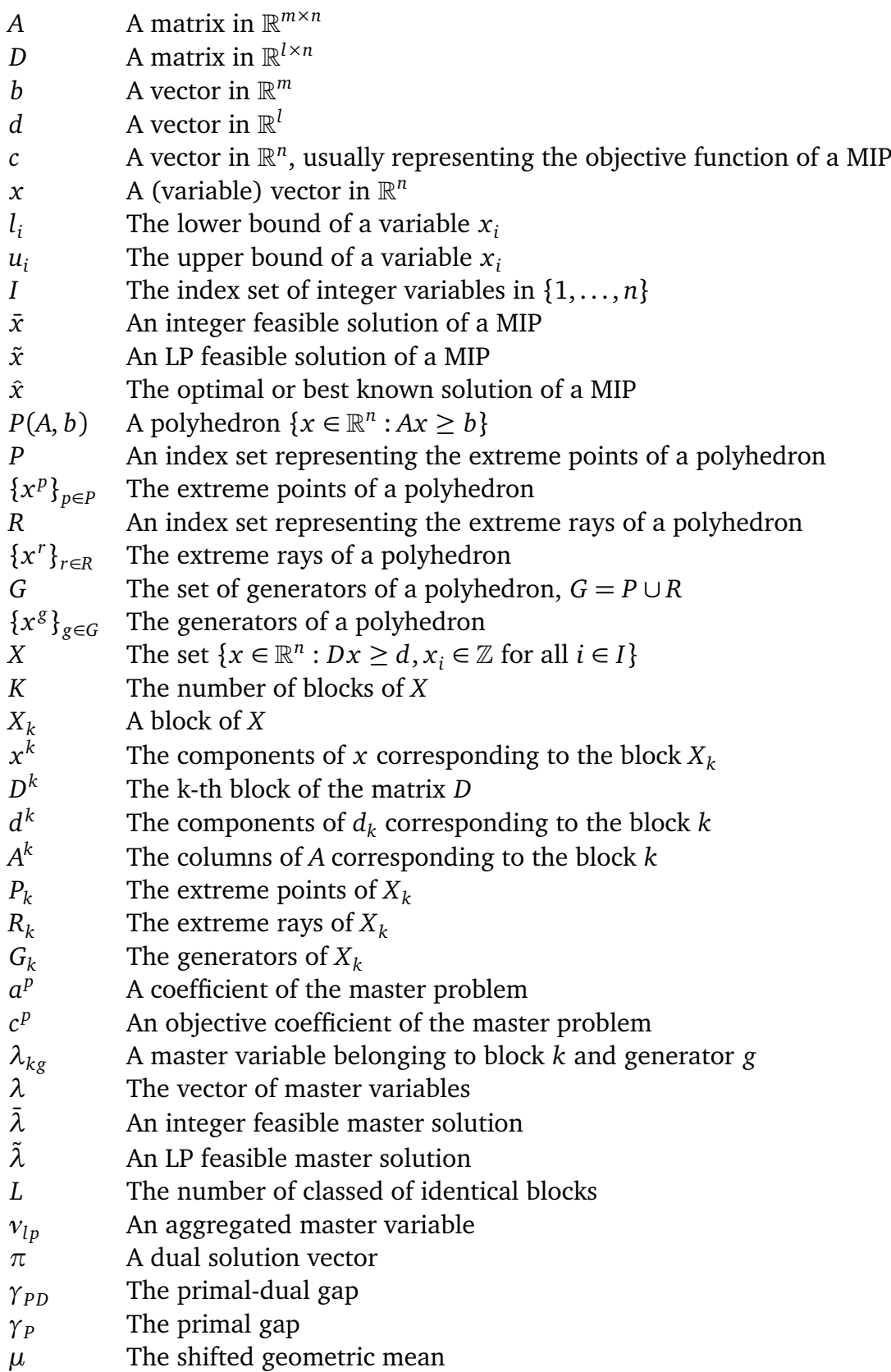

# B Tables

In this appendix, we present our detailed computations we performed. For each heuristic, we list

- the time that was needed to find the first feasible solution when the heuristic was switched on;
- the time the heuristic itself spent;
- the number of solutions found by this heuristic:
- the best primal bound obtained by the heuristic;
- the primal gap between that bound and the best known solution.

In some cases, we also list the number of nodes and the total running time of GCG.

The rounding, diving and improvement heuristics are each grouped together; the heuristic time listed is the total time all heuristics of the corresponding kind needed, and we list for each individual heuristic the number of solutions it found. The abbreviations used are:

SRou Simple Rounding Rou Rounding Zi ZI Rounding Shi Shifting CoD Coefficient Diving FrD Fractional Diving GuiD Guided Diving IntD Integer Diving LinD Linesearch Diving PsCD Pseudocost Diving VecD Vectorlength Diving Cross Crossover LocB Local Branching Mut Mutation

Finally, we list our computations made with GCG only and GCG with master heuristics. Here we list additionally the primal bound reached at termination, and the primal-dual gap at that time.

A red time indicates that the computation was aborted due to a reached time limit; if the best primal bound and its primal gap are green, this means that the primal gap is zero and the heuristic found the best known solution during the solution process.

Note that some computations are not listed here; these are the ones where heuristics barely yielded any solutions.

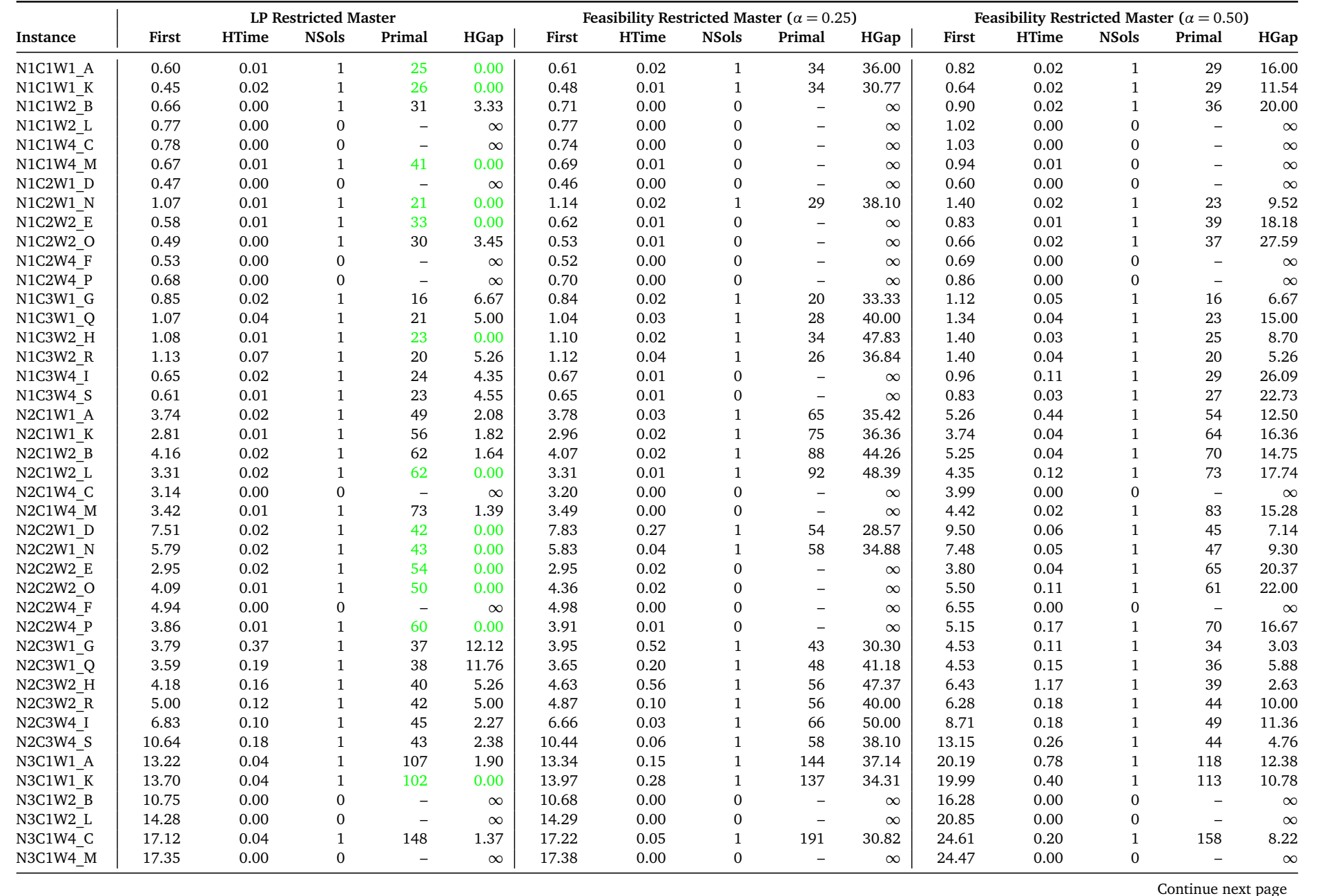

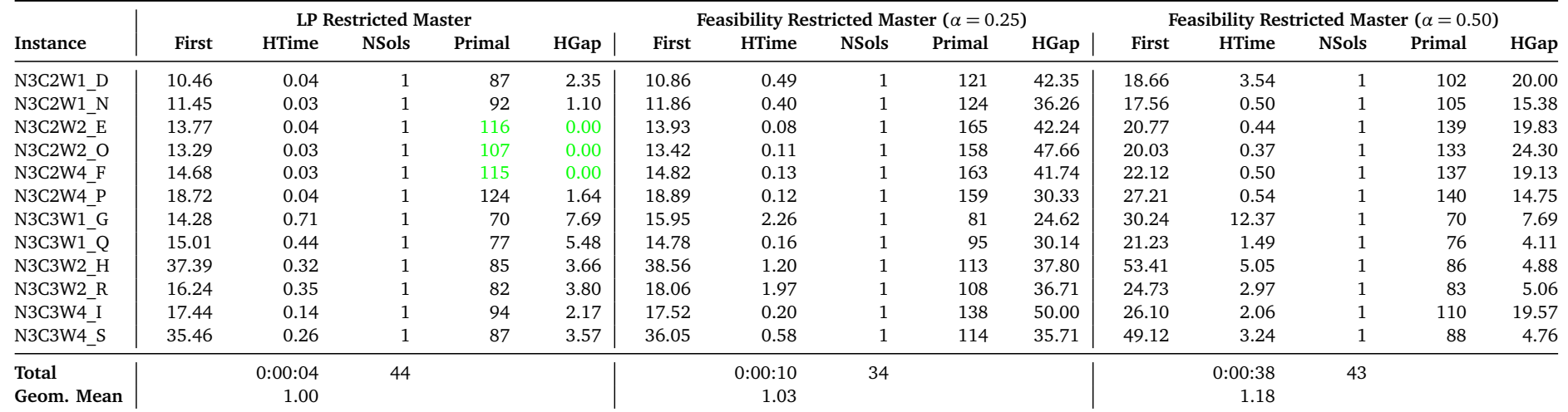

Table B.1.: Restricted Master Heuristics on the test set <sup>B</sup>INDATA1S

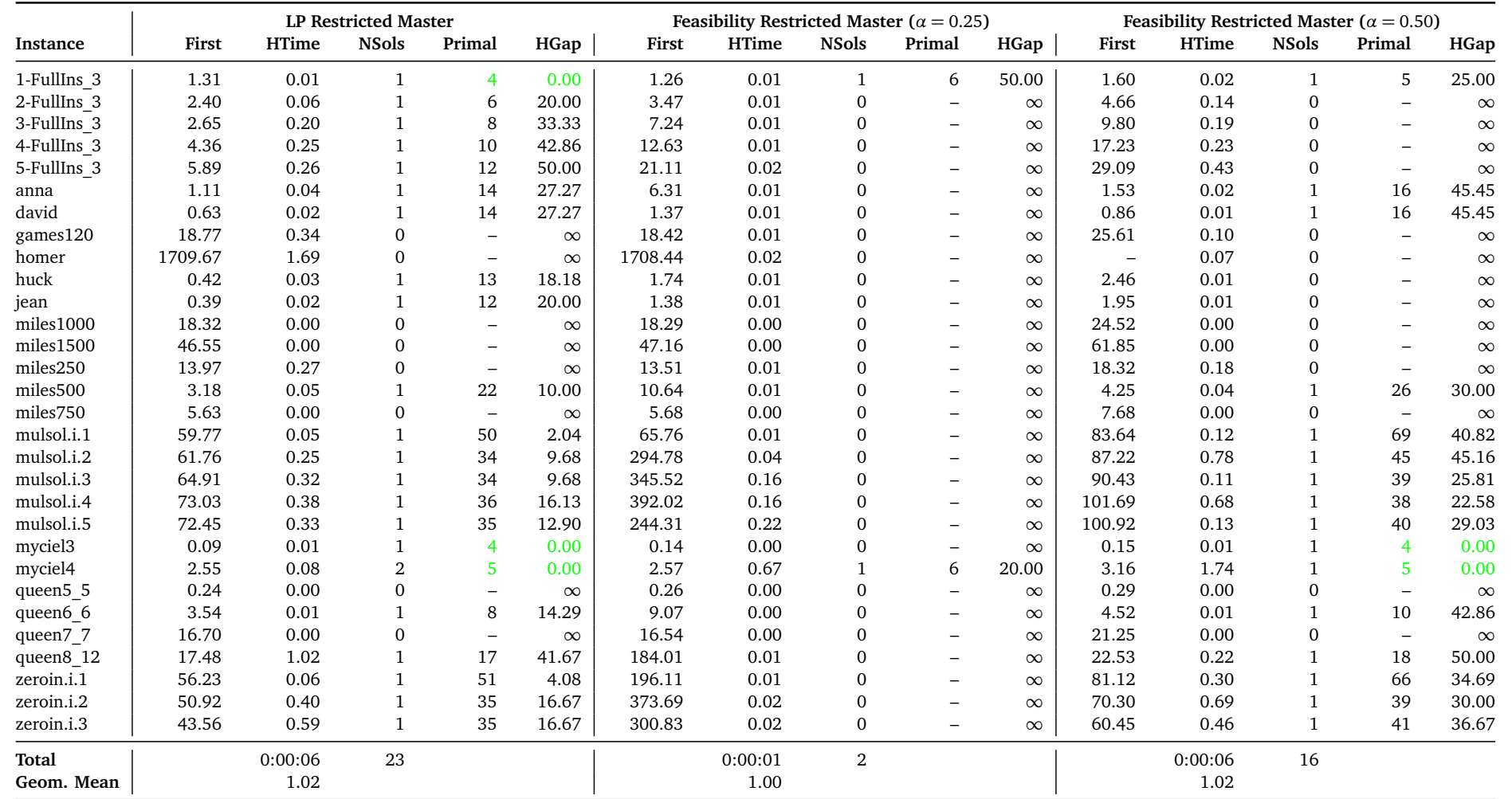

Table B.2.: Restricted Master Heuristics on the test set <sup>C</sup>OLORINGEASY

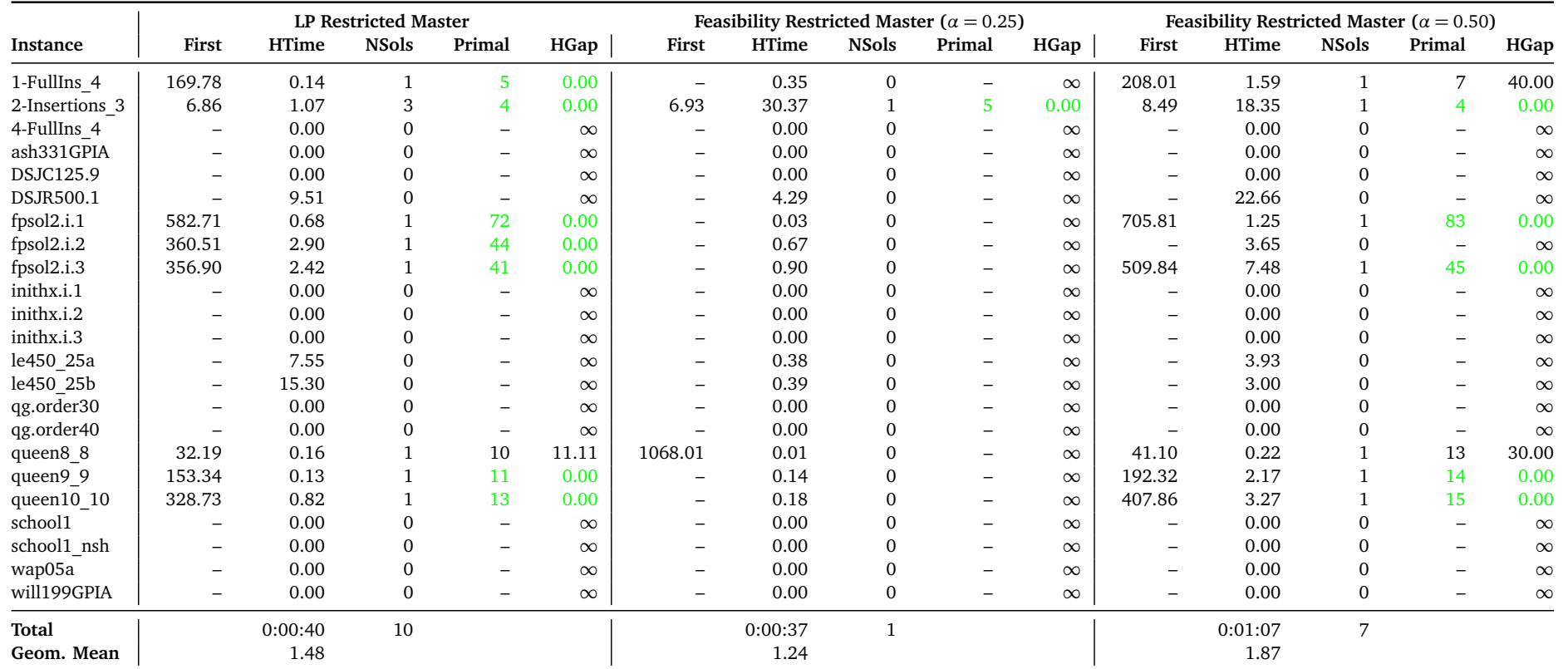

Table B.3.: Restricted Master Heuristics on the test set <sup>C</sup>OLORINGHARD

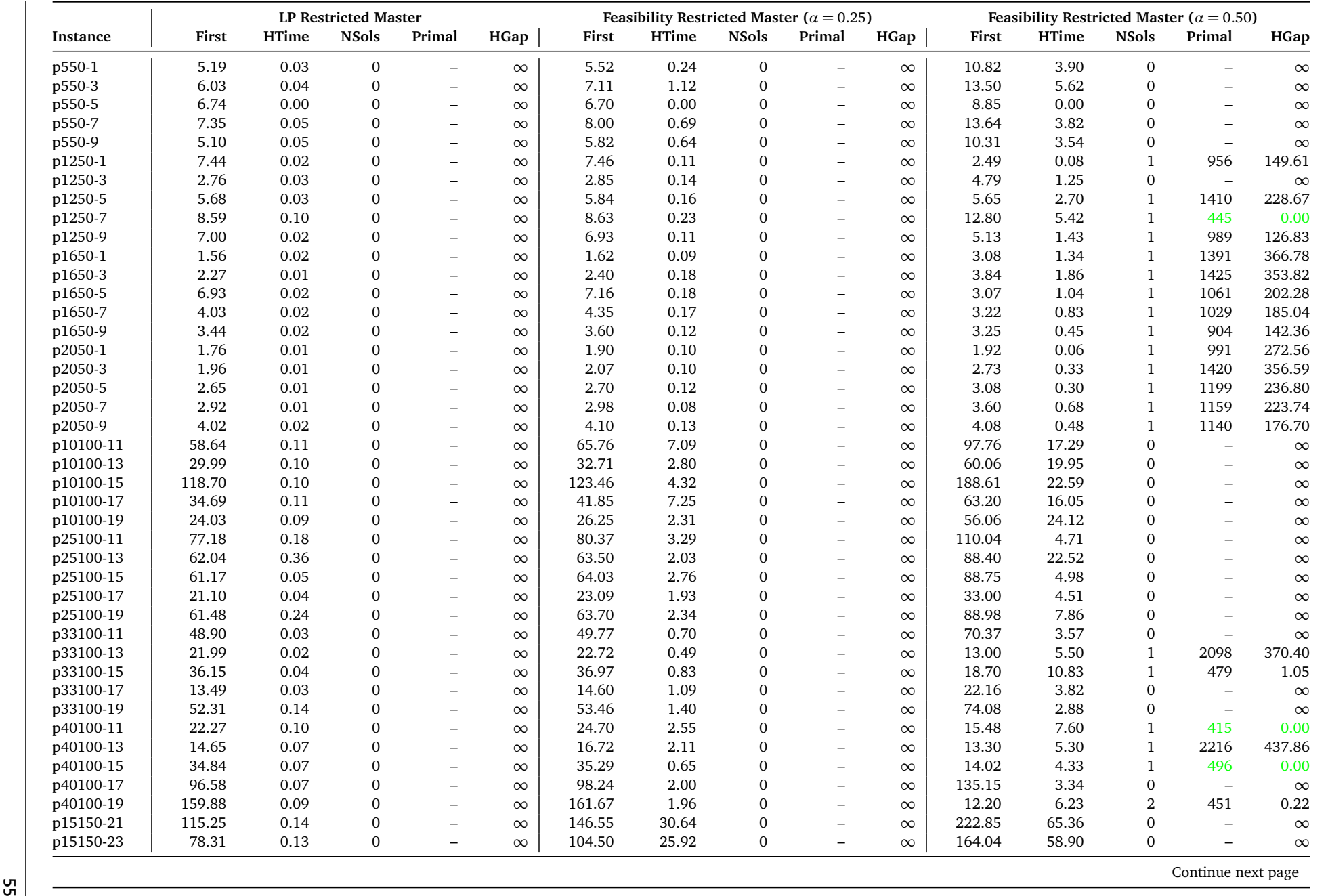

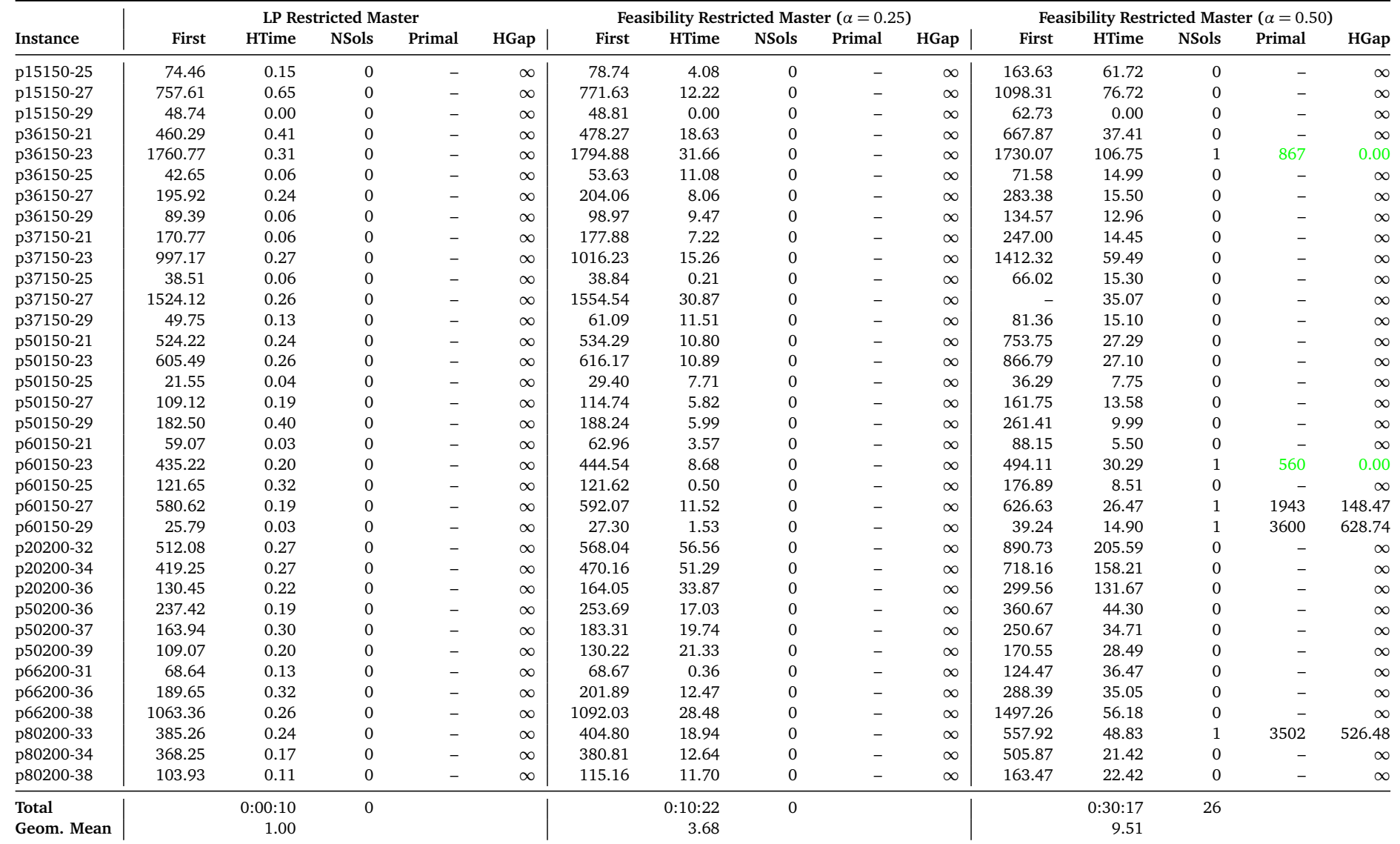

Table B.4.: Restricted Master Heuristics on the test set <sup>C</sup>PMPS

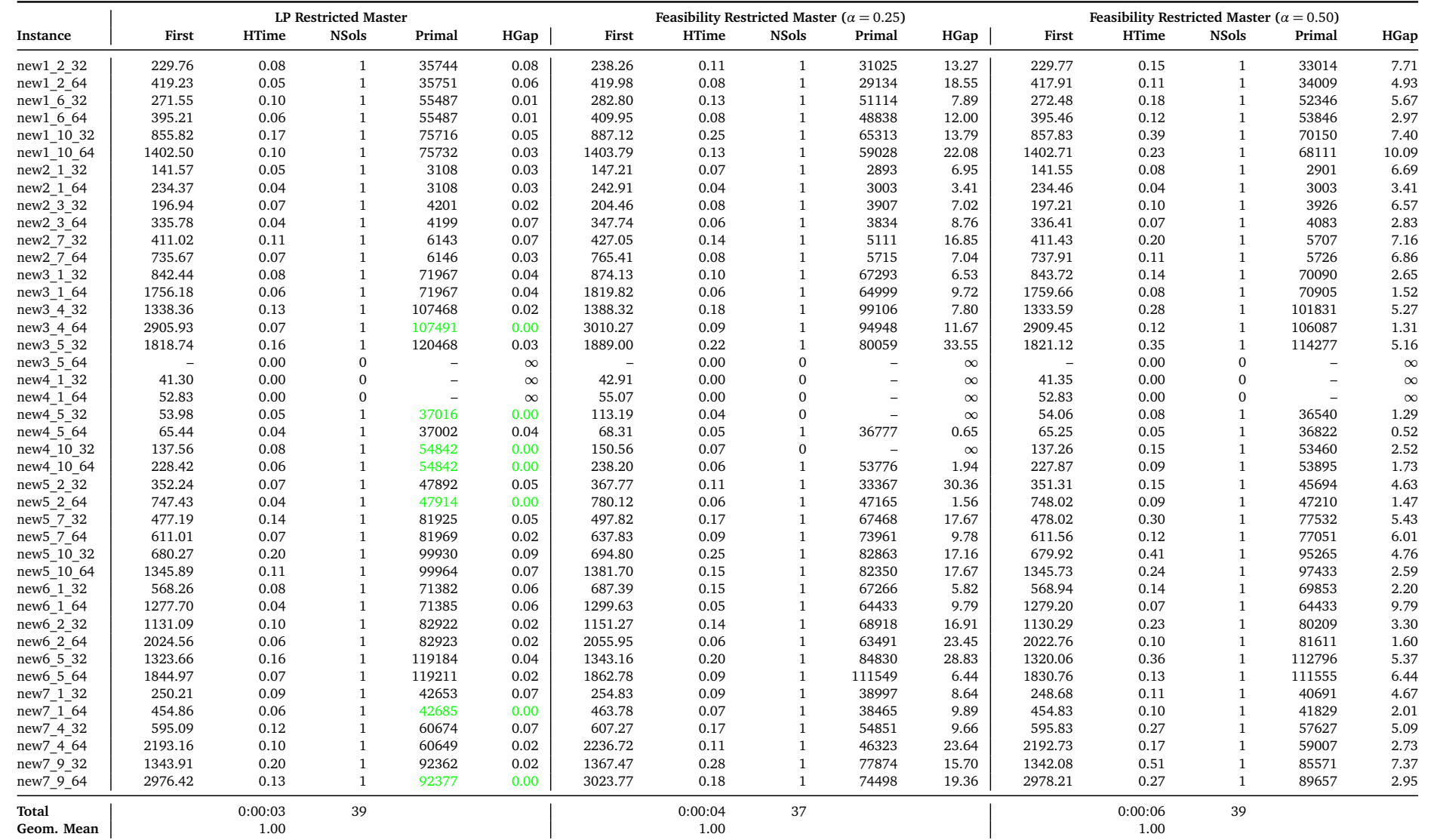

Table B.5.: Restricted Master Heuristics on the test set <sup>R</sup>APS

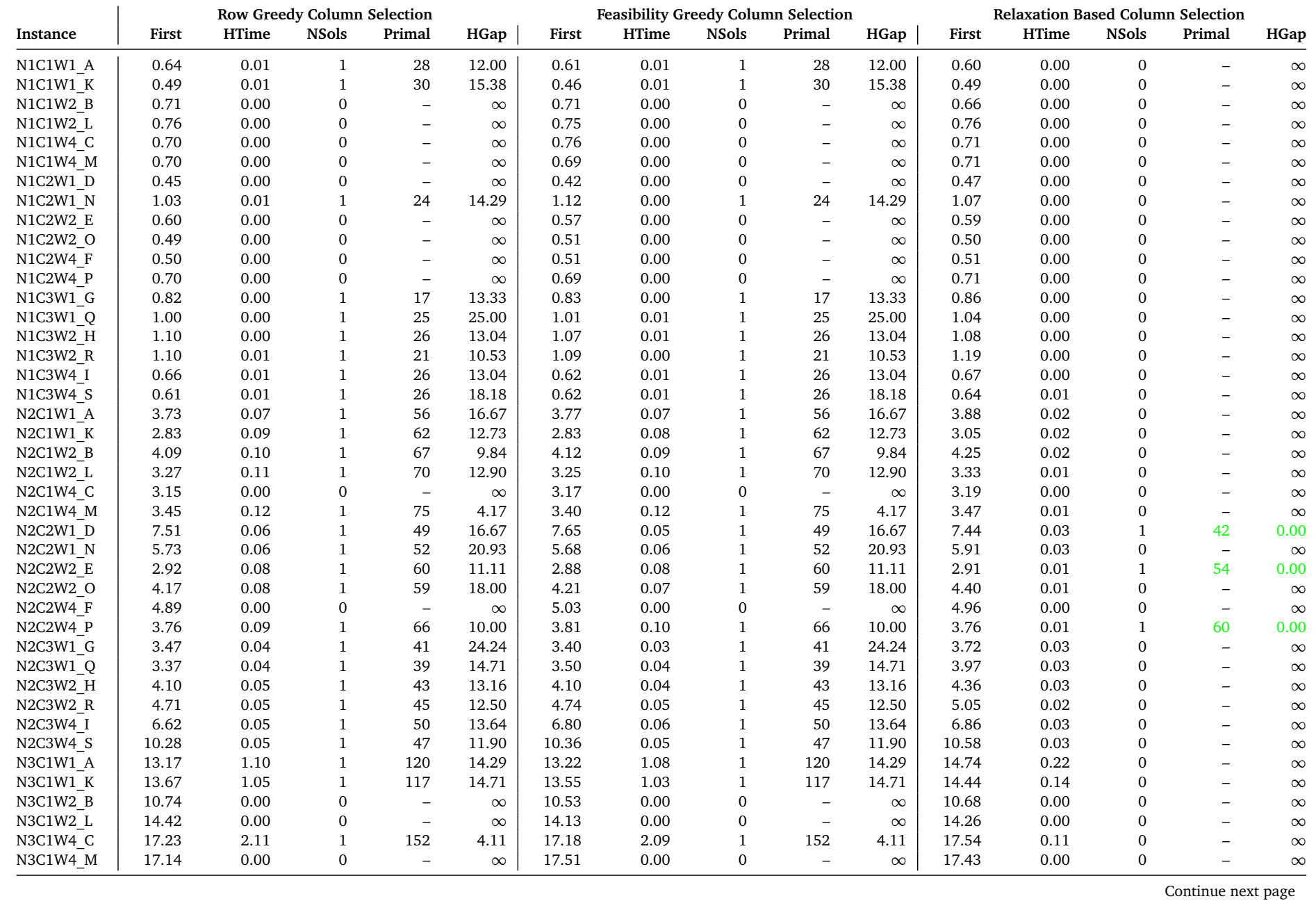

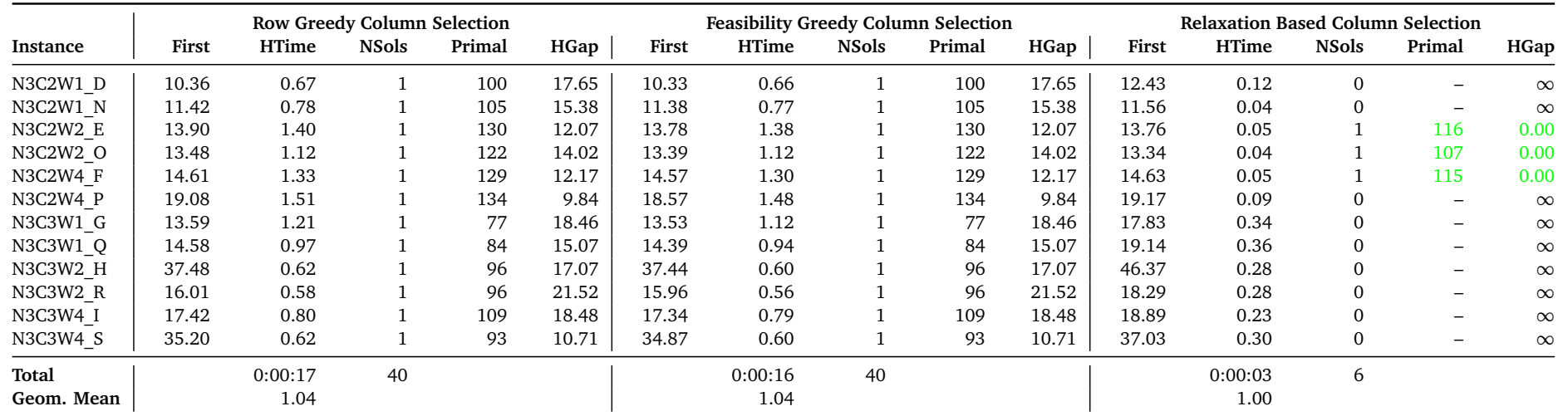

Table B.6.: Column Selection Heuristics on the test set <sup>B</sup>INDATA1S

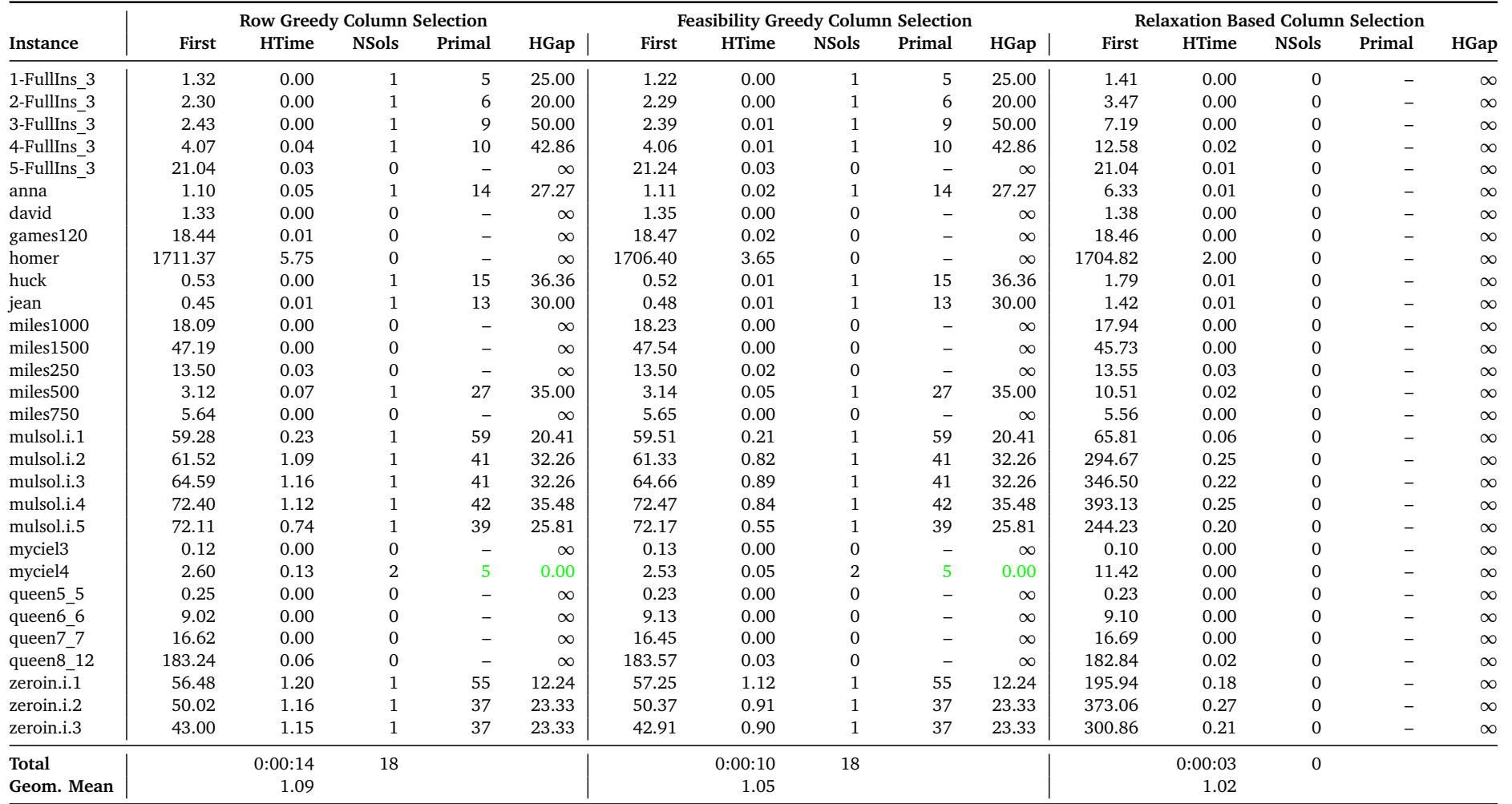

Table B.7.: Column Selection Heuristics on the test set <sup>C</sup>OLORINGEASY

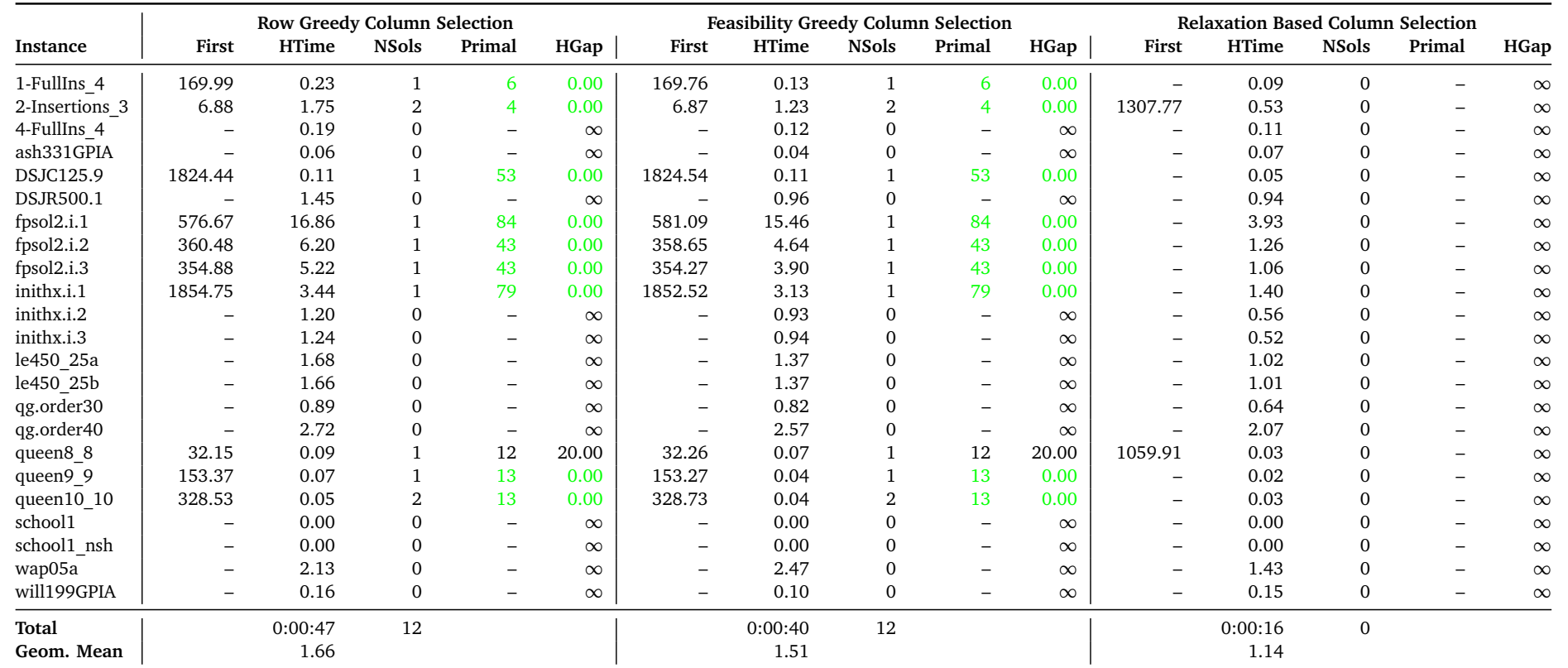

Table B.8.: Column Selection Heuristics on the test set <sup>C</sup>OLORINGHARD

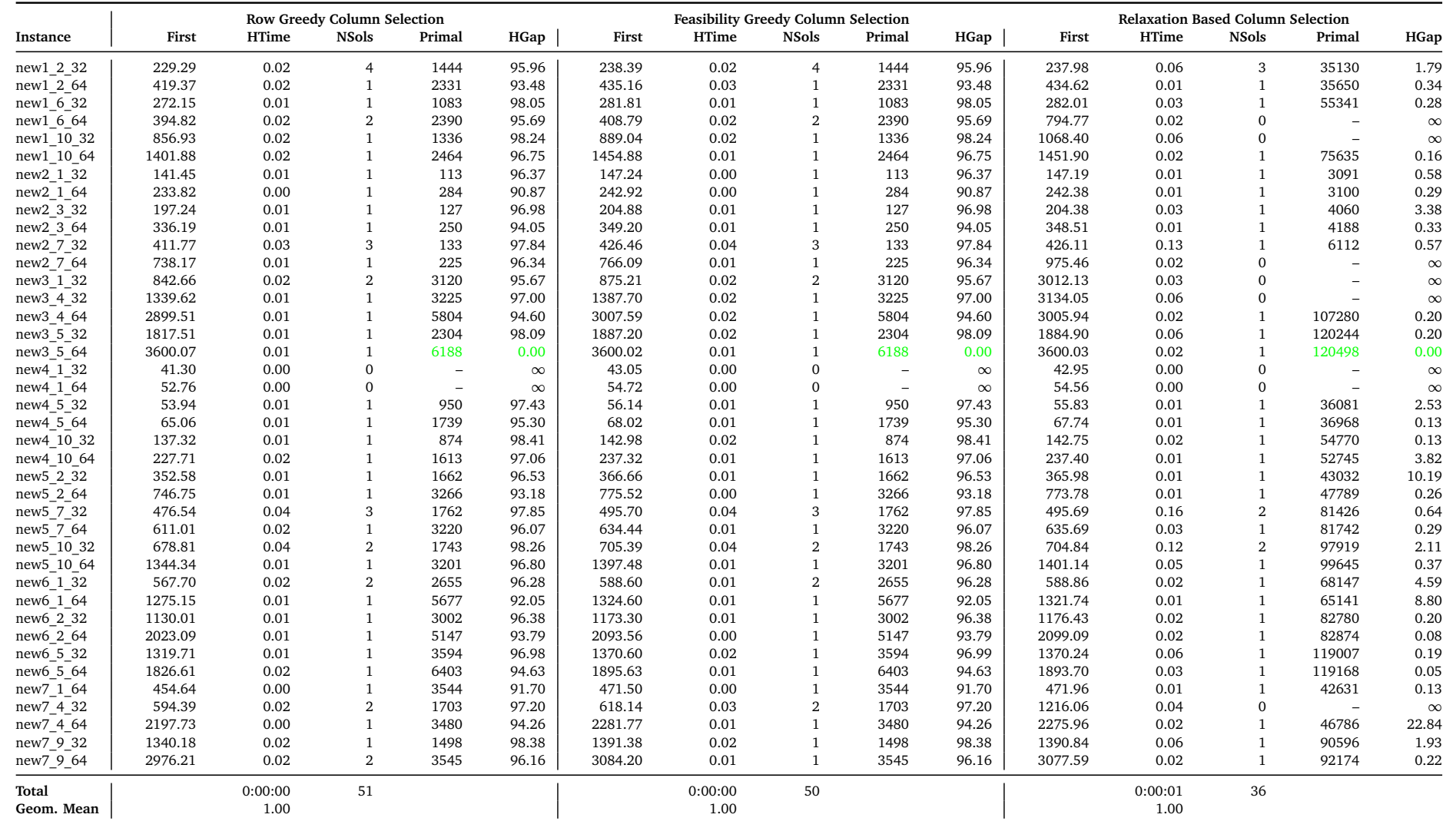

Table B.9.: Column Selection Heuristics on the test set <sup>R</sup>APS

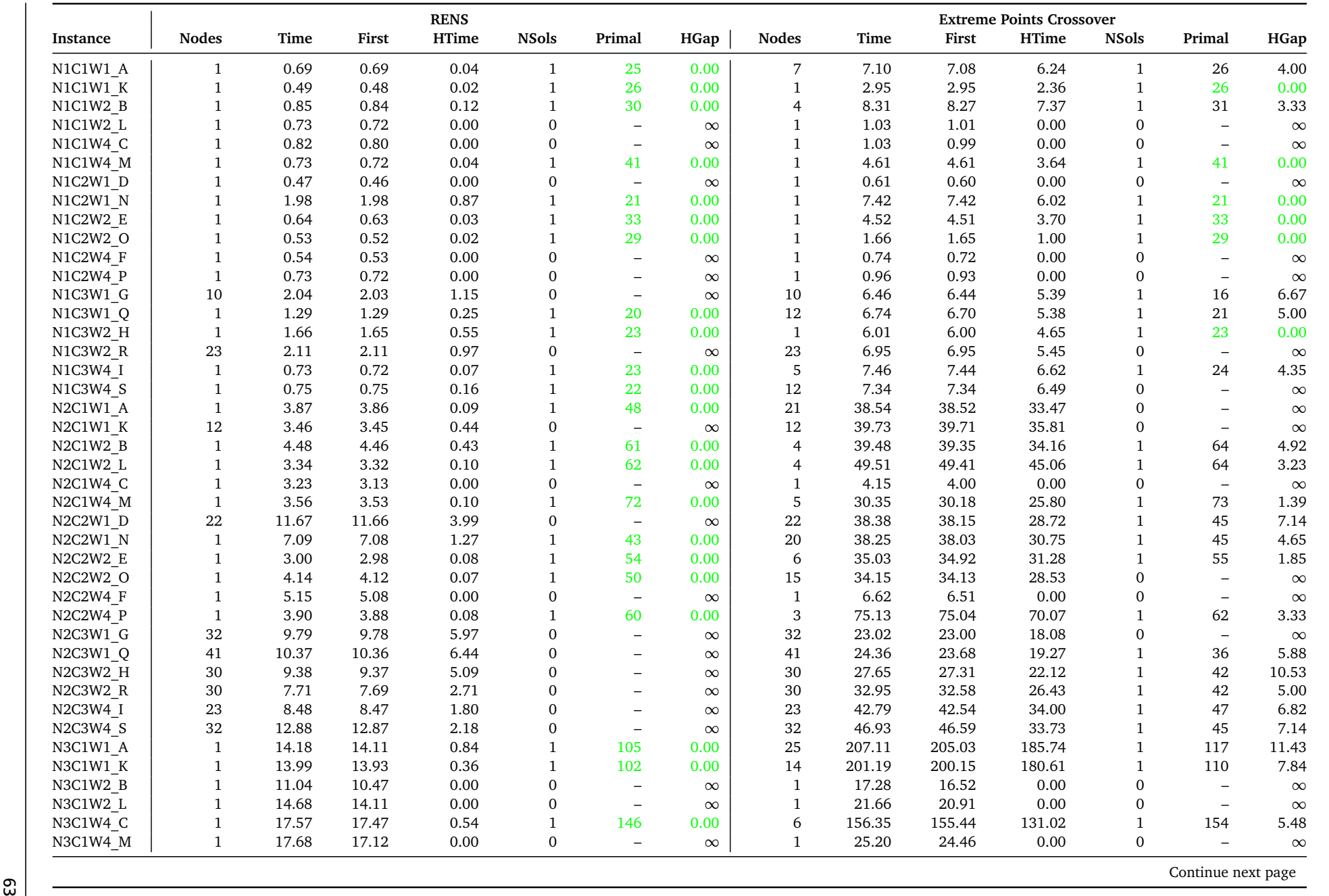

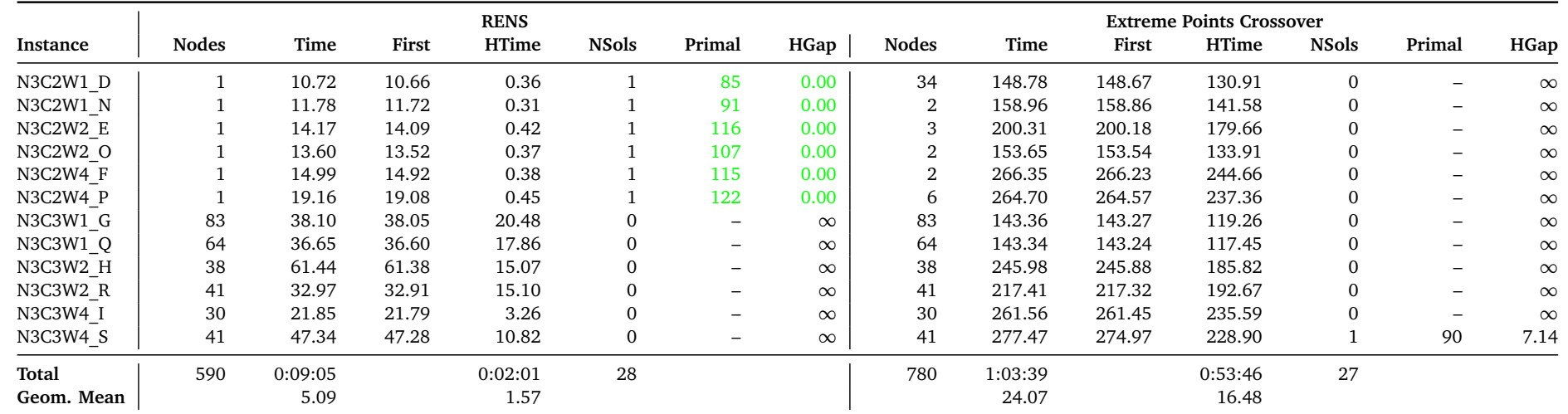

Table B.10.: RENS vs. Extreme Points Crossover on the test set <sup>B</sup>INDATA1S

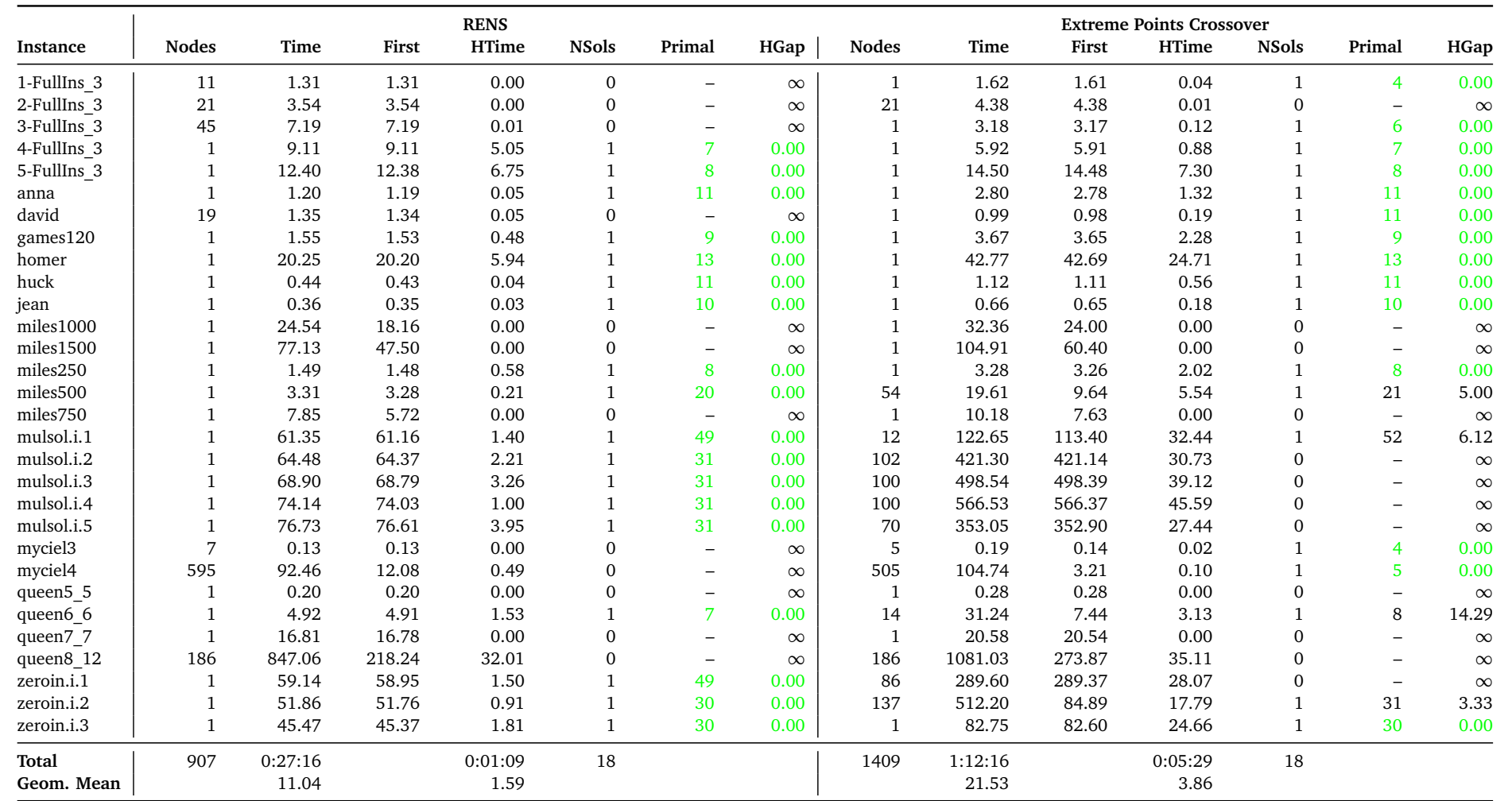

Table B.11.: RENS vs. Extreme Points Crossover on the test set COLORINGEASY

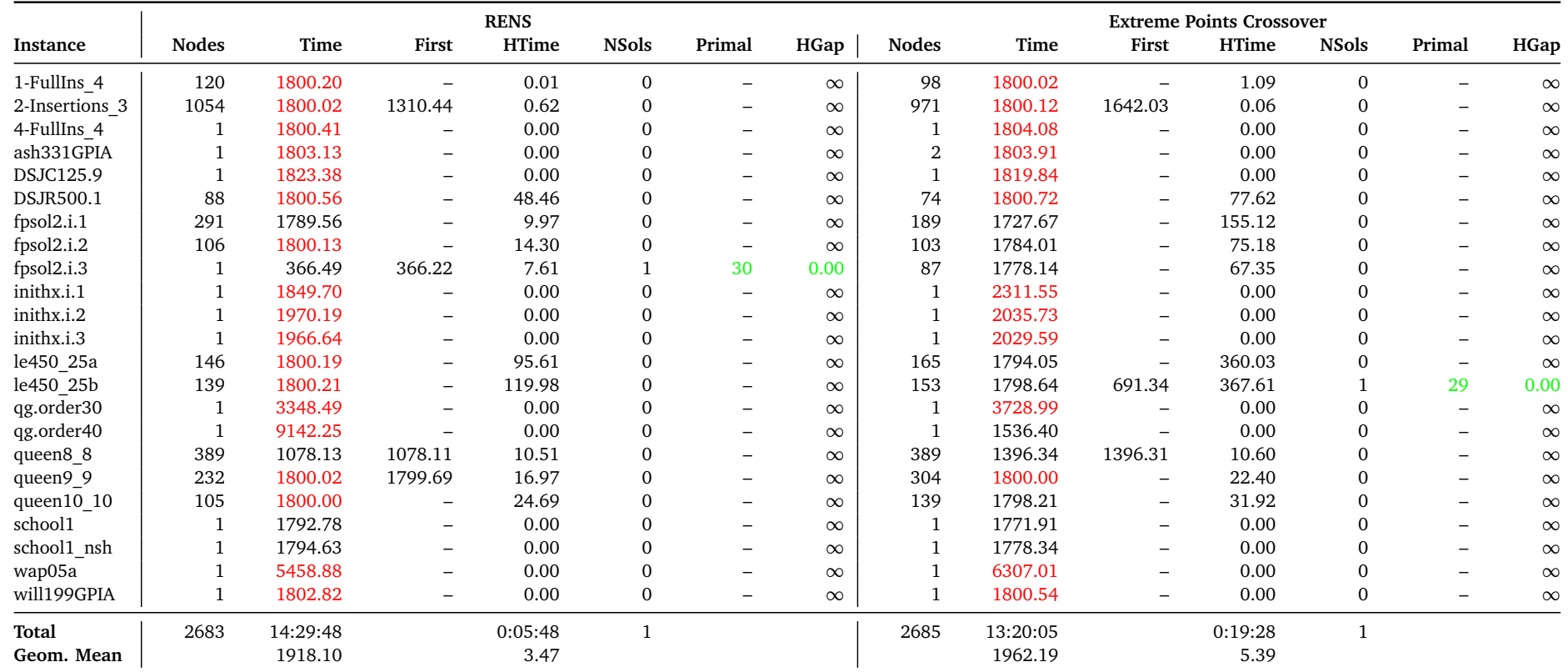

Table B.12.: RENS vs. Extreme Points Crossover on the test set <sup>C</sup>OLORINGHARD

B. Tables

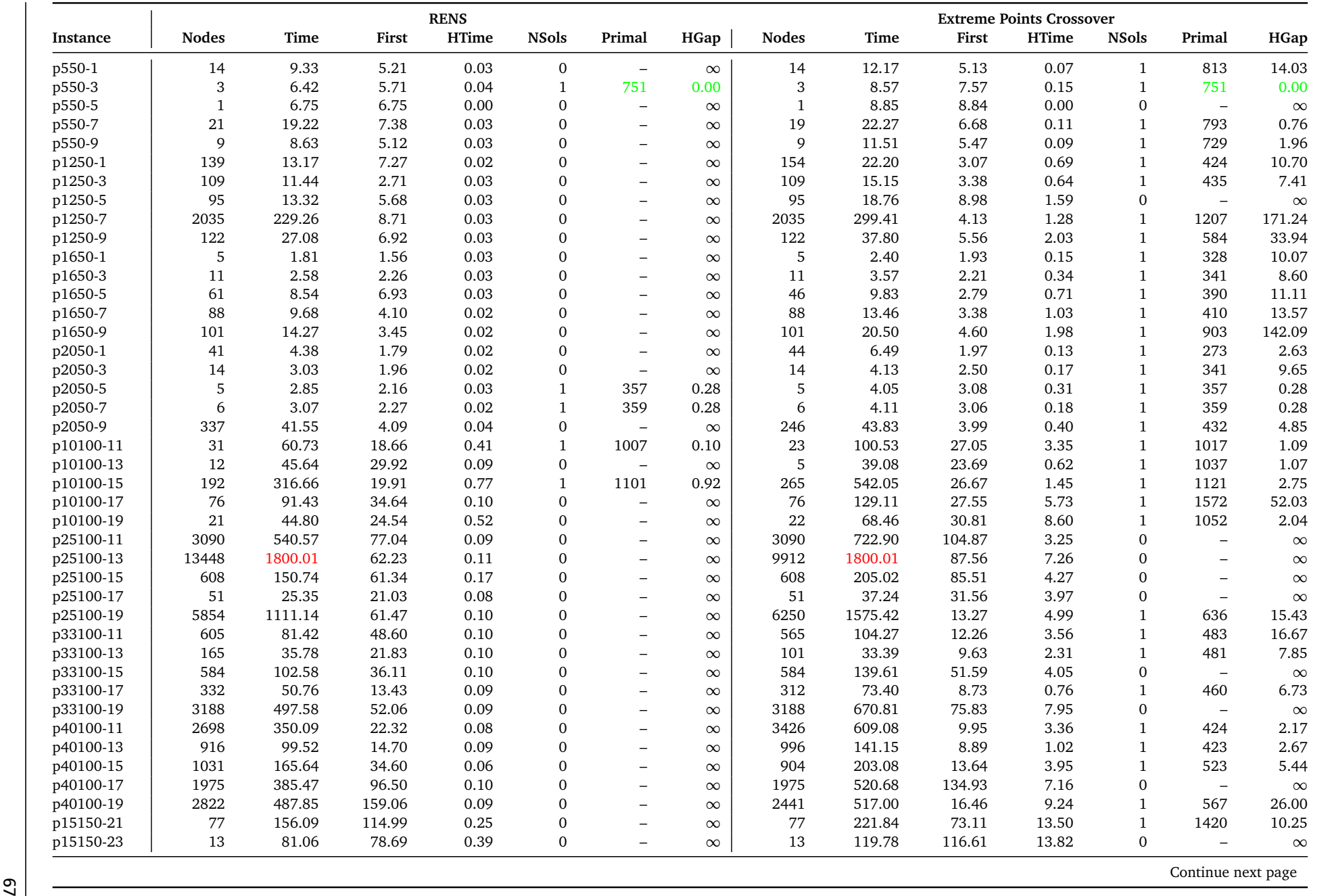

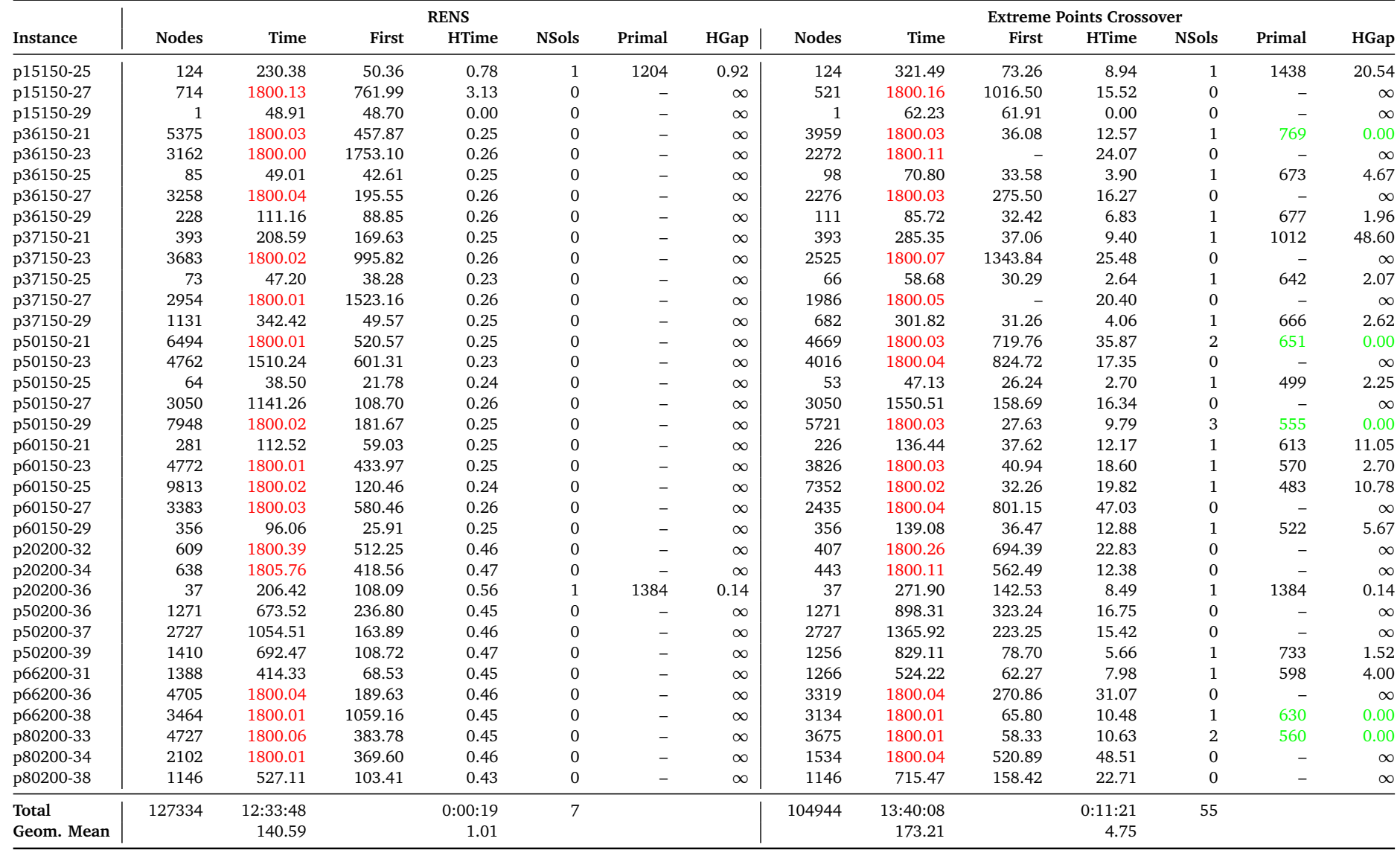

Table B.13.: RENS vs. Extreme Points Crossover on the test set <sup>C</sup>PMPS

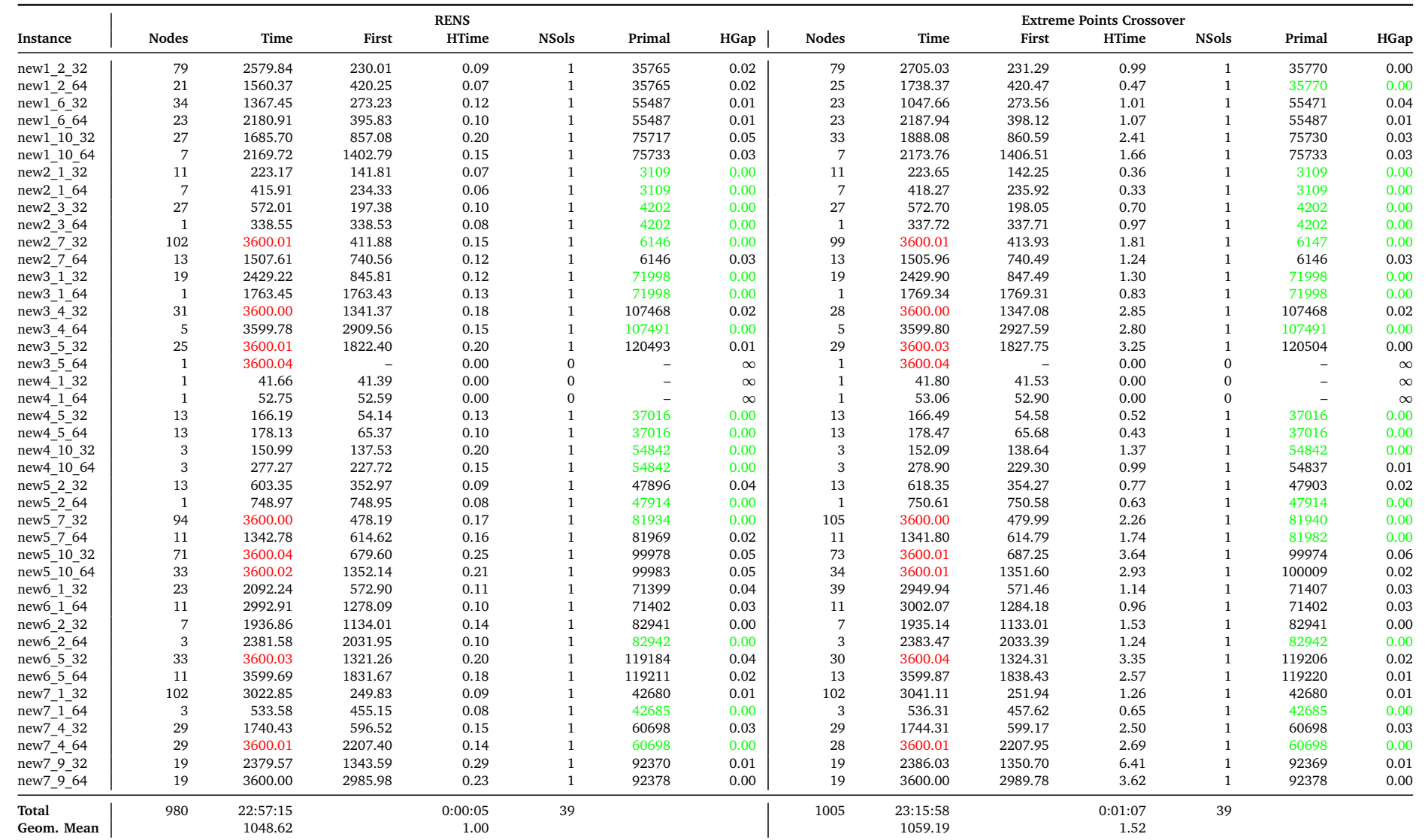

Table B.14.: RENS vs. Extreme Points Crossover on the test set <sup>R</sup>APS

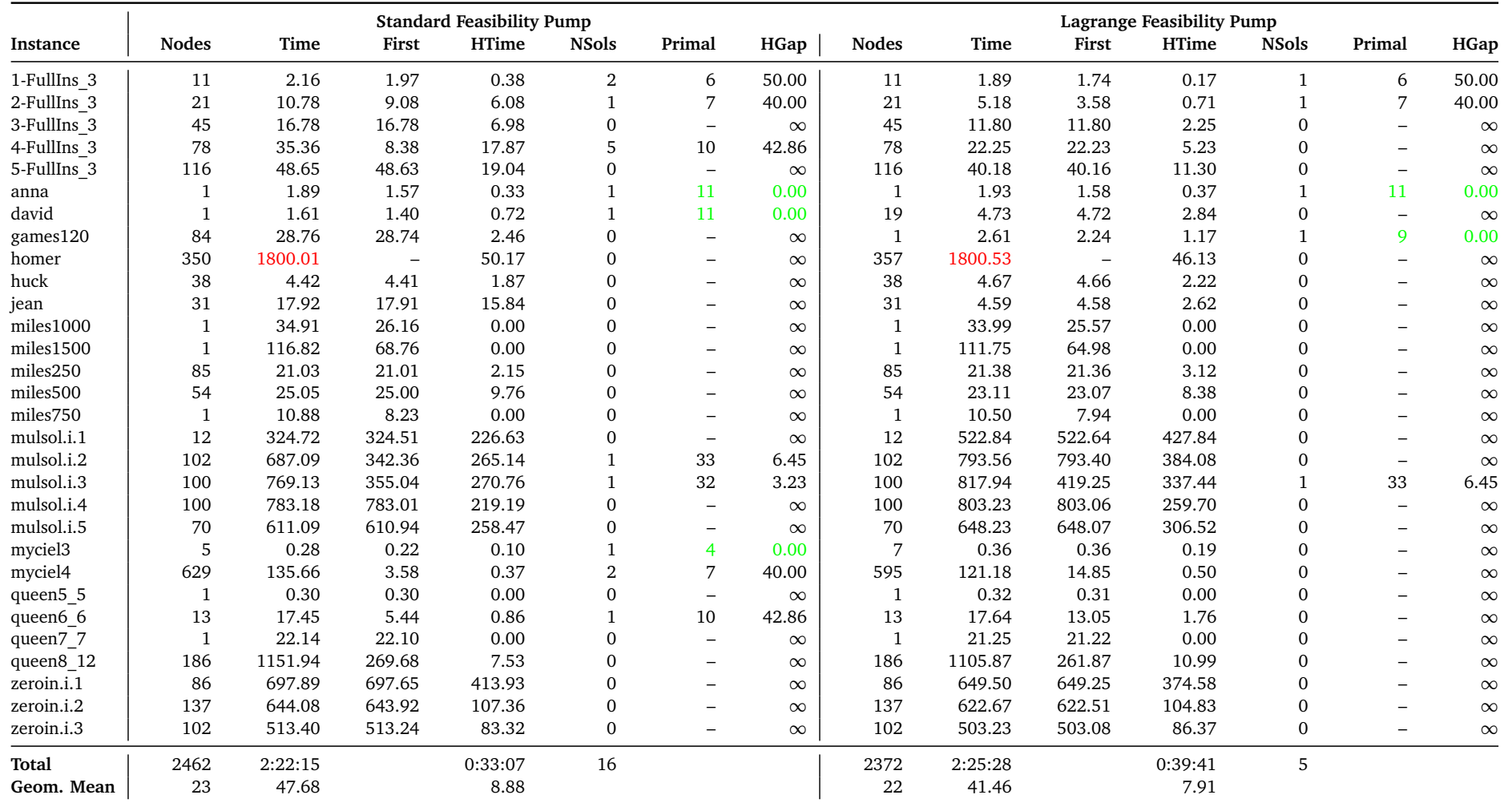

Table B.15.: Feasibility Pump Heuristics on the test set <sup>C</sup>OLORINGEASY
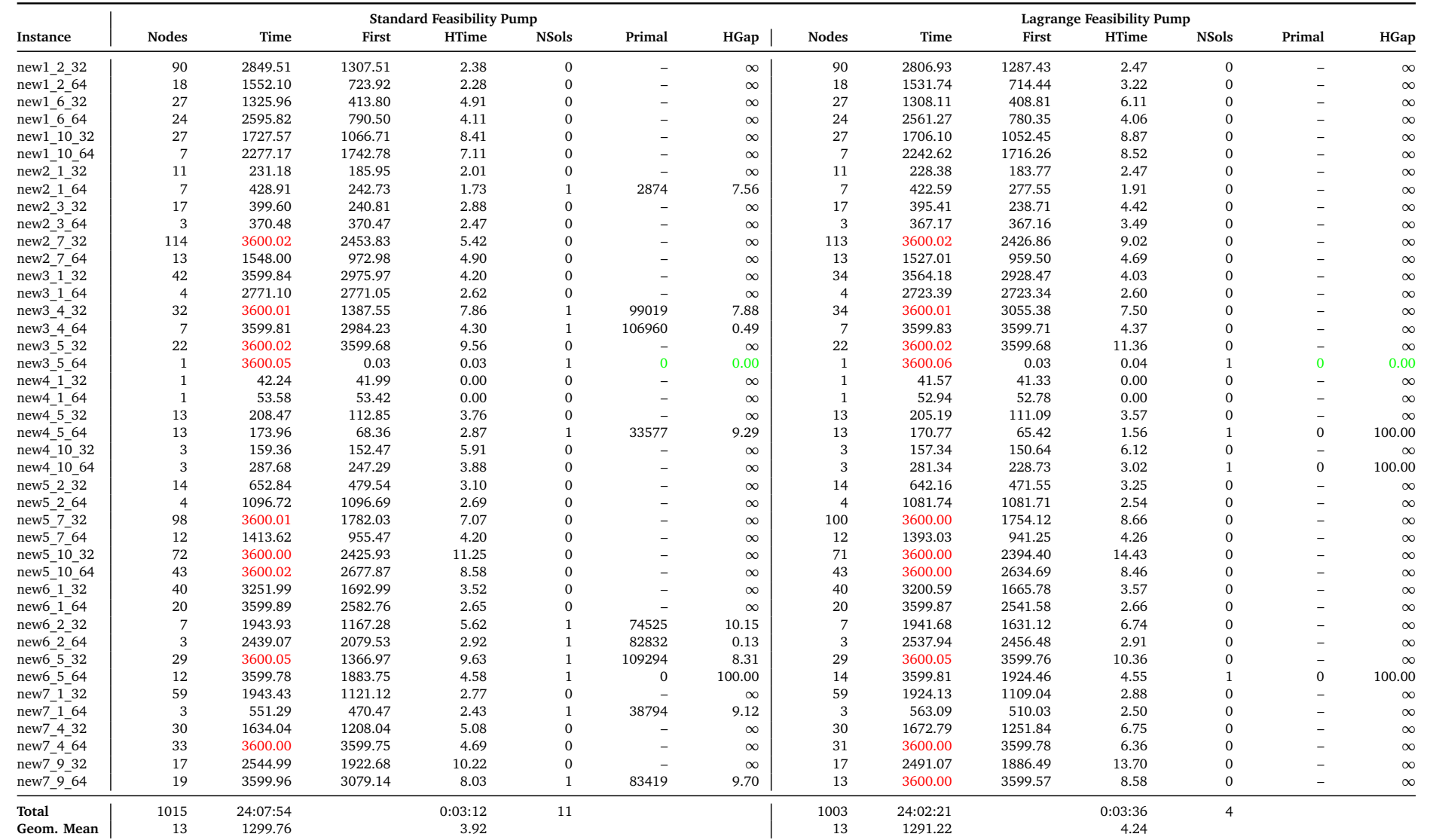

<span id="page-72-0"></span>Table B.16.: Feasibility Pump Heuristics on the test set <sup>R</sup>APS

<span id="page-73-0"></span>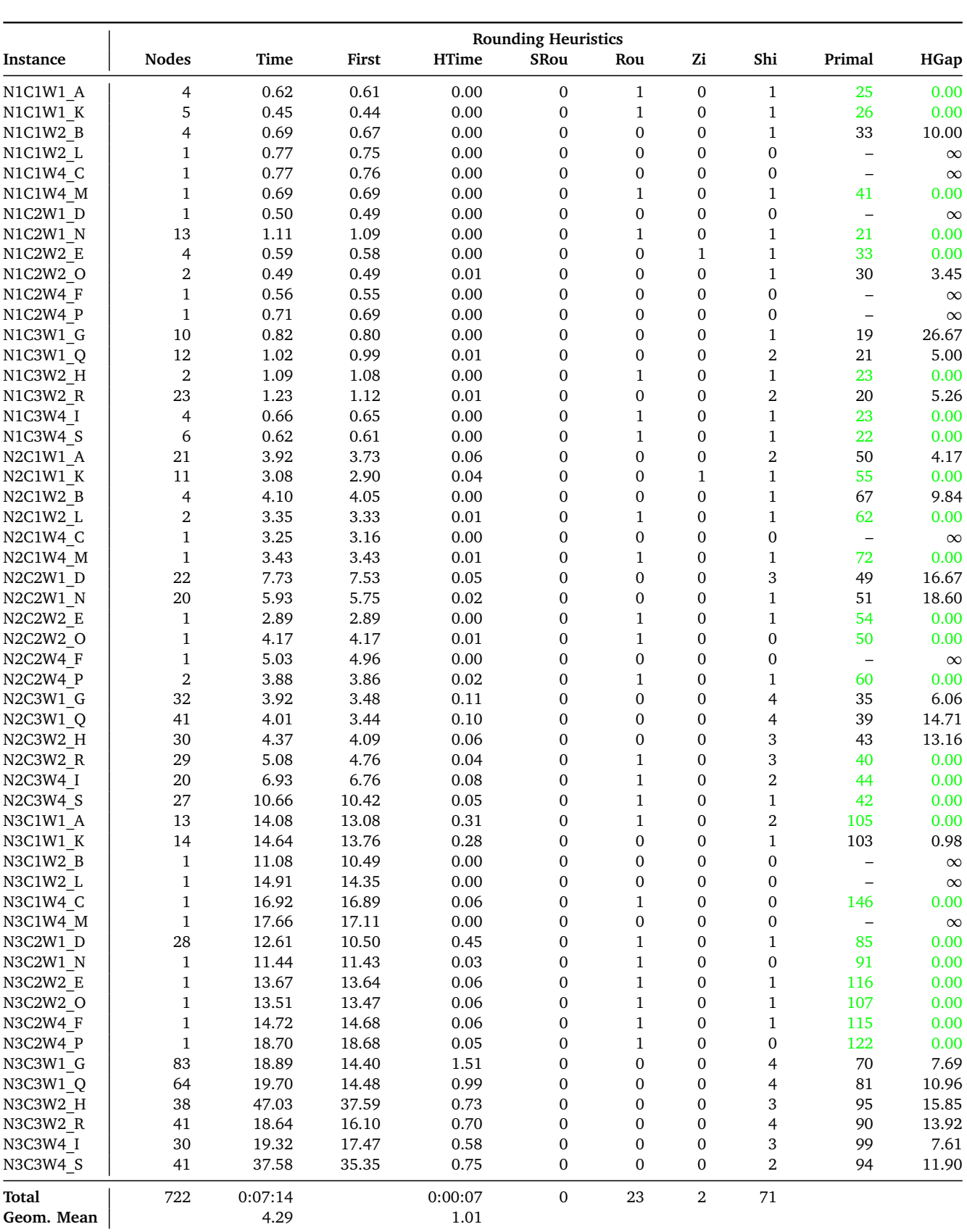

Table B.17.: Rounding Heuristics on the test set BINDATA1S

<span id="page-74-0"></span>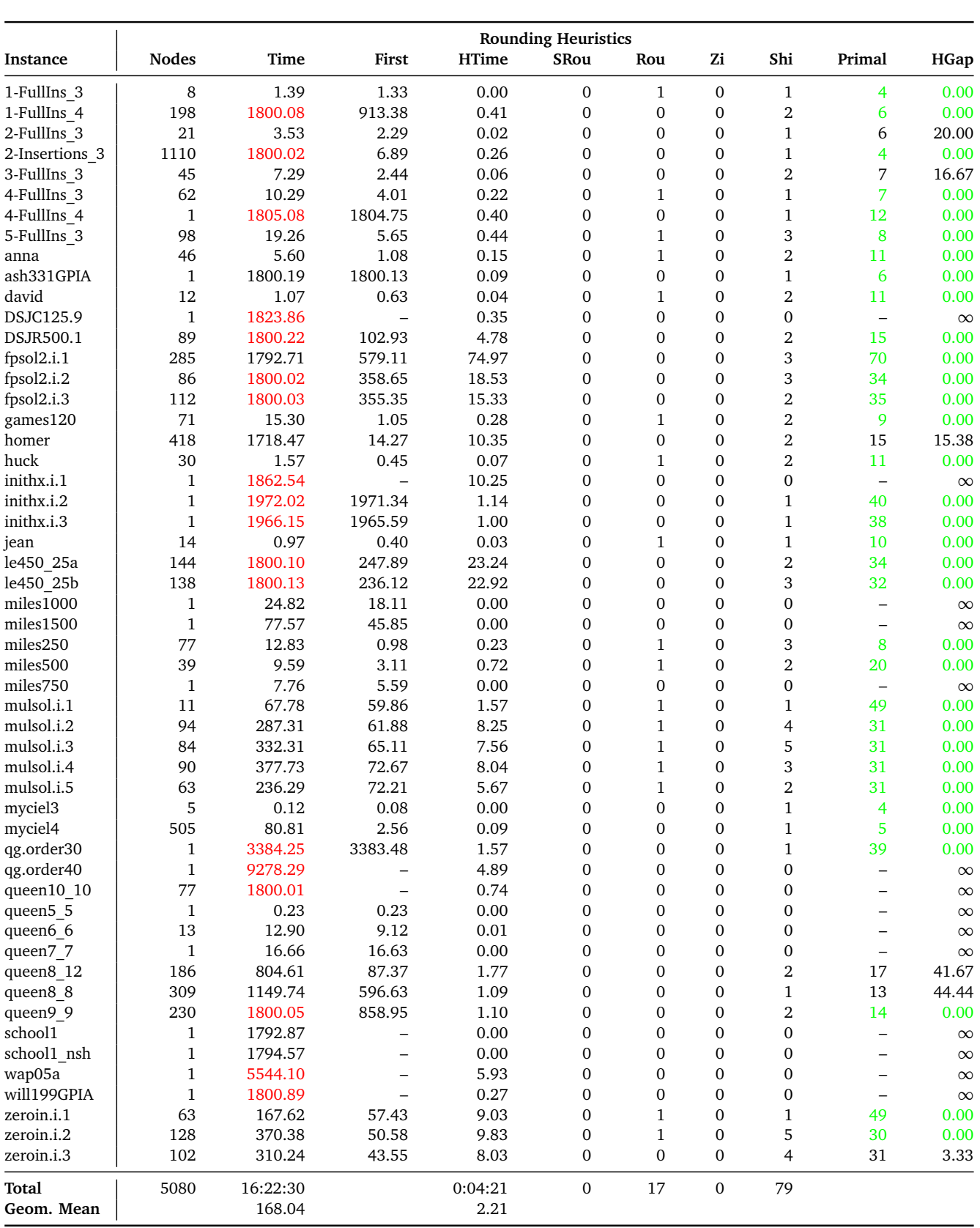

Table B.18.: Rounding Heuristics on the test set COLORING

<span id="page-75-0"></span>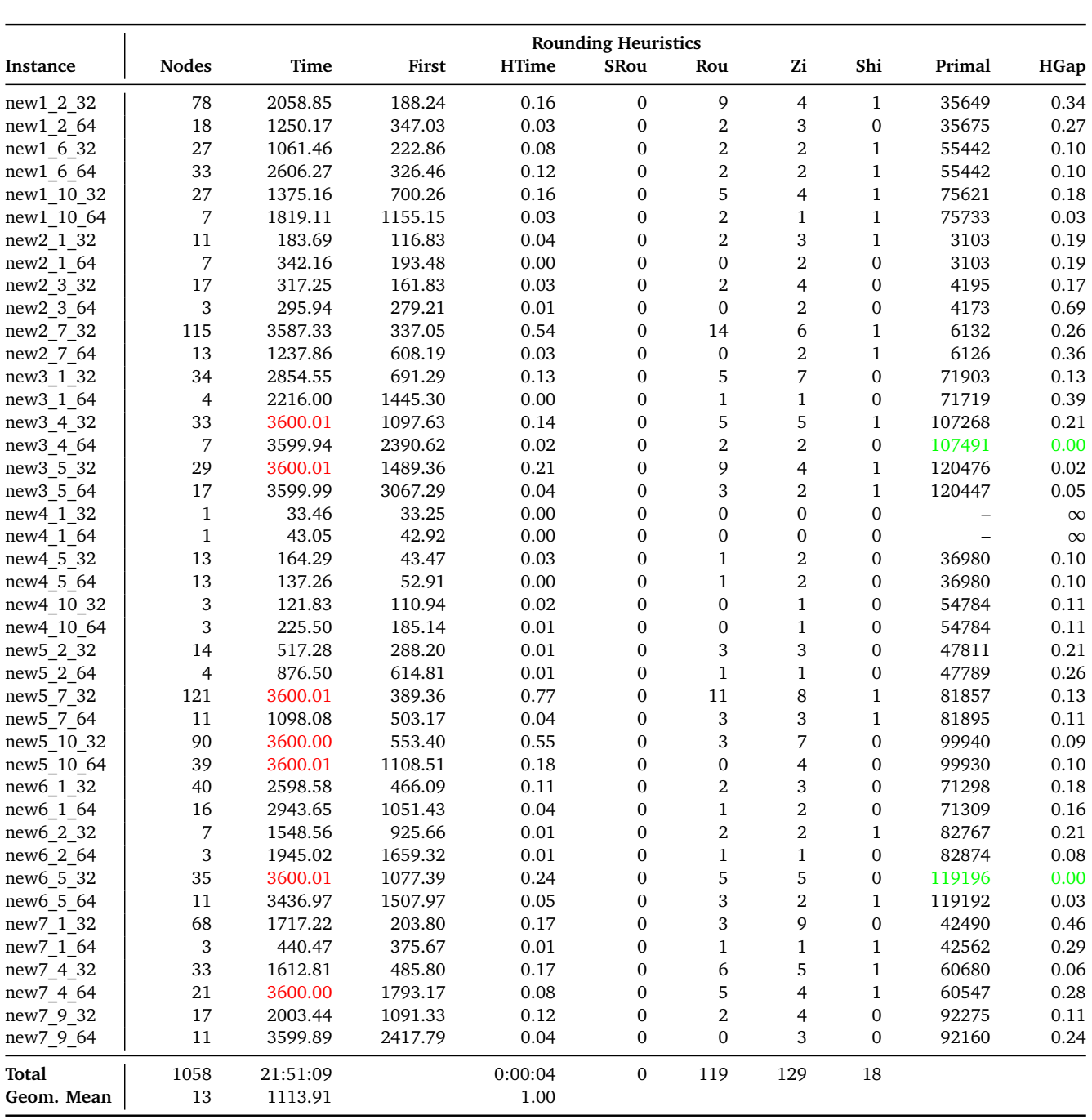

Table B.19.: Rounding Heuristics on the test set RAPS

<span id="page-76-0"></span>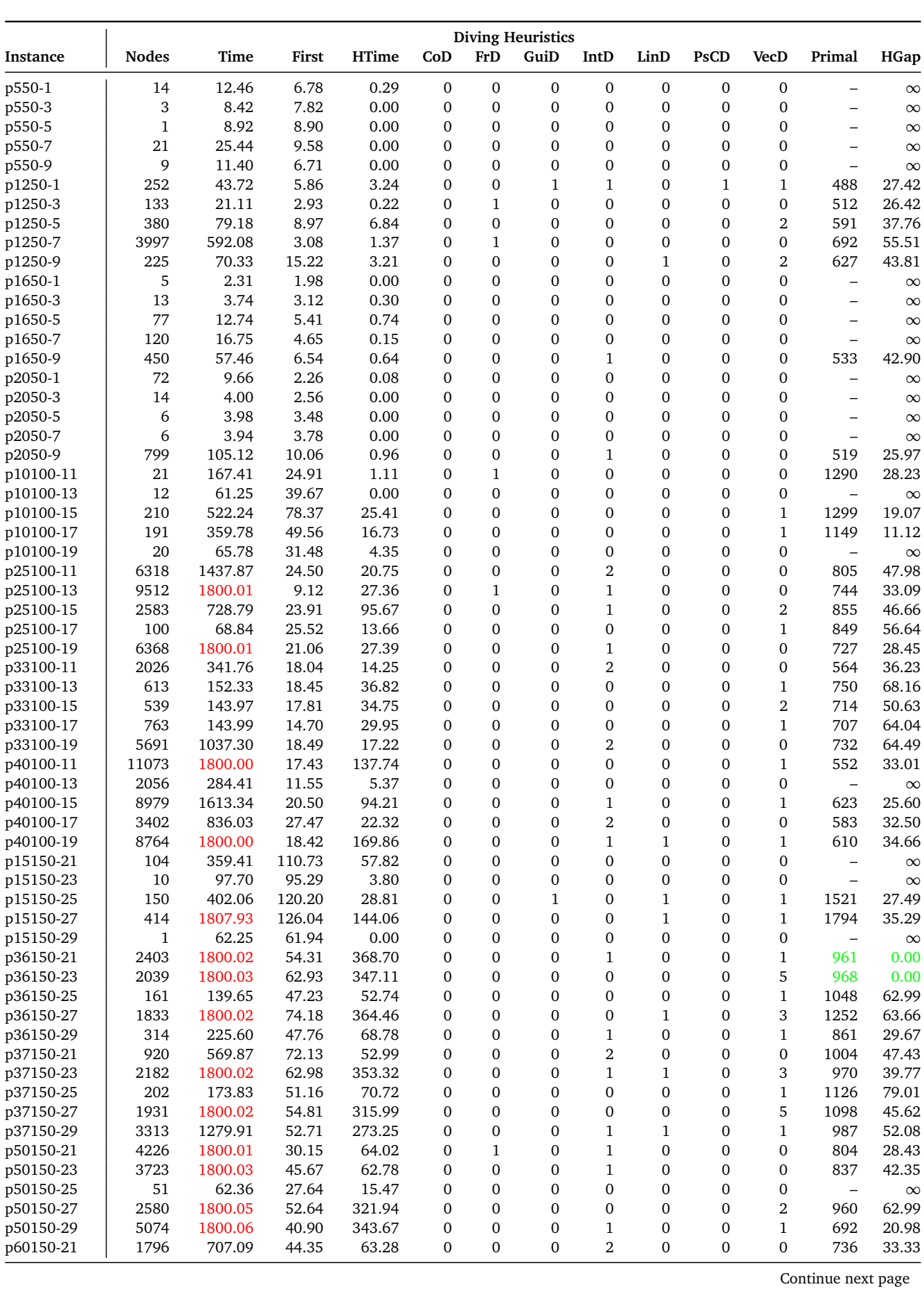

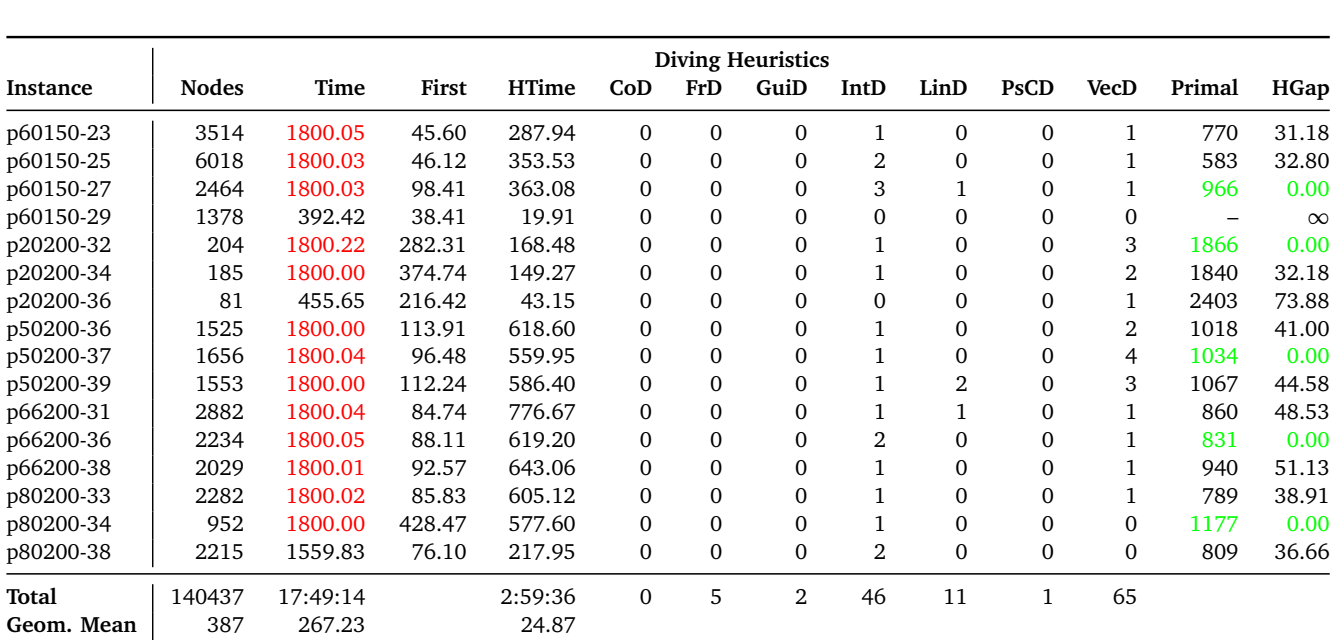

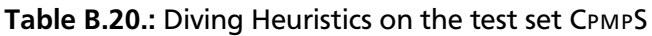

<span id="page-78-0"></span>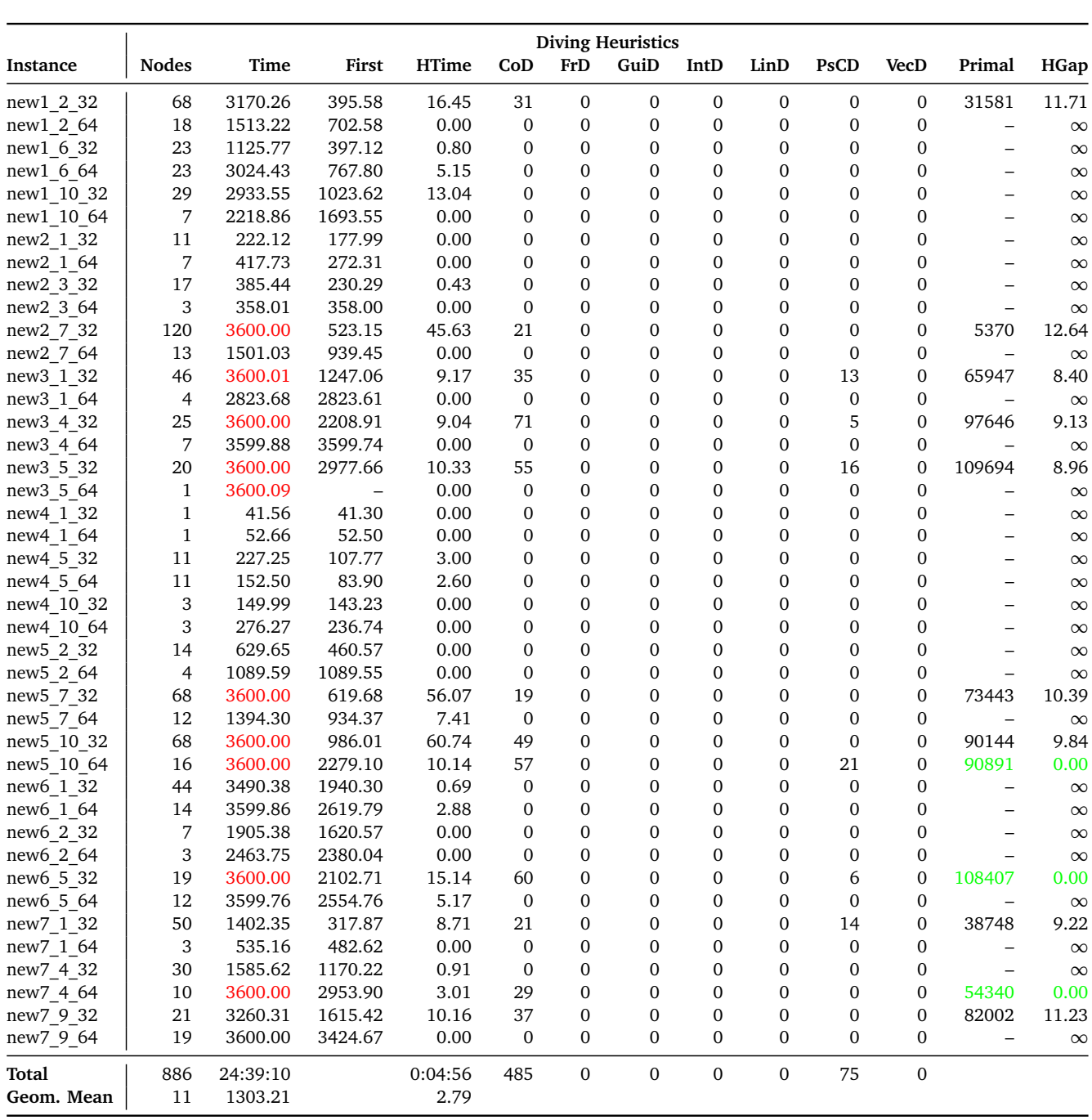

Table B.21.: Diving Heuristics on the test set RAPS

<span id="page-79-0"></span>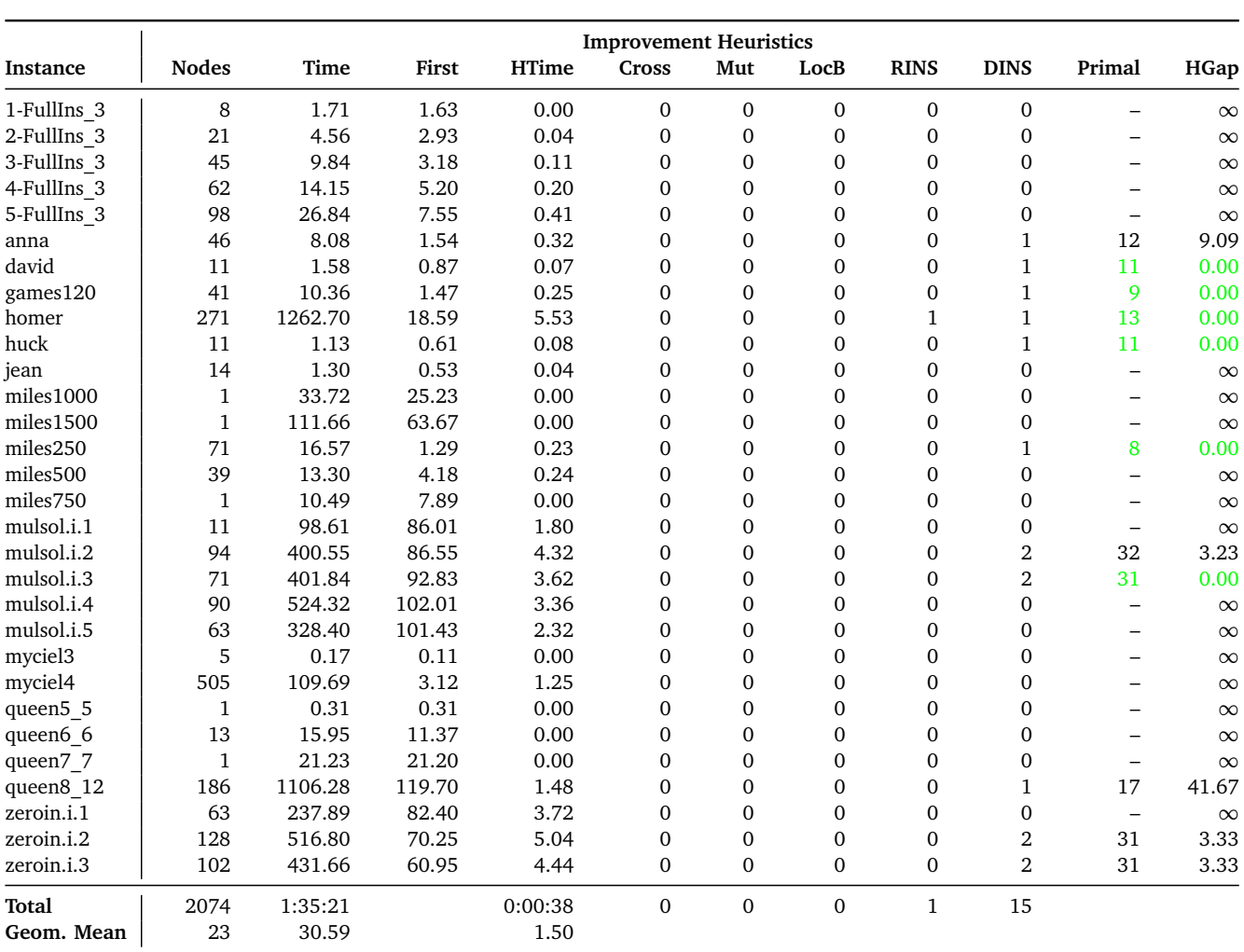

Table B.22.: Improvement Heuristics on the test set COLORINGEASY

<span id="page-80-0"></span>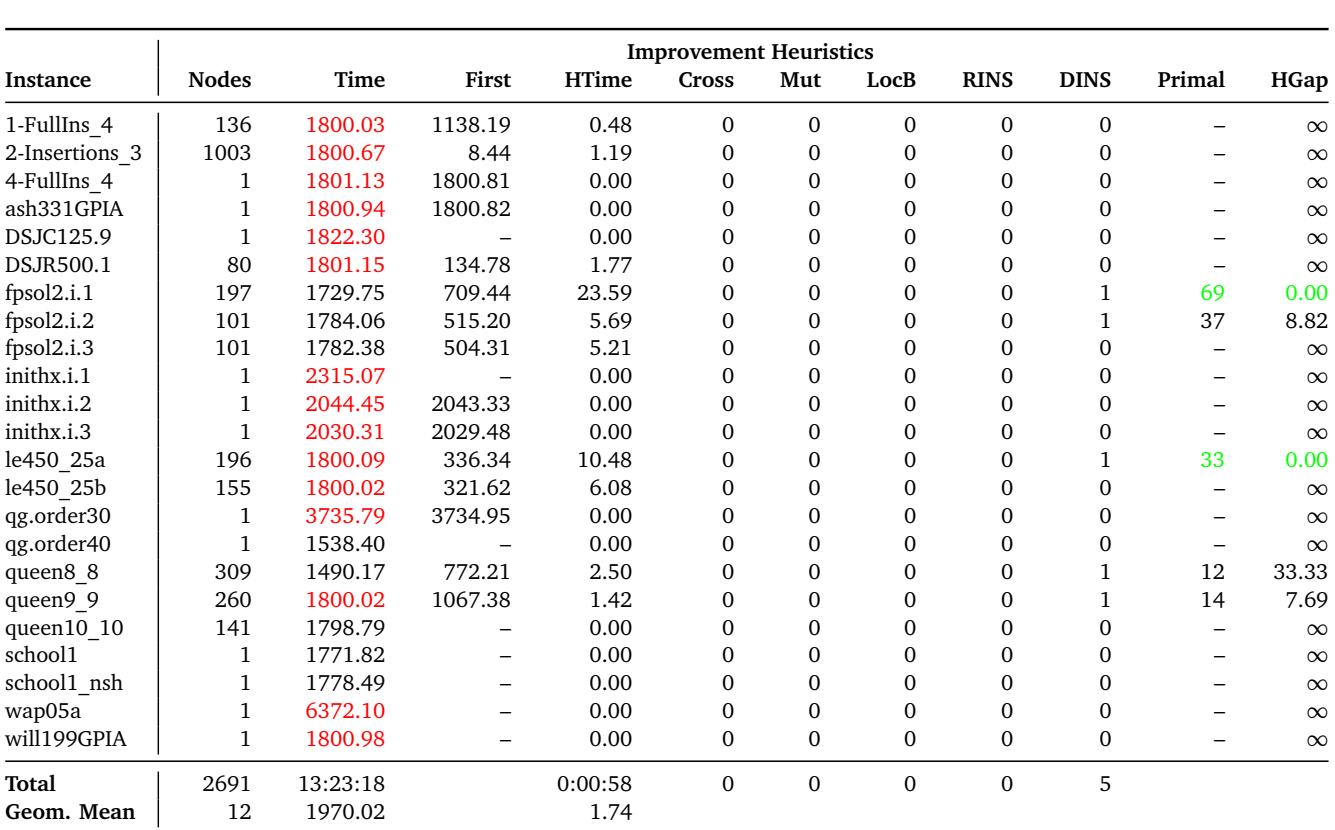

Table B.23.: Improvement Heuristics on the test set COLORINGHARD

<span id="page-81-0"></span>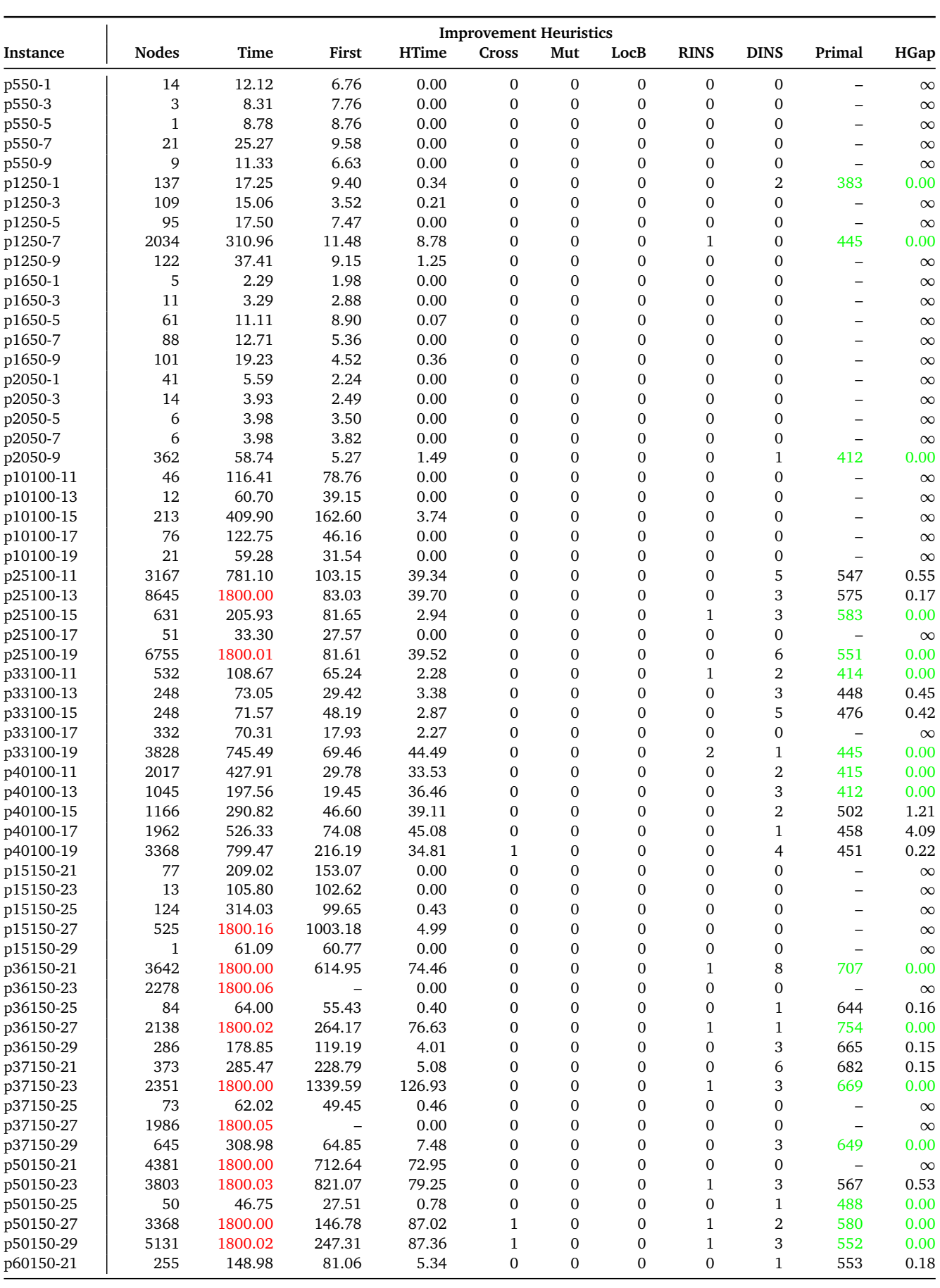

Continue next page

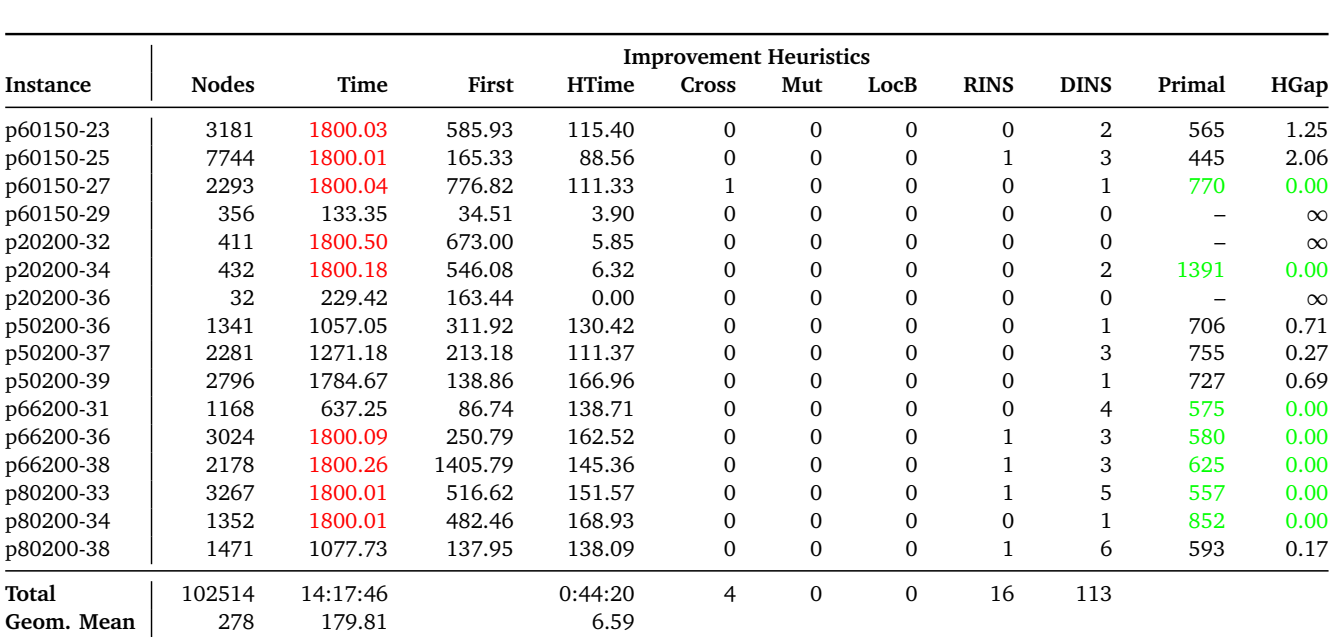

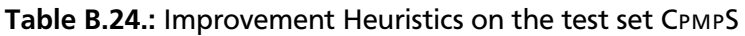

<span id="page-83-0"></span>

|              |          |                  | <b>GCG</b> without heuristics |          |              |          | GCG with master heuristics |                          |         |           |
|--------------|----------|------------------|-------------------------------|----------|--------------|----------|----------------------------|--------------------------|---------|-----------|
| Instance     | Primal   | Gap              | <b>Nodes</b>                  | Time     | First        | Primal   | Gap                        | <b>Nodes</b>             | Time    | First     |
| N1C1W1_A     | 25       | 0.00             | 7                             | 0.65     | 0.65         | 25       | 0.00                       | $1\,$                    | 0.60    | 0.60      |
| N1C1W1 K     | 26       | 0.00             | 6                             | 0.50     | 0.50         | 26       | 0.00                       | $\mathbf{1}$             | 0.46    | 0.46      |
| N1C1W2 B     | 30       | 0.00             | $\overline{4}$                | 0.68     | 0.67         | 30       | 0.00                       | $\mathbf 1$              | 0.67    | 0.67      |
| N1C1W2 L     | 31       | 0.00             | $\mathbf{1}$                  | 0.79     | 0.77         | 31       | 0.00                       | $\mathbf{1}$             | 0.79    | 0.79      |
| N1C1W4 C     | 36       | 0.00             | $\mathbf 1$                   | 0.73     | 0.71         | 36       | 0.00                       | $\mathbf 1$              | 0.74    | 0.74      |
| N1C1W4 M     | 41       | 0.00             | $\boldsymbol{2}$              | 0.72     | 0.71         | 41       | 0.00                       | $\mathbf{1}$             | 0.66    | 0.66      |
| N1C2W1 D     | 21       | 0.00             | $\mathbf 1$                   | 0.46     | 0.45         | 21       | 0.00                       | $\mathbf 1$              | 0.47    | 0.47      |
| N1C2W1_N     | 21       | 0.00             | 15                            | 1.05     | 1.05         | 21       | 0.00                       | $\mathbf{1}$             | 1.04    | 1.04      |
| N1C2W2 E     | 33       | 0.00             | 5                             | 0.62     | 0.61         | 33       | 0.00                       | $\mathbf 1$              | 0.57    | 0.57      |
| N1C2W2 O     | 29       | 0.00             | $\boldsymbol{2}$              | 0.50     | 0.50         | 29       | 0.00                       | $\,2$                    | 0.53    | 0.49      |
| N1C2W4 F     | 32       | 0.00             | $\mathbf{1}$                  | 0.54     | 0.52         | 32       | 0.00                       | $\mathbf 1$              | 0.50    | 0.50      |
| N1C2W4 P     | 28       | 0.00             | $\mathbf{1}$                  | 0.75     | 0.74         | 28       | 0.00                       | $\mathbf{1}$             | 0.67    | 0.66      |
| N1C3W1_G     | 15       | 0.00             | 10                            | 0.86     | 0.86         | 15       | 0.00                       | 10                       | 0.91    | 0.85      |
| N1C3W1_Q     | 20       | 0.00             | 12                            | 1.05     | 1.05         | 20       | 0.00                       | $12\,$                   | 1.10    | 1.04      |
| N1C3W2 H     | 23       | 0.00             | 15                            | 1.08     | 1.07         | 23       | 0.00                       | $\mathbf{1}$             | 1.24    | 1.24      |
| N1C3W2 R     | 19       | 0.00             | 23                            | 1.18     | 1.17         | 19       | 0.00                       | 17                       | 1.20    | 1.09      |
| N1C3W4 I     | 23       | 0.00             | $\sqrt{5}$                    | 0.67     | 0.67         | 23       | 0.00                       | $\overline{\mathcal{A}}$ | 0.65    | 0.62      |
| N1C3W4 S     | 22       | 0.00             | $12\,$                        | 0.65     | 0.65         | 22       | 0.00                       | 11                       | 0.65    | 0.60      |
| N2C1W1 A     |          |                  | 21                            | 3.86     |              |          |                            |                          |         | 3.68      |
|              | 48<br>55 | 0.00<br>$0.00\,$ | $12\,$                        | $3.00\,$ | 3.85<br>2.98 | 48<br>55 | 0.00<br>0.00               | $\mathbf{1}$<br>5        | 3.68    | 2.81      |
| N2C1W1 K     |          |                  |                               |          |              |          |                            |                          | 3.13    |           |
| N2C1W2 B     | 61       | 0.00             | $\overline{\mathcal{L}}$      | 4.16     | 4.15         | 61       | 0.00                       | $\overline{4}$           | 4.17    | 3.99      |
| N2C1W2 L     | 62       | 0.00             | 4                             | 3.34     | 3.33         | 62       | 0.00                       | $\mathbf{1}$             | 3.21    | 3.20      |
| N2C1W4 C     | 77       | 0.00             | $\mathbf{1}$                  | 3.29     | 3.21         | 77       | 0.00                       | $\mathbf{1}$             | 3.13    | 3.12      |
| N2C1W4 M     | 72       | 0.00             | 5                             | 3.49     | 3.47         | 72       | 0.00                       | $\overline{\mathcal{A}}$ | 3.52    | 3.39      |
| N2C2W1_D     | 42       | 0.00             | 22                            | 7.69     | 7.68         | 42       | 0.00                       | $\mathbf 1$              | 7.48    | 7.47      |
| N2C2W1 N     | 43       | 0.00             | 20                            | 5.84     | 5.83         | 43       | 0.00                       | $\mathbf 1$              | 5.81    | 5.70      |
| N2C2W2 E     | 54       | 0.00             | 6                             | 2.99     | 2.97         | 54       | 0.00                       | $\mathbf 1$              | 2.71    | 2.71      |
| N2C2W2_O     | 50       | 0.00             | 15                            | 4.36     | 4.35         | 50       | 0.00                       | $\mathbf 1$              | 4.06    | 4.05      |
| N2C2W4 F     | 57       | 0.00             | $\mathbf 1$                   | 5.09     | 5.02         | 57       | 0.00                       | $\mathbf{1}$             | 4.88    | 4.87      |
| N2C2W4 P     | 60       | 0.00             | $\sqrt{3}$                    | 3.86     | 3.85         | 60       | 0.00                       | $\mathbf 1$              | 3.75    | 3.75      |
| N2C3W1 G     | 33       | 0.00             | 32                            | 3.81     | 3.80         | 33       | 0.00                       | 37                       | 4.28    | 4.27      |
| N2C3W1_Q     | 34       | 0.00             | 41                            | 3.93     | 3.92         | 34       | 0.00                       | 41                       | 4.07    | 3.44      |
| N2C3W2_H     | 38       | 0.00             | 30                            | 4.29     | 4.28         | 38       | 0.00                       | 32                       | 4.42    | 4.01      |
| N2C3W2 R     | 40       | 0.00             | 30                            | 5.00     | 4.99         | 40       | 0.00                       | $20\,$                   | 5.08    | 4.81      |
| N2C3W4 I     | 44       | 0.00             | 23                            | 6.80     | 6.78         | 44       | 0.00                       | $\mathbf{1}$             | 6.68    | 6.68      |
| N2C3W4 S     | 42       | 0.00             | 32                            | 10.54    | 10.53        | 42       | 0.00                       | $31\,$                   | 10.66   | 10.31     |
| N3C1W1 A     | 105      | 0.00             | 25                            | 14.49    | 14.41        | 105      | 0.00                       | 18                       | 14.45   | 12.69     |
| N3C1W1_K     | 102      | 0.00             | 14                            | 14.17    | 14.10        | 102      | 0.00                       | $\mathbf{1}$             | 13.89   | 13.34     |
| N3C1W2 B     | 126      | 0.00             | $\mathbf{1}$                  | 11.17    | 10.58        | 126      | 0.00                       | $\mathbf{1}$             | 10.75   | 10.69     |
| N3C1W2_L     | 136      | 0.00             | $\mathbf 1$                   | 14.67    | 14.13        | 136      | $0.00\,$                   | $\mathbf 1$              | 14.23   | 14.17     |
| N3C1W4 C     | 146      | 0.00             | 6                             | 17.53    | 17.42        | 146      | 0.00                       | 6                        | 17.72   | 16.73     |
| N3C1W4 M     | 149      | $0.00\,$         | $\mathbf{1}$                  | 17.86    | 17.28        | 149      | 0.00                       | $\mathbf{1}$             | 17.29   | 17.22     |
| N3C2W1 D     | 85       | 0.00             | 34                            | 12.41    | 12.35        | 85       | 0.00                       | 24                       | 12.08   | $10.12\,$ |
| N3C2W1 N     | 91       | 0.00             | $\boldsymbol{2}$              | 11.53    | 11.48        | 91       | 0.00                       | 2                        | 11.49   | $11.10\,$ |
| N3C2W2 E     | 116      | 0.00             | 3                             | 13.92    | 13.84        | 116      | 0.00                       | $\mathbf{1}$             | 13.37   | 13.32     |
| N3C2W2 O     | 107      | $0.00\,$         | $\boldsymbol{2}$              | 13.28    | 13.21        | 107      | 0.00                       | $\mathbf 1$              | 12.93   | 12.88     |
| N3C2W4 F     | 115      | 0.00             | 2                             | 14.58    | 14.50        | 115      | 0.00                       | $\mathbf{1}$             | 14.36   | 14.31     |
| N3C2W4 P     | 122      | 0.00             | $\boldsymbol{6}$              | 19.17    | 19.08        | 122      | 0.00                       | 6                        | 19.32   | 19.26     |
| N3C3W1 G     | 65       | 0.00             | 83                            | 17.44    | 17.39        | 65       | 0.00                       | 105                      | 19.79   | 13.80     |
| N3C3W1 Q     | $73\,$   | 0.00             | 64                            | 18.67    | 18.62        | 73       | 0.00                       | $81\,$                   | 20.72   | 14.62     |
| N3C3W2 H     | 82       | 0.00             | 38                            | 46.25    | 46.19        | 82       | 0.00                       | 35                       | 40.34   | 36.71     |
| N3C3W2 R     | 79       | $0.00\,$         | 41                            | 17.93    | 17.87        | 79       | 0.00                       | 35                       | 18.07   | 18.03     |
| N3C3W4_I     | 92       | 0.00             | 30                            | 18.54    | 18.48        | 92       | 0.00                       | 33                       | 20.17   | 17.50     |
| N3C3W4 S     | 84       | 0.00             | 41                            | 36.48    | 36.42        | 84       | 0.00                       | 57                       | 44.48   | 35.69     |
| <b>Total</b> |          |                  | 819                           | 0:07:08  |              |          |                            | 661                      | 0:07:13 |           |
| Geom. Mean   |          |                  | 7                             | 4.26     |              |          |                            | 3                        | 4.28    |           |

Table B.25.: GCG without and with master heuristics on the test set BINDATA1S

<span id="page-84-0"></span>

|                        |                          | <b>GCG</b> without heuristics |              |          | GCG with master heuristics |                          |                             |              |          |                          |
|------------------------|--------------------------|-------------------------------|--------------|----------|----------------------------|--------------------------|-----------------------------|--------------|----------|--------------------------|
| Instance               | Primal                   | Gap                           | <b>Nodes</b> | Time     | First                      | Primal                   | <b>Nodes</b><br>Time<br>Gap |              |          | First                    |
| 1-FullIns <sub>3</sub> | $\overline{4}$           | 0.00                          | 11           | 1.37     | 1.37                       | $\overline{4}$           | 0.00                        | $\mathbf{1}$ | 1.29     | 1.27                     |
| 1-FullIns <sub>4</sub> | $\qquad \qquad -$        |                               | 120          | 1800.20  |                            | 6                        | 65.14                       | 123          | 1800.06  | 170.09                   |
| 2-FullIns 3            | 5                        | 0.00                          | 21           | 3.48     | 3.48                       | 5                        | 0.00                        | 23           | 3.38     | 3.27                     |
| 2-Insertions 3         | 4                        | 65.05                         | 1054         | 1800.11  | 1310.60                    | $\overline{4}$           | 65.05                       | 1011         | 1800.29  | 6.83                     |
| 3-FullIns 3            | 6                        | 0.00                          | 45           | 7.20     | 7.19                       | 6                        | 0.00                        | 51           | 7.08     | 4.97                     |
| 4-FullIns 3            | 7                        | 0.00                          | 78           | 12.55    | 12.54                      | 7                        | 0.00                        | 70           | 11.89    | 11.89                    |
| 4-FullIns 4            | $\qquad \qquad -$        | $\qquad \qquad -$             | $\mathbf{1}$ | 1800.23  | $\qquad \qquad -$          | $\qquad \qquad -$        | $\qquad \qquad -$           | $\mathbf{1}$ | 1801.83  |                          |
| 5-FullIns 3            | 8                        | 0.00                          | 116          | 21.22    | 21.21                      | 8                        | 0.00                        | 95           | 24.06    | 24.05                    |
| anna                   | 11                       | 0.00                          | 59           | 6.26     | 6.24                       | 11                       | 0.00                        | 72           | 7.29     | 1.05                     |
| ash331GPIA             | $\overline{\phantom{0}}$ |                               | $\mathbf{1}$ | 1800.71  |                            | $\overline{\phantom{a}}$ | $\qquad \qquad -$           | $\mathbf{1}$ | 1803.23  |                          |
| david                  | 11                       | 0.00                          | 19           | 1.36     | 1.36                       | 11                       | 0.00                        | 28           | 1.76     | 0.60                     |
| DSJC125.9              | $\qquad \qquad -$        | $\equiv$                      | $\mathbf{1}$ | 1823.54  | $\equiv$                   | 45                       | 3.83                        | $\mathbf{1}$ | 1824.28  | 1791.88                  |
| DSJR500.1              | $\overline{\phantom{0}}$ | $\equiv$                      | 89           | 1801.21  | $\qquad \qquad -$          | $\equiv$                 | $\qquad \qquad -$           | 71           | 1801.68  |                          |
| fpsol2.i.1             | $\overline{\phantom{0}}$ | $\equiv$                      | 293          | 1789.68  | $\equiv$                   | 96                       | 0.00                        | 255          | 1788.06  | 240.29                   |
| fpsol2.i.2             | $\qquad \qquad -$        | $\qquad \qquad -$             | 108          | 1800.06  | $\qquad \qquad -$          | $\qquad \qquad -$        | $\qquad \qquad -$           | 111          | 1800.03  |                          |
| fpsol2.i.3             | $\overline{\phantom{0}}$ | $\qquad \qquad -$             | 115          | 1800.10  |                            | $\qquad \qquad -$        | $\qquad \qquad -$           | 156          | 1800.05  |                          |
| games120               | 9                        | 0.00                          | 84           | 18.56    | 18.55                      | 9                        | 0.00                        | 85           | 16.96    | 14.48                    |
| homer                  | 13                       | 0.00                          | 418          | 1715.51  | 1715.24                    | 13                       | 0.00                        | 450          | 1786.38  | 1786.32                  |
| huck                   | 11                       | 0.00                          | 38           | 1.83     | 1.82                       | 11                       | 0.00                        | 31           | 1.63     | 0.41                     |
| inithx.i.1             | $\qquad \qquad -$        | $\qquad \qquad -$             | $\mathbf{1}$ | 1867.62  | $\overline{\phantom{0}}$   | $\qquad \qquad -$        | $\qquad \qquad -$           | $\mathbf{1}$ | 1870.64  | $\qquad \qquad -$        |
| inithx.i.2             | $\overline{\phantom{0}}$ | $\qquad \qquad -$             | $\mathbf{1}$ | 1970.90  | $\qquad \qquad -$          | $\qquad \qquad -$        | $\qquad \qquad -$           | $\,1$        | 1805.56  |                          |
| inithx.i.3             | $\overline{\phantom{0}}$ | $\overline{\phantom{0}}$      | $\mathbf{1}$ | 1974.51  | $\overline{\phantom{0}}$   | $\overline{\phantom{m}}$ | $\qquad \qquad -$           | $\mathbf 1$  | 1802.81  |                          |
| jean                   | 10                       | 0.00                          | 31           | 1.41     | 1.40                       | 10                       | 0.00                        | 39           | 1.65     | 0.38                     |
| le450_25a              | $\qquad \qquad -$        | $\qquad \qquad -$             | 152          | 1800.11  | $\overline{\phantom{a}}$   | $\qquad \qquad -$        | $\qquad \qquad -$           | 143          | 1800.11  | $\qquad \qquad -$        |
| le450_25b              | $\qquad \qquad -$        | $\qquad \qquad -$             | 142          | 1800.05  | $\qquad \qquad -$          | $\overline{\phantom{0}}$ | $\qquad \qquad -$           | 144          | 1800.12  |                          |
| miles1000              | 42                       | 0.00                          | $\mathbf 1$  | 24.70    | 18.32                      | 42                       | 0.00                        | $\mathbf{1}$ | 18.48    | 18.38                    |
| miles1500              | 73                       | 0.00                          | $\mathbf 1$  | 76.35    | 46.58                      | 73                       | 0.00                        | $\mathbf{1}$ | 46.07    | 45.80                    |
| miles250               | 8                        | 0.00                          | 85           | 13.63    | 13.61                      | 8                        | 0.00                        | 93           | 17.84    | 14.47                    |
| miles500               | 20                       | 0.00                          | 54           | 10.73    | 10.70                      | 20                       | 0.00                        | 27           | 6.28     | 2.55                     |
| miles750               | 31                       | 0.00                          | $\mathbf{1}$ | 7.79     | 5.66                       | 31                       | 0.00                        | 14           | 13.41    | 6.48                     |
| mulsol.i.1             | 49                       | 0.00                          | 12           | 66.81    | 66.68                      | 49                       | 0.00                        | 15           | 72.74    | 45.73                    |
| mulsol.i.2             | 31                       | 0.00                          | 102          | 300.99   | 300.88                     | 31                       | 0.00                        | 91           | 257.33   | 50.24                    |
| mulsol.i.3             | 31                       | 0.00                          | 100          | 351.34   | 351.23                     | 31                       | 0.00                        | 114          | 366.30   | 53.37                    |
| mulsol.i.4             | 31                       | 0.00                          | 100          | 399.74   | 399.62                     | 31                       | 0.00                        | 98           | 338.66   | 338.58                   |
| mulsol.i.5             | 31                       | 0.00                          | 70           | 248.06   | 247.96                     | 31                       | 0.00                        | 96           | 295.32   | 63.52                    |
| myciel3                | $\overline{4}$           | 0.00                          | 7            | 0.12     | 0.11                       | $\overline{4}$           | 0.00                        | 5            | 0.13     | 0.09                     |
| myciel4                | 5                        | 0.00                          | 595          | 91.56    | 11.40                      | 5                        | 0.00                        | 521          | 85.55    | 2.59                     |
| qg.order30             | $\qquad \qquad -$        | $\overline{\phantom{0}}$      | $\mathbf{1}$ | 3338.60  | $\qquad \qquad$            | $\qquad \qquad -$        | $\qquad \qquad$             | $\mathbf{1}$ | 1831.43  | $\overline{\phantom{0}}$ |
| qg.order40             | $\overline{\phantom{0}}$ | $\overline{\phantom{0}}$      | $\mathbf{1}$ | 9117.18  | $\qquad \qquad -$          | $\overline{\phantom{0}}$ | $\qquad \qquad -$           | $\mathbf{1}$ | 9333.99  |                          |
| queen <sub>5_5</sub>   | 5                        | 0.00                          | $\mathbf 1$  | 0.22     | 0.22                       | 5                        | 0.00                        | $\mathbf 1$  | 0.23     | 0.23                     |
| queen6 6               | 7                        | 0.00                          | 13           | 12.97    | 9.16                       | 7                        | 0.00                        | 13           | 14.52    | 3.59                     |
| queen7 7               | 7                        | 0.00                          | $\mathbf{1}$ | 16.71    | 16.69                      | 7                        | 0.00                        | $\mathbf{1}$ | 20.05    | 20.05                    |
| queen8 12              | 12                       | 0.00                          | 186          | 811.91   | 185.02                     | 12                       | 0.00                        | 86           | 263.89   | 16.14                    |
| queen8_8               | 9                        | 0.00                          | 389          | 1069.19  | 1069.17                    | 9                        | 0.00                        | 58           | 275.88   | 32.15                    |
| queen9 <sub>9</sub>    | $\overline{\phantom{0}}$ | $\qquad \qquad -$             | 230          | 1800.01  |                            | $\qquad \qquad -$        |                             | 203          | 1800.00  |                          |
| queen10_10             | $\overline{\phantom{0}}$ | $\overline{\phantom{0}}$      | 103          | 1800.01  | $\overline{\phantom{0}}$   | 16                       | 59.97                       | 90           | 1800.00  | 330.70                   |
| school1                | $\overline{\phantom{0}}$ | $\qquad \qquad -$             | $\mathbf{1}$ | 1792.89  | $\overline{\phantom{0}}$   | $\qquad \qquad -$        |                             | $\mathbf{1}$ | 1792.84  |                          |
| school1_nsh            | -                        | $\qquad \qquad -$             | $\mathbf{1}$ | 1794.61  | $\qquad \qquad -$          | $\overline{\phantom{0}}$ | $\qquad \qquad -$           | $\mathbf{1}$ | 1794.61  |                          |
| wap05a                 |                          |                               | $\mathbf{1}$ | 5543.95  | $\overline{\phantom{0}}$   |                          |                             | $\mathbf{1}$ | 5536.58  |                          |
| will199GPIA            | $\overline{\phantom{0}}$ |                               | $\mathbf{1}$ | 1800.03  |                            | $\qquad \qquad -$        |                             | $\mathbf 1$  | 1802.05  |                          |
| zeroin.i.1             | 49                       | 0.00                          | 86           | 199.66   | 199.50                     | 49                       | 0.00                        | 66           | 164.93   | 39.08                    |
| zeroin.i.2             | 30                       | $0.00\,$                      | 137          | 379.08   | 378.97                     | 30                       | 0.00                        | 92           | 290.77   | 36.75                    |
| zeroin.i.3             | 30                       | $0.00\,$                      | 102          | 306.15   | 306.05                     | 30                       | $0.00\,$                    | 93           | 293.77   | 293.70                   |
| <b>Total</b>           |                          |                               | 5381         | 16:19:54 |                            |                          |                             | 4750         | 15:28:15 |                          |
| Geom. Mean             |                          |                               | $20\,$       | 174.07   |                            |                          |                             | 18           | 162.41   |                          |

Table B.26.: GCG without and with master heuristics on the test set COLORING

<span id="page-85-0"></span>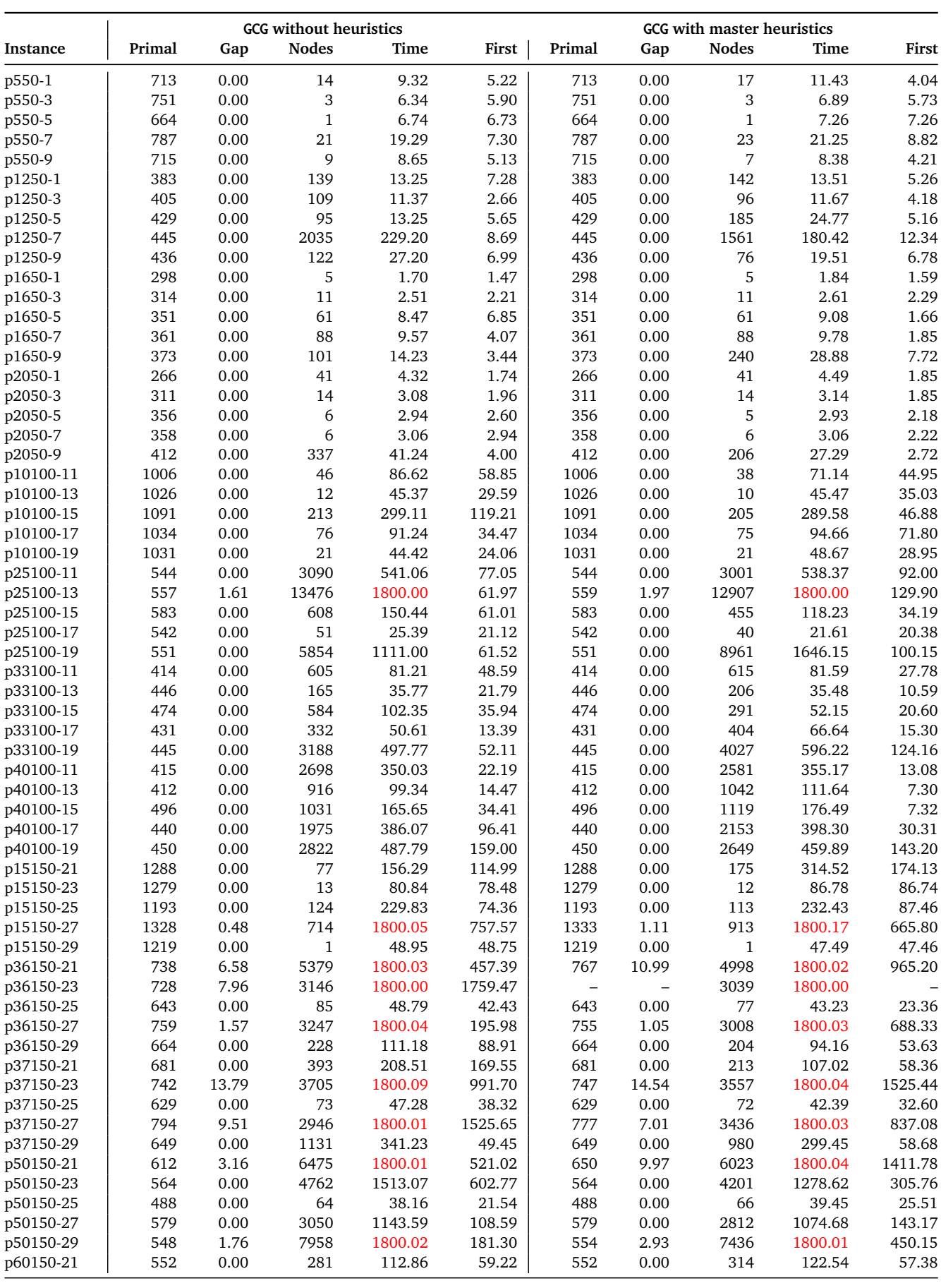

Continue next page

|            |        | <b>GCG</b> without heuristics |              | GCG with master heuristics |         |        |       |              |          |         |
|------------|--------|-------------------------------|--------------|----------------------------|---------|--------|-------|--------------|----------|---------|
| Instance   | Primal | Gap                           | <b>Nodes</b> | Time                       | First   | Primal | Gap   | <b>Nodes</b> | Time     | First   |
| p60150-23  | 557    | 0.87                          | 4798         | 1800.01                    | 432.30  | 555    | 0.00  | 4154         | 1470.74  | 323.17  |
| p60150-25  | 436    | 0.67                          | 9805         | 1800.01                    | 120.31  | 436    | 0.45  | 10449        | 1800.00  | 94.59   |
| p60150-27  | 782    | 7.94                          | 3401         | 1800.00                    | 577.87  | 808    | 11.57 | 3387         | 1800.00  | 780.50  |
| p60150-29  | 494    | 0.00                          | 356          | 96.07                      | 25.66   | 494    | 0.00  | 299          | 84.36    | 25.92   |
| p20200-32  | 1427   | 0.39                          | 609          | 1800.65                    | 512.32  | 1424   | 0.14  | 586          | 1800.20  | 412.09  |
| p20200-34  | 1386   | 0.17                          | 638          | 1805.85                    | 418.09  | 1385   | 0.00  | 556          | 1778.54  | 784.80  |
| p20200-36  | 1382   | 0.00                          | 32           | 180.23                     | 130.15  | 1382   | 0.00  | 26           | 180.82   | 130.84  |
| p50200-36  | 701    | 0.00                          | 1271         | 671.86                     | 235.87  | 701    | 0.00  | 1885         | 884.95   | 98.83   |
| p50200-37  | 753    | 0.00                          | 2727         | 1052.47                    | 163.35  | 753    | 0.00  | 2862         | 1160.73  | 291.65  |
| p50200-39  | 722    | 0.00                          | 1410         | 691.04                     | 108.46  | 722    | 0.00  | 1312         | 705.32   | 160.24  |
| p66200-31  | 575    | 0.00                          | 1388         | 415.13                     | 68.33   | 575    | 0.00  | 965          | 341.63   | 129.13  |
| p66200-36  | 580    | 0.43                          | 4714         | 1800.03                    | 188.69  | 580    | 0.31  | 4555         | 1800.03  | 224.20  |
| p66200-38  | 681    | 13.41                         | 3465         | 1800.05                    | 1058.72 | 686    | 14.26 | 3344         | 1800.08  | 1029.79 |
| p80200-33  | 559    | 1.05                          | 4715         | 1800.01                    | 383.66  | 565    | 2.26  | 4458         | 1800.00  | 230.35  |
| p80200-34  | 847    | 0.90                          | 2110         | 1800.01                    | 367.97  | 847    | 0.95  | 2076         | 1800.03  | 350.72  |
| p80200-38  | 592    | 0.00                          | 1146         | 528.20                     | 103.66  | 592    | 0.00  | 918          | 499.75   | 185.85  |
| Total      |        |                               | 127418       | 12:33:29                   |         |        |       | 127070       | 12:34:55 |         |
| Geom. Mean |        |                               | 306          | 140.63                     |         |        |       | 299          | 140.92   |         |

Table B.27.: GCG without and with master heuristics on the test set CPMPS

<span id="page-87-0"></span>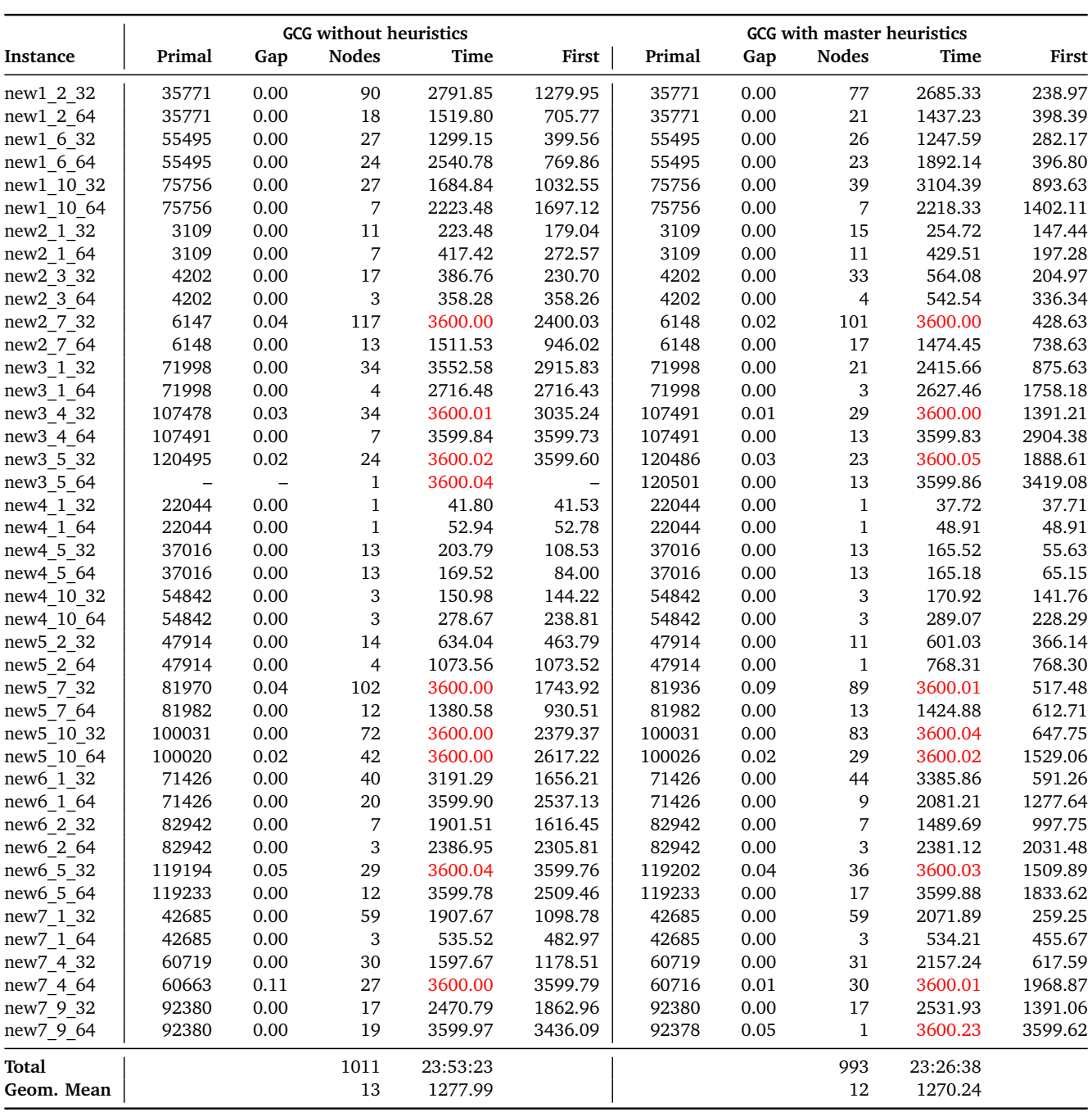

Table B.28.: GCG without and with master heuristics on the test set RAPS

## List of Algorithms

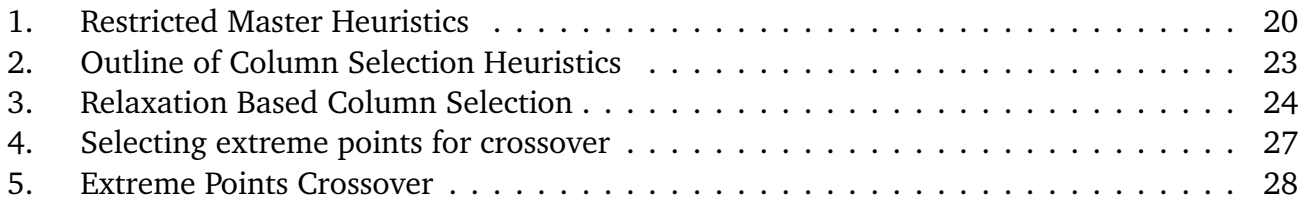

## List of Tables

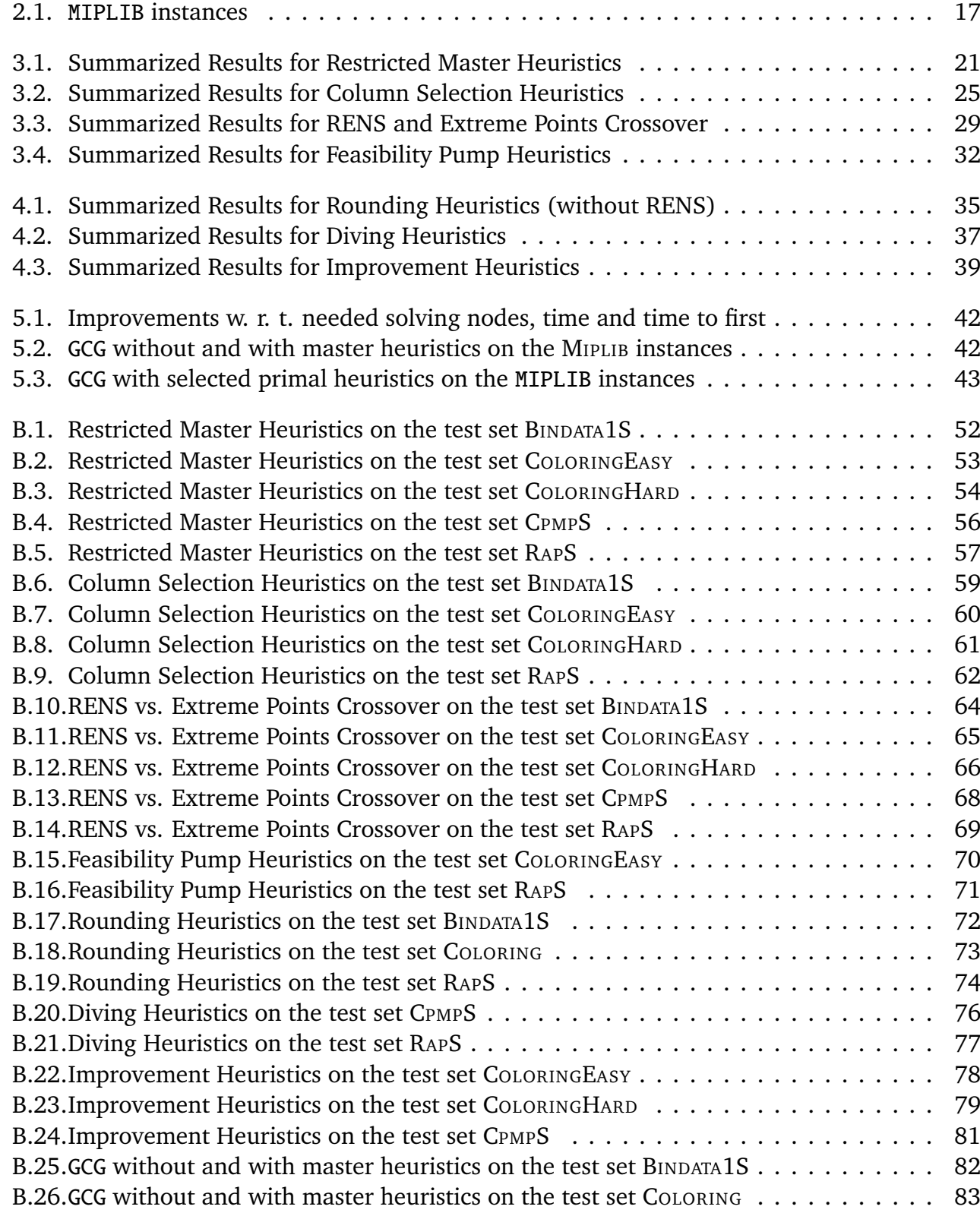

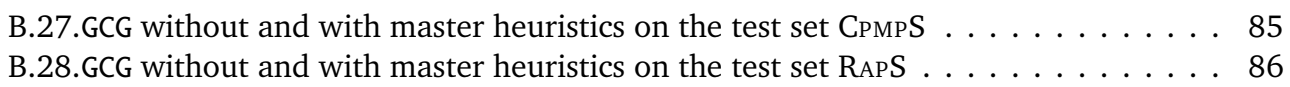

## Bibliography

- [AB07] Tobias Achterberg and Timo Berthold. Improving the Feasibility Pump. *Discrete Optimization*, Special Issue 4(1):77–86, 2007.
- [ABH<sup>+</sup>] Tobias Achterberg, Timo Berthold, Stefan Heinz, Thorsten Koch, and Kati Wolter. SCIP – Solving Constraint Integer Programs, documentation. <http://scip.zib.de>.
- [Ach07] Tobias Achterberg. *Constraint Integer Programming*. PhD thesis, Technische Universität Berlin, 2007. <http://opus.kobv.de/zib/volltexte/2009/1153/>.
- [Ach09] Tobias Achterberg. SCIP: Solving constraint integer programs. *Mathematical Programming Computation*, 1(1), 2009. [http://mpc.zib.de/index.php/MPC/](http://mpc.zib.de/index.php/MPC/article/view/4) [article/view/4](http://mpc.zib.de/index.php/MPC/article/view/4).
- [AKM06] Tobias Achterberg, Thorsten Koch, and Alexander Martin. MIPLIB 2003. *Operations Research Letters*, 34(4):361–372, 2006.
- [Ber06] Timo Berthold. Primal Heuristics for Mixed Integer Programs. Master's thesis, Technische Universität Berlin, 2006. [http://opus.kobv.de/zib/volltexte/2007/](http://opus.kobv.de/zib/volltexte/2007/1054/) [1054/](http://opus.kobv.de/zib/volltexte/2007/1054/).
- [BJN+98] Cynthia Barnhart, Ellis L. Johnson, George L. Nemhauser, Martin W. P. Savelsbergh, and Pamela H. Vance. Branch-and-Price: Column Generation for Solving Huge Integer Programs. *Operations Research*, 46(3):316–329, May-June 1998.
- [CFM10] Alberto Caprara, Fabio Furini, and Enrico Malaguti. Exact algorithms for the temporal knapsack problem. Technical report OR-10-7, DEIS, University of Bologna, 2010.
- [CFT99] Alberto Caprara, Matteo Fischetti, and Paolo Toth. A heuristic method for the set covering problem. *Operations Research*, 47(5):730–743, September-October 1999.
- [CPL09] ILOG CPLEX 12.1, 2009. <http://www.ilog.com/products/cplex>.
- [DL05] Jacques Desrosiers and Marco E. Lübbecke. A Primer in Column Generation. In Guy Desaulniers, Jacques Desrosiers, and Marius M. Solomon, editors, *Column Generation*, pages 1–32. Springer US, 2005.
- [Dob82] Gregory Dobson. Worst-Case Analysis of Greedy Heuristics for Integer Programming with Nonnegative Data. *Mathematics of Operations Research*, 7(4):515–531, November 1982.
- [DRP05] Emilie Danna, Edward Rothberg, and Claude Le Pape. Exploring relaxation induced neighborhoods to improve MIP solutions. *Mathematical Programming*, 102:71–90, 2005.
- [DW60] George B. Dantzig and Philip Wolfe. Decomposition Principle for Linear Programs. *Operations Research*, 8(1):101–111, 1960.
- [FGL05] Matteo Fischetti, Fred Glover, and Andrea Lodi. The feasibility pump. *Mathematical Programming*, 104:91–104, 2005.
- [FL03] Matteo Fischetti and Andrea Lodi. Local branching. *Mathematical Programming*, 98:23–47, 2003.
- [FS09] Matteo Fischetti and Domenico Salvagnin. Feasibility pump 2.0. *Mathematical Programming Computation*, 1:201–222, 2009.
- [Gam10] Gerald Gamrath. Generic Branch-Cut-and-Price. Master's thesis, Technische Universität Berlin, 2010.
- [Gho07] Shubhashis Ghosh. DINS, a MIP Improvement Heuristic. In Matteo Fischetti and David Williamson, editors, *Integer Programming and Combinatorial Optimization*, volume 4513 of *Lecture Notes in Computer Science*, pages 310–323. Springer Berlin / Heidelberg, 2007.
- [GJ79] Michael R. Garey and David S. Johnson. *Computers and Intractability: A Guide to the Theory of NP-Completeness*. W. H. Freeman & Co Ltd, January 1979.
- [GL10] Gerald Gamrath and Marco E. Lübbecke. Experiments with a Generic Dantzig-Wolfe Decomposition for Integer Programs. In Paola Festa, editor, *Experimental Algorithms*, volume 6049 of *Lecture Notes in Computer Science*, pages 239–252. Springer Berlin / Heidelberg, 2010.
- [Gur10] Gurobi Optimizer 3.0, 2010. <http://www.gurobi.com>.
- [JMS<sup>+</sup>10] Cédric Joncour, Sophie Michel, Ruslan Sadykov, Dimitri Sverdlov, and François Vanderbeck. Column Generation based Primal Heuristics. *Electronic Notes in Discrete Mathematics*, 36:695 – 702, 2010. ISCO 2010 - International Symposium on Combinatorial Optimization.
- [JMT] David S. Johnson, Anuj Mehrotra, and Michael Trick. Color 02 03 04: Graph Coloring and its Generalizations. <http://mat.gsia.cmu.edu/COLOR04/>.
- [Lod03] Andrea Lodi. Local branching: a tutorial. presented at MIC2003, Kyoto, 2003.
- [Mit] Hans D. Mittelmann. Mixed Integer Linear Programming Benchmark (serial codes). <http://plato.asu.edu/ftp/milpf.html>.
- [NW88] George L. Nemhauser and Laurence A. Wolsey. *Integer and Combinatorial Optimization*. John Wiley & Sons, 1988.
- [SK] Armin Scholl and Robert Klein. Bin packing instances: Data set 1. [http://www.](http://www.wiwi.uni-jena.de/Entscheidung/binpp/) [wiwi.uni-jena.de/Entscheidung/binpp/](http://www.wiwi.uni-jena.de/Entscheidung/binpp/).
- [Wal10] Chris Wallace. ZI round, a MIP rounding heuristic. *Journal of Heuristics*, 16(5):715– 722, 2010.
- [Wed95] Dag Wedelin. An algorithm for large scale 0-1 integer programming with application to airline crew scheduling. *Annals of Operations Research*, 57:283–301, 1995.